## **UNIVERSIDAD NACIONAL AUTONOMA DE NICARAGUA UNAN- MANAGUA. RECINTO UNIVERSITARIO "RUBEN DARIO" FACULTAD DE CIENCIAS E INGENIERIAS DEPARTAMENTO DE COMPUTACION**

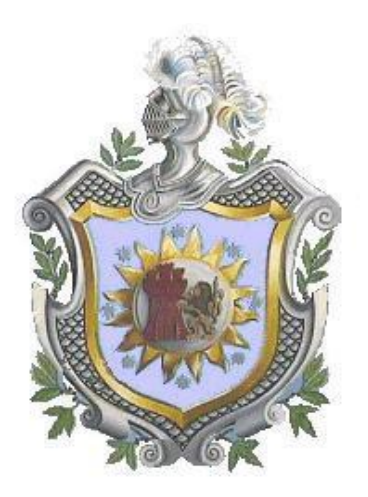

## **SEMINARIO DE GRADUACION PARA OPTAR AL TITULO DE LICENCIATURA EN COMPUTACION**

**Tema general:**

## **Gobierno Electrónico (e-Gobierno)**

### **Subtema:**

**Implementación de un sistema intranet de consultas del tipo (G2G) gobierno a gobierno, para la alcaldía municipal del sauce León que contendrá todas las parcelas levantadas por la PGR en conjunto con Ineter en este municipio en el Primer Semestre del 2013.**

## **PRESENTADO POR:**

Br. Antony Alexander López Barberena Br. Alejandro Ovieth Martínez Rivas

### **TUTOR:**

## **Lic. Edgard Monge**

Managua, Nicaragua 10 de Diciembre del 2013

### Contenido

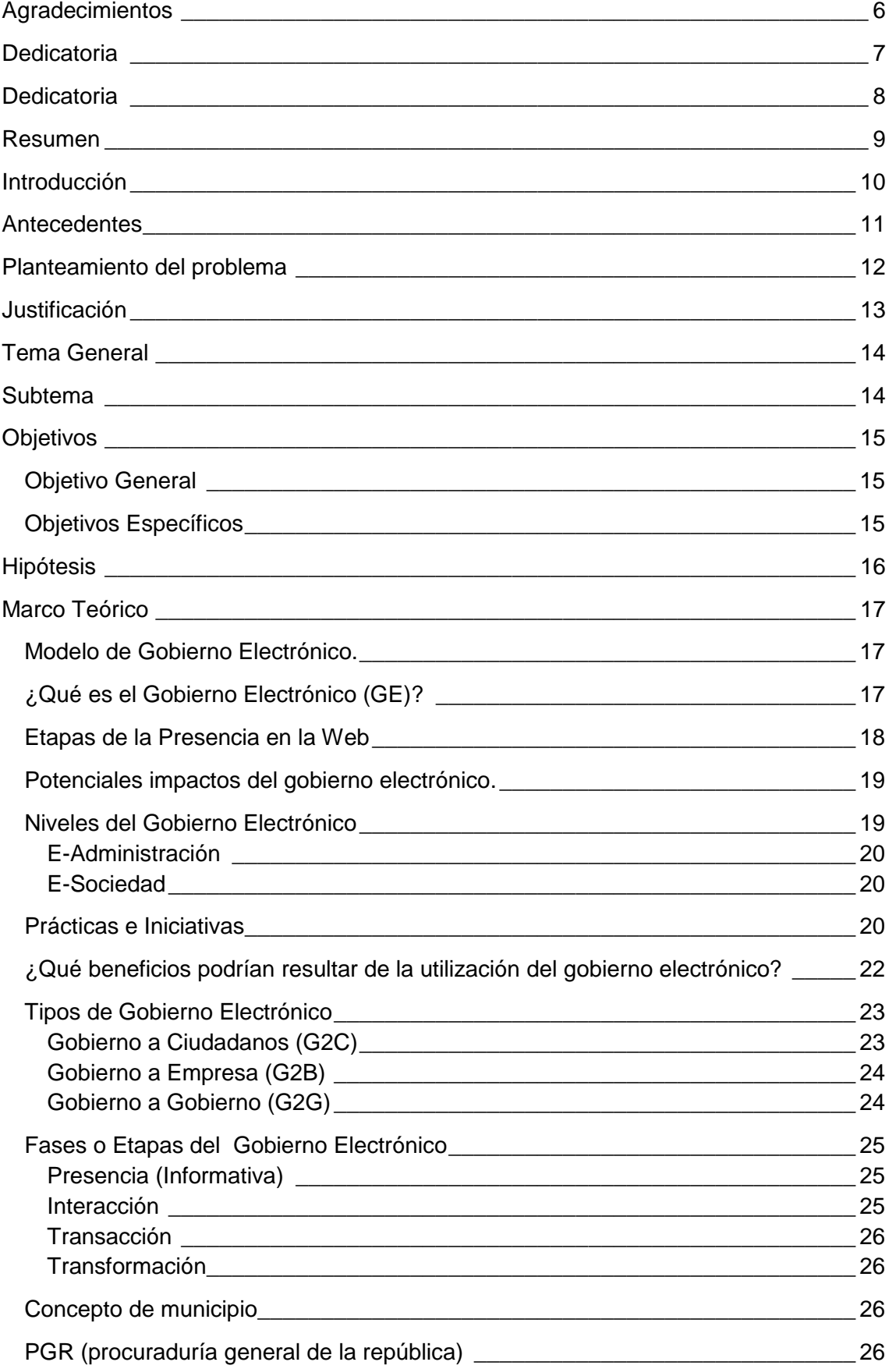

Gobierno Electrónico (e-Government)

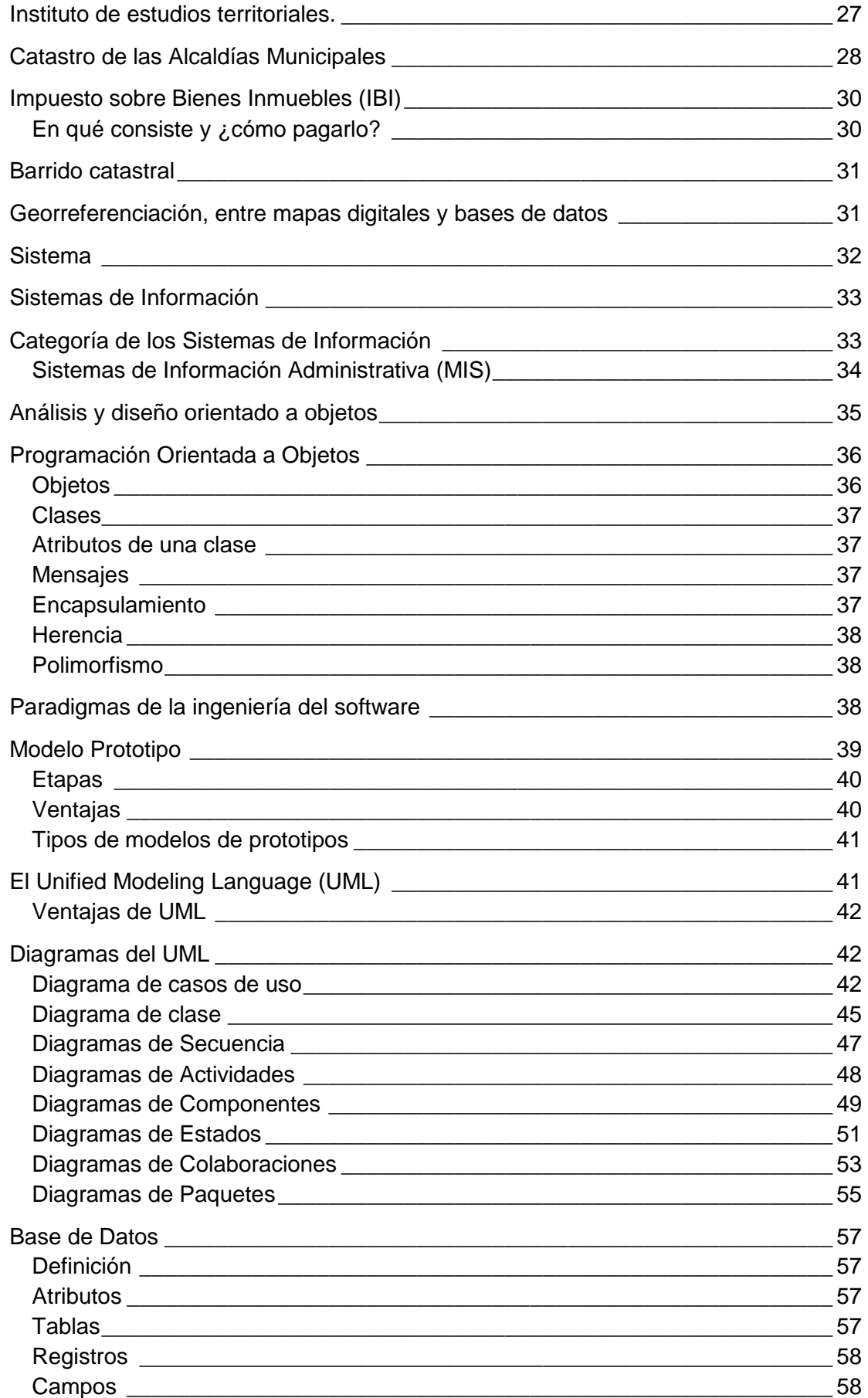

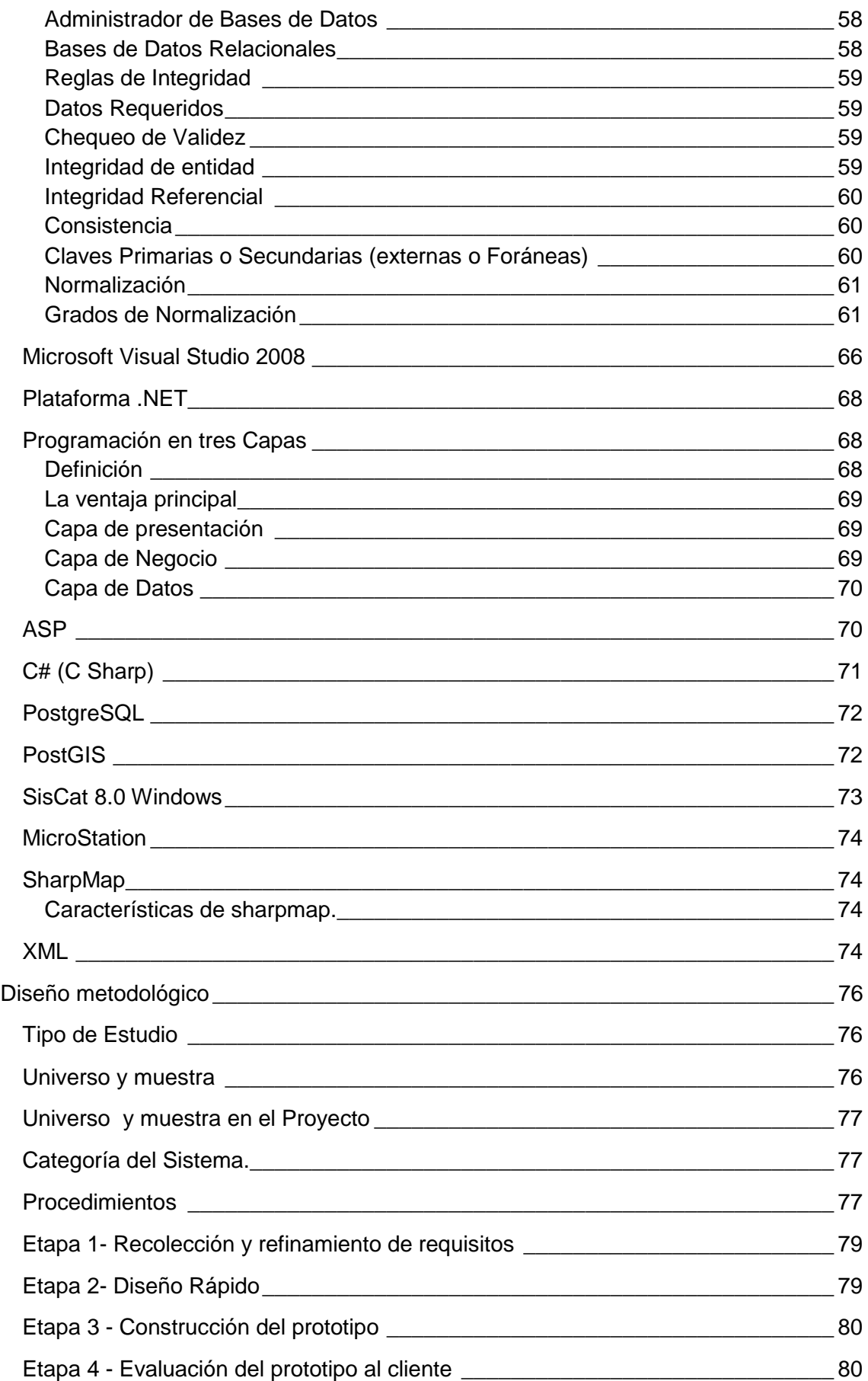

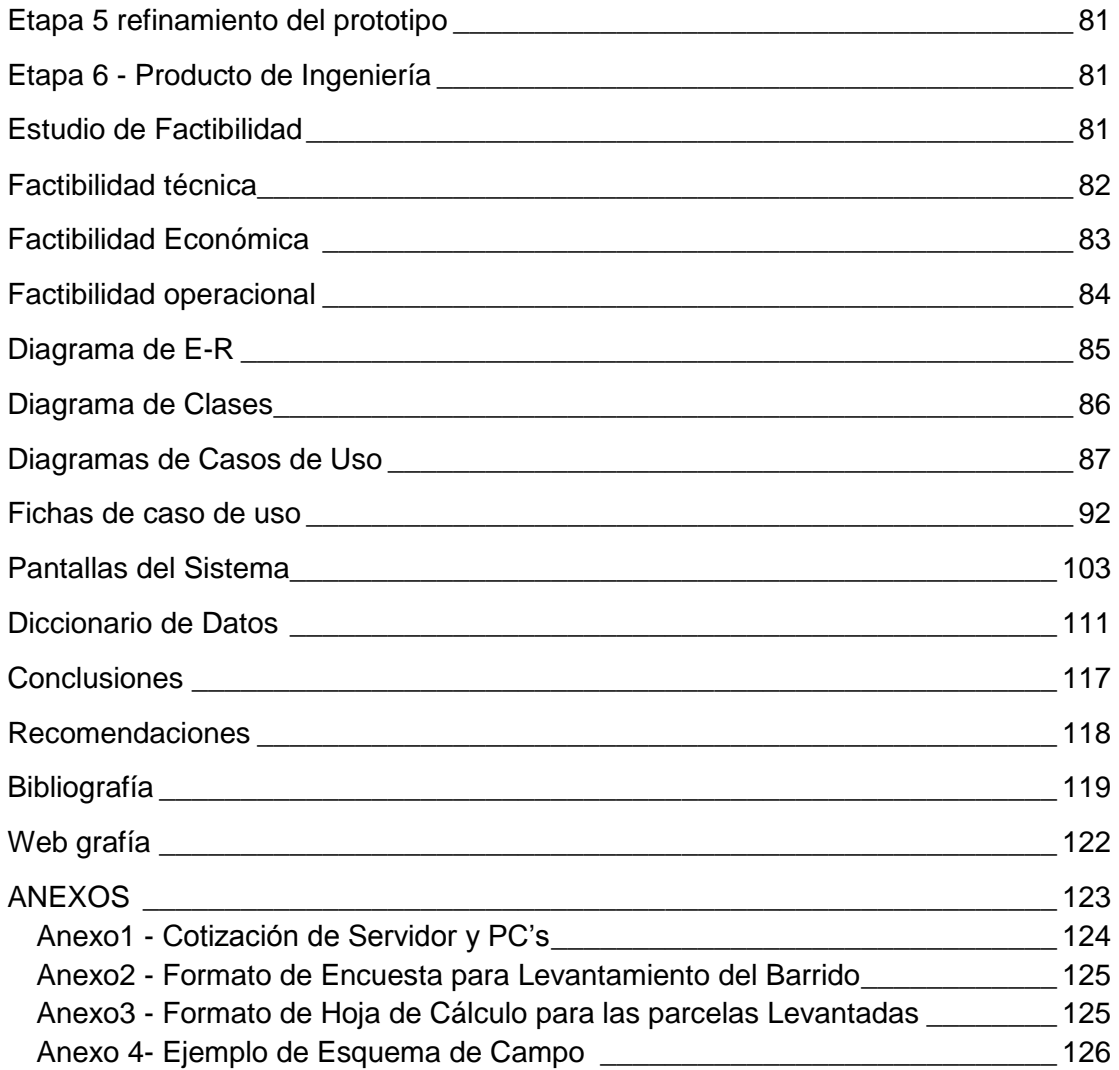

# **Agradecimientos**

<span id="page-5-0"></span>Infinitas gracias a Dios Todopoderoso por habernos dado la sabiduría y el entendimiento para poder llegar al final de nuestra carrera, por proveernos de todo lo necesario para salir adelante y por todo lo que nos ha dado.

A nuestros padres mil gracias por el apoyo incondicional que nos brindaron por todos los sacrificios que hicieron a lo largo de nuestra carrera, así como su comprensión y paciencia en momentos difíciles que tuvimos.

A nuestros hermanos por todo el apoyo brindado, por su comprensión y cariño.

A nuestros familiares ya que estuvieron apoyándonos a lo largo de nuestra carrera y dándonos fuerzas para seguir adelante.

A nuestro tutor el Licenciado Edgard Monge Cardoza por todo su apoyo, comprensión y la paciencia que nos tuvo en los momentos más difíciles de este seminario.

*Los Autores*

# **Dedicatoria**

<span id="page-6-0"></span>A Dios padre por darme la vida, la salud y la sabiduría para superar todo obstáculo de la vida.

A mis padres por darme la mejor educación y enseñarme que todas las cosas hay que valorarlas, trabajarlas y luchar para lograr los objetivos de la vida.

Br. Alejandro Martínez Rivas

# **Dedicatoria**

<span id="page-7-0"></span>Dedico este trabajo: A Dios por darme la vida, por permitirme culminar esta etapa de mi vida y estar siempre presente en todo momento, gracias por tu inmensa bondad Jesús.

Dedico este trabajo monográfico a mi madre Estela Adriana Barberena Hodgson; fuente de mi inspiración, quien me ha ayudado de forma inalcanzable para alcanzar mis metas, este trabajo es una forma de decirle que todo su sacrificio y esfuerzo no ha sido en vano.

Br. Antony Alexander López Barberena.

## **Resumen**

<span id="page-8-0"></span>Este trabajo se centra en la implementación del sistema de gobierno en especial el tipo de gobierno G2G, (gobierno a gobierno), dado la importancia del mismo y debido a las características propias de los sistemas de gobierno a gobierno, los cuales no pueden ser sistemas web que comparten información con la población, sino más bien son dirigidos a usuarios específicos entre las entidades gubernamentales del país donde se desarrolla.

Este sistema está destinado para la alcaldía del municipio el sauce en león, como una herramienta que facilitara el servicio de consultas para el levantado catastral y el servicio de información del instituto nacional de estudios territoriales. Este sistema en si lo que realiza es tomar la información levantada por el técnico catastral descargada a una base de datos para luego vincular la información gráfica con los datos alfanuméricos.

De acuerdo a las necesidades de la municipalidad estarán disponibles las siguientes consultas en líneas:

Consulta por Ubicación y Localización.

Consulta por Propietarios de Parcelas.

Consulta por Datos Registrales, tomo, folio, Asiento, finca.

Consulta por Código al sistema de catastro municipal (Siscat), el cual es un código interno asignado a cada parcela por la municipalidad. El campo código Siscat, estará disponible para que el técnico Catastral de la municipalidad lo asigne y así poder hacer un vínculo entre la base de datos del intranet y el programa SISCAT con que cuenta la alcaldía municipal.

# **Introducción**

<span id="page-9-0"></span>Actualmente las tecnologías de la información y comunicación (TIC), son indispensable y forman parte de la cultura tecnológica que nos rodea y con la que debemos convivir, ya que amplían la capacidad de desarrollo de un país y por consecuente a las instituciones.

Unos de los beneficios que nos ha proporcionado las Tic, es el uso de gobierno electrónico, un tema que se está poniendo en práctica en muchos países del mundo y ahora en Nicaragua. El gobierno electrónico (e-Gobierno) utiliza las tecnologías de la información y la comunicación y el conocimiento de los procesos internos del gobierno, entrega de los productos y servicios tanto a los ciudadanos como a la industria para realizarlo de forma eficiente, precisa y los más vital, disminuir el factor tiempo para dar respuestas rápidas una vez automatizados dichos procesos.

Existen varios tipos de gobierno electrónico que cubren ciertos sectores de interés, gobierno a ciudadanos, gobierno a empleados de las instituciones, gobierno a empresas, etc., pero el tipo de gobierno que se abarcara en este trabajo de seminario de graduación es el Gobierno electrónico de **Gobierno a Gobierno (G2G)**.

El Gobierno electrónico (G2G) propone una gran cantidad de beneficios entre las instituciones del estado, entre las cuales podríamos mencionar, el traspaso de información, servicios electrónicos a través de bases de datos compartidas y/o procesos transaccionales.

Aprovechando todos estos recursos que nos ofrecen las Tic en Nicaragua y el uso del gobierno electrónico (G2G), hemos visto que es de cierta necesidad agilizar ciertos procesos que ocurren entre tres instituciones del estado de Nicaragua, instituto nicaragüense de estudios territoriales INETER, procuraduría general de la república PGR y Alcaldía Municipales, las cuales serán beneficiadas para hacer frente a las necesidades y procesos que estas instituciones necesitan compartir, para dar respuestas rápidas a ciertos procedimientos.

# **Antecedentes**

<span id="page-10-0"></span>Actualmente el Intercambio de Información entre las instituciones se realiza de forma Manual, y consiste en la entrega de Mapas Digitales, Planos por Cuadrantes y fichas físicas de todos los levantamientos efectuados, que son puestas a la disposición de los técnicos para sus respectivas consultas en el archivo central de la alcaldía Municipal del Sauce. No existe una vinculación Grafica –Alfanumérica que facilite el trabajo a los técnicos de la Municipalidad.

La información sobre las parcelas, es controlada por la municipalidad, entonces de esta manera aprovechando los levantamientos con sistema de posicionamiento global o GPS y encuestas realizadas a la ciudadanía por parte de los brigadistas de la procuraduría General de la república y el instituto de estudios territoriales, se obtienen datos específicos y cartografía actualizada de las zonas levantadas para luego integrarla a los mapas catastrales

De esta forma se tiene una base de datos grafica para consultar y proceder con los trámites de consulta manual, para los cálculos de impuestos y otros servicios que realiza la alcaldía municipal del sauce.

# **Planteamiento del problema**

<span id="page-11-0"></span>En la actualidad las alcaldías municipales principalmente la municipalidad del Sauce-León es la encargada de aplicar el impuesto del IBI (impuesto del bien inmueble), lo cual es un impuesto de carácter local, que grava la titularidad y los derechos reales que tengamos sobre cualquier bien inmueble ya sea urbano o rural. Como característica fundamental para la clasificación de los bienes inmuebles se recurre al Catastro, como órgano con potestad para la clasificación de los bienes y como fuente de origen de las titularidades de los bienes inmuebles o los derechos reales establecidos. Las Municipalidades en este caso del Sauce-León poseen sus Mapas Catastrales en formato **(dgn)** formato similar autocad pero leído un por programa aplicado a los sistemas de información geográfica llamado **Microstation**, en el cual se muestra el plano de dicha propiedad ubicación y área catastral, Por aparte una base de datos alfanumérica donde se llevan los datos registrales de la propiedad, y los nombres de los propietarios de dicha parcela. En la actualidad se utiliza en esta alcaldía el sistema de catastro municipal denominado **SISCAT**, para llevar la parte alfanumérica de los datos.

Pero existe un inconveniente, desafortunadamente la cartografía en Nicaragua (Mapas Catastrales) esta desactualizada, y no se lleva registro de las nuevas propiedades que han surgido, ni planos de las misma, ni un registro de los propietarios que actualmente están habitando en dichas parcelas.

## **Justificación**

<span id="page-12-0"></span>La alcaldía Municipal del Sauce para realizar el pago de impuesto IBI, tendrá que tener una cartografía actualizada de todas las parcelas levantadas por el Barrido Catastral para realizar ciertas consultas y contar con las áreas reales y nombres de propietarios de cada propiedad, esto insumo tendrá que ser proporcionado en un periodo de tiempo corto. Debido a este inconveniente la presente propuesta es que una vez realizados los levantamientos y hechas las respectivas investigaciones a nombre de quien están dichas propiedades en campo, la procuraduría general de la república o **PGR** se encargara de entregar dichos insumos a instituto nicaragüense de estudios territoriales **INETER** para que estos sean procesados. Estos insumos incluyen, proyecto en Microstation Geographics, con los mapas catastrales del municipio y la base de datos alfanumérica que contendrá las entrevistas hechas en campo de quien es el dueño de la propiedad con sus respectivos datos registrales si los hay.

Ineter se encargara de procesar dicha información, pasar la información gráfica en formato dgn, a una base de datos espacial implementada en postgreSql con una extensión espacial denominada postgis, la cual permitirá reconocer los tipos de datos vector y campos geométricos. Una vez introducido el grafico en la base de datos espacial, también se tendrá que hacer un vínculo grafico-alfanumérico, para que cada parcela grafica este respectivamente vinculada a su registro de propietario y con sus respectivos datos registrales.

Se diseñara un Sistema intranet para consultas, donde se muestre el mapa de municipio, el cual contendrá las parcelas gráficas, en el que se presentara el plano con sus respectivos propietarios y datos registrales. De esta manera la municipalidad del Sauce tendrá a disposición mapa actualizado para consultar. No se generan reportes, ya que de eso se encargara el Programa (SISCAT) con el que cuenta la alcaldía municipal, el cual es el programa oficial designado por tratado para dicho proceso.

# **Tema General**

<span id="page-13-0"></span>Gobierno Electrónico (e-Gobierno)

# **Subtema**

<span id="page-13-1"></span>Implementación de un sistema intranet de consultas del tipo (G2G) gobierno a gobierno, para la alcaldía municipal del sauce León que contendrá todas las parcelas levantadas por la PGR en conjunto con Ineter en este municipio en el Primer Semestre del 2013.

# **Objetivos**

# <span id="page-14-1"></span><span id="page-14-0"></span>**Objetivo General**

Implantar un sistema intranet de consultas del tipo (G2G) gobierno a gobierno, para la alcaldía municipal del sauce León que contendrá todas las parcelas levantadas por la PGR en conjunto con Ineter en este municipio en el Primer Semestre del 2013.

# <span id="page-14-2"></span>**Objetivos Específicos**

- 1. Evaluar de manera económica, operativa y técnica la implementación del sistema Intranet en la alcaldía municipal del Sauce-León.
- 2. Integrar la información Gráfica con los datos alfanuméricos a través de un Sistema intranet para facilitar las consultas a los técnicos catastrales de la municipalidad.
- 3. Proporcionar a la municipalidad una cartografía y datos alfanuméricos actualizados levantados en campo para realizar el pago de impuesto del bien inmueble (IBI) entre otros servicios que realiza la municipalidad y que necesiten de esta información.

# **Hipótesis**

<span id="page-15-0"></span> El desarrollo de un sistema intranet que incluya de forma integrada los datos gráficos y alfanuméricos levantados en el campo por el barrido catastral brindará a los técnicos catastrales de la alcaldía del Sauce-León la información actualizada para consultar y dar repuesta a otros servicios que brinda la municipalidad.

## **Marco Teórico**

<span id="page-16-0"></span>En este capítulo se muestra toda la información que se seleccionó de la literatura existente que nos sirve de referencia para coordinar todos los conceptos y proposiciones que permiten abordar el problema de la investigación, siguiendo el propósito del marco teórico o marco conceptual, que es, situar a nuestro problema dentro de un conjunto de conocimientos existentes.

### <span id="page-16-1"></span>**Modelo de Gobierno Electrónico.**

El gobierno es, normalmente, la autoridad que dirige, controla y administra las instituciones del Estado el cual consiste en la conducción [política](http://es.wikipedia.org/wiki/Pol%C3%ADtica) general o ejercicio del [poder](http://es.wikipedia.org/wiki/Poder_(sociolog%C3%ADa)) del [Estado.](http://es.wikipedia.org/wiki/Estado) En ese sentido, habitualmente se entiende por tal al [órgano](http://es.wikipedia.org/wiki/Organizaci%C3%B3n) (que puede estar formado por un [presidente](http://es.wikipedia.org/wiki/Presidente) o [primer](http://es.wikipedia.org/wiki/Primer_ministro)  [ministro](http://es.wikipedia.org/wiki/Primer_ministro) y un número variable de [ministros\)](http://es.wikipedia.org/wiki/Ministro) al que la [Constitución](http://es.wikipedia.org/wiki/Constituci%C3%B3n) o la norma fundamental de un [Estado](http://es.wikipedia.org/wiki/Estado) atribuye la [función](http://es.wikipedia.org/wiki/Funci%C3%B3n_ejecutiva) o [poder ejecutivo,](http://es.wikipedia.org/wiki/Poder_ejecutivo) y que ejerce el [poder político](http://es.wikipedia.org/wiki/Poder_pol%C3%ADtico) sobre una [sociedad.](http://es.wikipedia.org/wiki/Sociedad) También puede ser el órgano que dirige cualquier comunidad política.

### <span id="page-16-2"></span>**¿Qué es el Gobierno Electrónico (GE)?**

- $\checkmark$  Desde un punto de vista tecnológico, el Gobierno Electrónico es la capacidad que ofrecen las tecnologías de la información y comunicación (TIC) para desarrollar y ofrecer información y servicios públicos a través de medios telemáticos, habitualmente Internet.
- $\checkmark$  Para el Gobierno, el Gobierno Electrónico es el medio para modernizar la gestión pública a través de las tecnologías de la información y comunicación TIC, en busca de mejores prácticas, mayor control y transparencia, y más agilidad. En definitiva, una mejor prestación de servicios al país en su conjunto.
- $\checkmark$  Para los usuarios del Gobierno Electrónico, es la oportunidad para acceder y participar activamente en los servicios públicos, de forma más flexible y sin acudir a las dependencias del Estado. También significa más información, más puntual y a cualquier hora.
- $\checkmark$  E-Gobierno es un gobierno que utiliza las tecnologías de la información y las comunicaciones (TICs) para transformar sus relaciones internas y externas.
- $\checkmark$  Al utilizar las TICs el gobierno no altera sus funciones básicas o su obligación de ser útil, legítimo, transparente y contable.
- $\checkmark$  Las aplicaciones de E-Gobierno aumentan las expectativas de desempeño y resultado Público por parte de la Sociedad.

### <span id="page-17-0"></span>**Etapas de la Presencia en la Web**

- 1. Presencia Emergente: la información es limitada y estática.
- 2. Presencia Mejorada: los servicios en línea se mejoran para incluir bases de datos y fuentes de información actualizada tales como políticas, leyes, informes y boletines.
- 3. Presencia Interactiva: los servicios permiten interactuar, existen utilidades de seguridad, firma electrónica, audio y video.
- 4. Presencia Transaccional: los usuarios pueden realizar transacciones en línea como pagar multas e impuestos.
- 5. Presencia Interconectada: una red integrada de servicios públicos se unen para entregar información, conocimiento y Servicios a los ciudadanos. El énfasis está en la retroalimentación al gobierno.

#### Modelo:

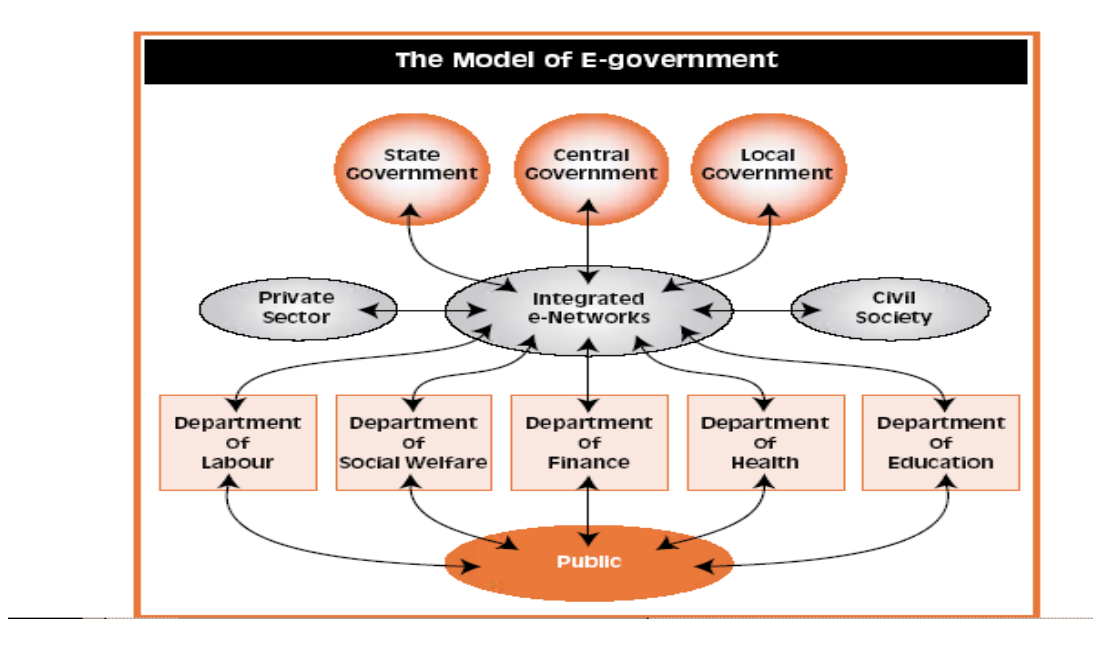

### <span id="page-18-0"></span>**Potenciales impactos del gobierno electrónico.**

Satisfacción Ciudadanía más formada y conocedora de la tecnología, Mayor confianza, Gobierno más eficaz y eficiente Empresas mejor preparadas. Mayor transparencia Proyectos fallidos Ampliación de la Brecha Digital Utilización intensiva de recursos Incremento de expectativas Pérdida de confianza por seguridad y privacidad Dificultad del cambio cultural por territorialidad o pérdida de empleos.

### <span id="page-18-1"></span>**Niveles del Gobierno Electrónico**

En materia de gobierno electrónico, entendido como un proceso que nace, crece y se desarrolla, madurando al ritmo de las sociedades que los implementan, podemos hablar de 3 niveles que forman el conjunto de la iniciativa:

<span id="page-19-0"></span>**E-Administración:** la aplicación de Internet y las tecnologías de información y comunicación en las áreas de funcionamiento, actividades y procesos del estado. Es decir, la tecnología para la resolución de actividades ligadas a la burocracia y a las relaciones con otros estados y organizaciones y con el ciudadano como cliente del Estado.

E-Política (o E-Servicios): la aplicación de tecnologías a las actividades Políticas de los gobiernos en sus diversos niveles donde se pueden dar actividades como votaciones referéndum o plebiscito, listas de discusión foros y chateo.

<span id="page-19-1"></span>**E-Sociedad:** El intercambio entre el gobierno y las redes ciudadanos orientadas a la resolución de problemas de desarrollo humano local. Este nivel implica una mayor participación activa y un mejor involucramiento en los procesos de decisión a través del uso de las tecnologías de la información y la comunicación TIC.

Además dentro de estos niveles existen etapas que se van formando mediante distintas soluciones a problemas concretos y puntuales o que colaboran en la mejora de una situación particular. Las etapas describen los pasos que se dan en un camino lineal desde la informatización básica hasta lo que debería ser un alto grado de interacción con el ciudadano.

### <span id="page-19-2"></span>**Prácticas e Iniciativas**

En cada una de las etapas del gobierno electrónico es posible identificar "prácticas" o "iniciativas" que mejoran alguna instancia de la relación y el intercambio del gobierno con la ciudadanía mediante la resolución en el ámbito virtual, de un trámite en línea, un pedido de información, una gestión, o múltiples actividades.

En general, las prácticas pueden replicarse, y para eso requieren de un contexto o grupo de iniciativas. En donde se describe que las prácticas e iniciativas no son lo mismo:

Una iniciativa es un conjunto de acciones y recursos concretos, orientada al logro de uno o más objetivos en plazos determinados, es lo que podemos conocer como proyecto.

Asimismo, una iniciativa debe satisfacer los objetivos de apelar a una visión de desarrollo propia de una comunidad; Involucrar a la mayor cantidad de actores en juego; Buscar y poner en prácticas las mejores herramientas e instrumentos en materia de gestión del gobierno (tanto en recurso humano como en tecnologías); y Mejorar sustancialmente el nivel de vida de la sociedad donde esa iniciativa se desarrolla. Cuando una iniciativa o proyecto de gobierno electrónico tiene buenos resultados, genera como consecuencia una serie de "buenas prácticas" entendida como una actividad o proceso que ha producido destacados resultados en el manejo de una organización. Y que puede ser replicada en otras organizaciones para mejorar la efectividad, eficiencia e innovación de las mismas en beneficio de su público objetivo.

Las prácticas a su vez, podrán ser medidas y calificadas tomando como parámetros ciertos indicadores o resultado. A los fines del presente trabajo se define un indicador en una práctica de gobierno electrónico como la característica positiva que debe obtener o bien el resultado exitoso que ha debido alcanzar dicha práctica luego de su aplicación. El indicador surge como resultado cuantitativo o cualitativo de comparar dos variables o dos situaciones, una antes de aplicar la práctica y una posterior. Después de la identificación de las instituciones que determinan los premios y reconocimientos a las mejores prácticas en materia de gobierno electrónico se procede a enumerar los indicadores presentes en las mejores prácticas.

Los indicadores que permiten caracterizar las mejores prácticas en materia de gobierno electrónico, son el objeto del presente trabajo. Una vez identificados, los indicadores se calificarán dentro de los niveles y las etapas del gobierno electrónico para descubrir a qué tipo de iniciativas hacen referencia y analizar su pertinencia a los fines del análisis de las características y mejores prácticas que deberían darse en la E-Sociedad.

### <span id="page-21-0"></span>*¿***Qué beneficios podrían resultar de la utilización del gobierno electrónico?**

El impacto del gobierno electrónico en su nivel más general simplemente será conseguir un mejor gobierno puesto que incrementa el impacto de las políticas públicas, permite el logro de servicios de mayor calidad, aumenta el compromiso y la participación de los ciudadanos, y mejora los resultados de otras actividades del gobierno.

De acuerdo con el mismo documento y siguiendo los planteamientos anteriores incluyendo los principios del gobierno electrónico. El gobierno electrónico puede:

1) Aumentar la eficiencia de las operaciones y de los procesos masivos de la administración pública.

2) Mejorar los servicios con el enfoque al cliente, en donde este no tiene que comprender la complejidad de las estructuras y de las relaciones gubernamentales para poder interactuar con él.

3) Ayudar a alcanzar objetivos de política, al compartir información e ideas con los actores interesados.

4) Ayudar a alcanzar objetivos de política económica, al ahorrar recursos operativos del gobierno y haciendo que a través de una simplificación administrativa las empresas reduzcan costos operativos también.

5) Contribuir a la reforma y modernización de la administración pública desarrollando un proceso continuo de adaptación ante la globalización, las nuevas demandas fiscales ciudadanas, la transformación social y el aumento de las expectativas de los clientes. Las TIC han apuntalado la reforma en muchas áreas, por ejemplo al aumentar la transparencia, al facilitar el flujo de información y al resaltar las inconsistencias al interior de los procesos gubernamentales.

6) Ayudar a construir confianza entre el gobierno y los ciudadanos, mediante la participación ciudadana en los procesos de decisiones políticas, con la apertura de los gobiernos hacia la rendición de cuentas y el combate a la corrupción.

Como conclusiones de los planteamientos se afirma que las ideas y proposiciones en materia de gobierno electrónico expuestos por el organismo, a pesar de parecer una serie de buenos propósitos para el tema, tienen una importancia fundamental porque son un punto de partida básico que describe los patrones, tendencias y perspectivas de la ejecución de una política de gobierno electrónico.

La Organización para el desarrollo económico no ve al gobierno electrónico como una herramienta de cambio para la administración pública, sino más bien como un mecanismo para dar servicios, principalmente en los casos de las páginas descentralizadas. Así mismo considera la necesidad de una mejora continua en el gobierno fundamentalmente en su conjunto de actividades externas, no tanto una transformación en la manera de organizarse internamente para desempeñar sus labores.

### <span id="page-22-0"></span>**Tipos de Gobierno Electrónico**

El gobierno electrónico, en su sentido más amplio, se desarrolla principalmente con base en tres grandes categorías:

### <span id="page-22-1"></span>**Gobierno a Ciudadanos (G2C)**

Son las relaciones que se generan entre las entidades gubernamentales o instituciones públicas y el ciudadano, que incluyen las acciones para la entrega de servicios (informativos, comunicacionales o participativos), trámites (formularios, consultas en línea) y transacciones (registro de consultores, actualizaciones, pago de impuestos).

### <span id="page-23-0"></span>**Gobierno a Empresa (G2B)**

Son las relaciones entre las entidades gubernamentales y las empresas para la entrega de productos y servicios de información y transacción a las empresas.

La relación Gobierno – Empresas es aquella por la cual el Gobierno interactúa con:

Iglesias, etc. – residentes o no residentes en el país, Provincia o municipio.

Los servicios característicos de este eje son aquellos que tienden a resolver la

Problemática de relacionamiento entre el Gobierno en sus diversos niveles y las empresas y otras agrupaciones residentes o no residentes.

También debe construirse puntos únicos de entrada, reducir procesos redundantes y facilitar la presentación de información y entregar todo documento de obligada presentación ante la administración pública. Ejemplos de este tipo de iniciativas son: declaración y pago de impuestos, compras al sector público, impuestos, licencia de nueva empresa y pago de cuotas del seguro social de sus trabajadores, entre otras.

### <span id="page-23-1"></span>**Gobierno a Gobierno (G2G)**

Son las interacciones complementarias e interdependientes que se cruzan entre las distintas instituciones del sector público tanto en los ámbitos de servicios, trámites o transacciones. Este tipo de gobierno electrónico está orientado a satisfacer los requerimientos de otras entidades de gobierno, mediante la búsqueda de mecanismos que faciliten el uso compartido de información, eviten la duplicación de procedimientos y faciliten la gestión de trámites y documentos entre los diferentes niveles de gobierno.

Algunos ejemplos de este tipo de iniciativas son las siguientes:

- > Traspaso de información y servicios electrónicos, a través de base de datos compartidas y /o procesos transaccionales.
- Formulación y seguimiento de presupuestos y/o actividades financieras.
- $\triangleright$  Adquisiciones.
- $\triangleright$  Planificación de actividades y metas.

### <span id="page-24-0"></span>**Fases o Etapas del Gobierno Electrónico**

El desarrollo del Gobierno Electrónico debe asumirse como un proceso evolutivo que comprende al menos cuatro fases: Presencia, Interacción, Transacción y Transformación. Estas fases no son interdependientes ni tampoco necesitan que termine una para que comience la otra. Cada una de ellas tiene distinto objetivo y requiere distintas exigencias en términos de costos, necesidades de conocimiento y nivel de uso de las TIC.

### <span id="page-24-1"></span>**Presencia (Informativa)**

En esta primera etapa el Gobierno tiene presencia en Internet a través de la divulgación de sus sitios web o portales. En esta instancia los organismos ponen a disposición información básica de manera rápida y directa. No existe mayor relación con ciudadanos y empresas debido a que la información puesta en línea no posibilita la interacción.

### <span id="page-24-2"></span>**Interacción**

En la etapa de interacción es posible una comunicación más directa entre los ciudadanos y los organismos. Estos no solo brindan información, sino que están preparados para recibir opiniones y establecer una comunicación con la población a través del correo electrónico, envío de formularios, de comentarios de opinión o de foros.

#### <span id="page-25-0"></span>**Transacción**

Con la transacción, una vez completada la etapa anterior, los organismos brindan a los ciudadanos la posibilidad de iniciar, realizar el seguimiento y finalizar cualquier trámite en línea, sin tener que ir personalmente a la dependencia correspondiente. Los sitios web de los organismos están preparados para ofrecer sus trámites y servicios como un complemento de la atención "cara a cara" en las oficinas.

#### <span id="page-25-1"></span>**Transformación**

Para alcanzar esta fase los organismos deberán modificar sus estructuras, su estilo de atención al público y el flujo de trámites, para proveer sus servicios de forma electrónica. Además se debe fomentar y promover el uso de tecnologías que permitan una participación activa de los ciudadanos en la formación, discusión y evaluación de políticas públicas. **[Agesic, 2010].**

#### <span id="page-25-2"></span>**Concepto de municipio**

Del latín municipĭum, municipio es el conjunto de los habitantes que viven en un mismo término jurisdiccional, el cual está regido por un ayuntamiento. Por extensión, el término también permite nombrar al ayuntamiento o la corporación municipal. **[Wikipedia, 2012].**

#### <span id="page-25-3"></span>**PGR (procuraduría general de la república)**

La Procuraduría General de la república, fue creada mediante Decreto No. 36, (Publicado en La Gaceta No. 5, del 31 de Agosto de 1979), la cual estaba adscrita al Poder Ejecutivo de la República, tenía la representación legal del Estado en lo que concierne a los intereses y a las materias que la presente Ley determinaba, se encontraba a cargo del Procurador General de Justicia y del Sub-Procurador General de Justicia.

Mediante la Ley 346 se crea la Ley Orgánica del Ministerio Público como una institución independiente, con autonomía orgánica, funcional y administrativa, que tiene a su cargo la función acusadora y la representación de los intereses de la Sociedad y de la Víctima del delito en el proceso penal, a través del Fiscal General de la República, el cual sólo estará subordinado a la Constitución Política de la República y las leyes.

El 04 de Diciembre del 2001, mediante la Ley No. 411 nace la "Ley Orgánica de la Procuraduría General de la República", en la que deja de llamarse Procuraduría de Justicia y se separa del Ministerio Público, teniendo ambas independencia funcional.

Esta tiene a su cargo la representación legal del Estado de la República de Nicaragua, en lo que concierne a los intereses y a las materias que la presente Ley determine, con funciones específicas de asesoría y consulta de los Órganos y entidades estatales, sus dictámenes serán de obligatorio cumplimiento dentro de los órganos del Poder Ejecutivo.

Tiene como atribuciones: Representar al Estado en los negocios de cualquier naturaleza. **[Pgr, 2013]**

### <span id="page-26-0"></span>**Instituto de estudios territoriales.**

INETER como el organismo técnico y científico relevante del Estado, generando y poniendo a disposición de toda la sociedad, información básica (Cartográfica, Catastral, Meteorológica, Hidrológica, Geológica y otras) y los estudios e investigaciones del medio físico que contribuyan al desarrollo socioeconómico y a la disminución de la vulnerabilidad ante desastres naturales y vigilando permanentemente a los fenómenos naturales peligrosos.

**Cartografía**: Se puede definir la Cartografía como el conjunto de estudios, operaciones científicas y técnicas que intervienen en la producción o análisis de mapas, modelos en relieve o globos que representan la Tierra, parte de ella o cualquier parte del Universo.

La Asociación Cartográfica Internacional define el concepto de mapa como "la representación convencional gráfica de fenómenos concretos o abstractos, localizados en la Tierra o en cualquier parte del Universo".

Un mapa aparece como un conjunto de dibujos, signos y palabras escritas, de muy variado aspecto; a veces muy sencillo, como un croquis dibujado en un papel, otras muy complejo, impreso en muchos colores. Pero un mapa es siempre el esquema de una realidad, y su formación obedece a numerosos acuerdos y convenciones que deben conocerse para su correcta interpretación. **[Ineter, 2010]**

### <span id="page-27-0"></span>**Catastro de las Alcaldías Municipales**

Créase el Catastro Municipal, como una dependencia de las Alcaldías Municipales con el objetivo de establecer, actualizar y dar mantenimiento al Catastro de las propiedades urbanas y rurales de su circunscripción municipal. Los productos resultantes del Catastro Municipal deberán estar en concordancia con las normas, procedimientos y especificaciones técnicas, emitidas por la Dirección General de Catastro Físico y de la Comisión Nacional de Catastro.

El Catastro Municipal tendrá las siguientes atribuciones: 1. Las alcaldías municipales, de acuerdo a sus capacidades, deberán conformar las Oficinas de Catastro Municipal encargadas del establecimiento, actualización, conservación y mantenimiento del catastro municipal en el nivel urbano y rural.

2. Asegurar las condiciones técnicas, administrativas, materiales y logísticas para el establecimiento del Catastro de su circunscripción municipal.

3. Realizar el establecimiento, desarrollo, levantamiento y actualización del Catastro de su circunscripción municipal de acuerdo a sus propias capacidades.

4. Otorgar en las zonas no catastradas, la Constancia Catastral Municipal de la propiedad respectiva.

5. Verificar la correspondencia entre los datos contenidos en la Constancia Catastral Municipal de la propiedad y la información expedida por los Registros Públicos de la Propiedad Inmueble pertinente.

6. Ejecutar el Catastro Municipal de conformidad con las políticas, planes y programas nacionales, pudiendo para tal efecto establecer las políticas, planes y programas locales.

7. Realizar y ejecutar la valoración de las propiedades de bienes inmuebles en su territorio, tanto para el cobro del Impuesto de Bienes Inmuebles y cualquier otro tributo que tenga como base el valor catastral en el ámbito nacional, así como para efecto de indemnizaciones y cuantificación de daños por desastres naturales u otras causas, de acuerdo a las normas técnicas emitidas por la Dirección de Catastro Fiscal y aprobadas por la Comisión Nacional de Catastro.

8. Recomendar a las Autoridades Municipales, la contratación de los servicios técnicos, de las personas naturales y jurídicas registradas para brindar los servicios técnicos de levantamientos relacionados con los aspectos catastrales, cuando no existan las condiciones o esté imposibilitado de hacerlo el Catastro Municipal.

9. Colaborar con la Dirección General de Catastro Físico para el establecimiento y actualización de la información de la Base de Datos Catastrales.

### <span id="page-29-0"></span>**Impuesto sobre Bienes Inmuebles (IBI)**

Es un [impuesto](http://es.wikipedia.org/wiki/Impuesto) encuadrado en el [sistema tributario local de España,](http://es.wikipedia.org/wiki/Sistema_tributario_local_de_Espa%C3%B1a) de [exacción](http://es.wikipedia.org/w/index.php?title=Exacci%C3%B3n&action=edit&redlink=1) obligatoria por los ayuntamientos, que grava el valor de la [titularidad](http://es.wikipedia.org/w/index.php?title=Titularidad_dominial&action=edit&redlink=1)  [dominial](http://es.wikipedia.org/w/index.php?title=Titularidad_dominial&action=edit&redlink=1) y otros [derechos reales](http://es.wikipedia.org/wiki/Derecho_real) que recaigan sobre [bienes inmuebles](http://es.wikipedia.org/wiki/Bien_inmueble) localizados en el [municipio](http://es.wikipedia.org/wiki/Municipio) que recauda el [tributo.](http://es.wikipedia.org/wiki/Tributo) Su gestión se comparte entre la Administración del Estado y los Ayuntamientos.

Su carácter real se deduce del gravamen que hace sobre la titularidad de los inmuebles o sobre los derechos que recaigan en los inmuebles, independientemente de qué [sujeto](http://es.wikipedia.org/w/index.php?title=Sujeto_(Derecho)&action=edit&redlink=1) ocupe su titularidad. Tiene además carácter objetivo, derivado de una cuantificación de la carga tributaria que atiende exclusivamente al valor del objeto, y no a las circunstancias de los sujetos pasivos.

El hecho imponible está constituido por la propiedad de los [bienes](http://es.wikipedia.org/wiki/Bien_inmueble)  [inmuebles](http://es.wikipedia.org/wiki/Bien_inmueble) de naturaleza [rústica](http://es.wikipedia.org/w/index.php?title=Bien_inmueble_r%C3%BAstico&action=edit&redlink=1) y [urbana](http://es.wikipedia.org/w/index.php?title=Bien_inmueble_urbano&action=edit&redlink=1) sitos en el respectivo término municipal, o por la titularidad de un derecho real de [usufructo](http://es.wikipedia.org/wiki/Usufructo) o de [superficie,](http://es.wikipedia.org/w/index.php?title=Derecho_real_de_superficie&action=edit&redlink=1) o de la de una concesión administrativa sobre dichos bienes o sobre los servicios públicos a los que estén afectados, y grava el valor de los referidos inmuebles. **[Wikipedia, 2012]**.

### <span id="page-29-1"></span>**En qué consiste y ¿cómo pagarlo?**

Consiste en inspeccionar catastralmente su propiedad inmueble de tipo habitacional o comercial, para su valoración catastral municipal, necesaria para el pago del impuesto de bienes inmuebles (IBI) y/o solvencia municipal. Sirve para ejercer su pago tributario municipal sobre el impuesto de Bienes Inmuebles (IBI), que contribuye al mantenimiento integral de la infraestructura y servicios públicos de la cuidad capital, a la vez al contribuyente o propietario le otorga el derecho a obtener su solvencia municipal.

Debe realizarse al momento que adquiere el bien, en cualquier periodo el año gravable, y preferiblemente realizar el pago del IBI en el I trimestre del año posterior al año gravable, para obtener el descuento del 10%. **[Managua, 2012]**.

### <span id="page-30-0"></span>**Barrido catastral**

El Levantamiento Catastral es la recopilación de la información física de los inmuebles (donde no existe catastro) o actualización (zona catastrada) de los cambios en el inventario de la propiedad inmobiliaria en un departamento o municipio determinado.

El Catastro es realizado como un medio para obtener la información de las medidas, linderos y propietarios de parcelas, para el programa de restitución de derechos de propiedad que impulsa el gobierno a través de la titulación.

La importancia del Catastro radica en que cuenta con una base de datos gráfica (mapas) de la parcela y alfanumérica (propietarios) e información de la tenencia de la tierra.

El Catastro es la base para transmisión total o parcial de las propiedades. Para esto, la Dirección de Catastro del Instituto Nacional de Estudios Territoriales (INETER) emite un Certificado o Constancia Catastral, el cual es exigido para la inscripción de propiedades en el Registro Público de la Propiedad. **[Managua, 2012]**

### <span id="page-30-1"></span>**Georreferenciación, entre mapas digitales y bases de datos**

Los mapas nos han permitido a través de la historia ubicarnos, al principio las estrellas eran nuestros guías, hoy con el avance tecnológico nuestros mapas están en el celular y podemos acceder a ellos por redes móviles y recorrer lugares que no conocemos sin perdernos. Los objetivos y los planes los coloca la persona porque las herramientas para llegar ya están disponibles.

La georreferenciación es la posibilidad de ubicar un objeto, área o punto espacial dentro de un mapa digitalizado mediante un sistema de coordenadas y datos exactos, esto sumado a una base de datos es lo que desea cualquier publicista.

Estas aplicaciones han acercado la posibilidad de referenciar geográficamente datos y puntos y han permitido que estas ventajas sean posibles fuera de ambientes científicos acercándolos a los productores de insumos o servicios que comenzaron a utilizar esta aplicación para brindar un mejor servicio, más dirigido, más impactante (periódicos, revistas, campañas de lanzamiento de un producto, etc.) y por supuesto llegó al público en general, que a través de sus celulares ya saben dónde están ubicados y como llegar más rápido a la oficina o cualquier punto del planeta **[red gráfica, 2009]**.

**La cartografía** (del [griego](http://es.wikipedia.org/wiki/Idioma_Griego) χάρτις, chartis = mapa y γραφειν, graphein = escrito) es la ciencia que se encarga del estudio y de la elaboración de los mapas geográficos, territoriales y de diferentes dimensiones lineales y demás, por extensión, también se denomina cartografía a un conjunto de documentos territoriales referidos a un ámbito concreto de estudio.

### <span id="page-31-0"></span>**Sistema**

Un Sistema es un conjunto de componentes que interactúan entres si para lograr un objetivo común. Nuestra sociedad está rodeada de sistemas. Por ejemplo, cualquier persona experimenta sensaciones físicas gracias a un complejo sistema nervioso. Las personas se comunican con el lenguaje que es un sistema muy desarrollado formado por palabras y símbolos que tienen significado para el habla y para quienes lo escuchan **[Senn, 1992]**.

### <span id="page-32-0"></span>**Sistemas de Información**

Dentro de los sistemas se encuentran los Sistemas de Información que según Senn, depende en mayor o menor medida de un sistema organizacional. Por medio de este fluyen los datos de una persona o un departamento hacia otros y puede ser cualquier cosa, desde la comunicación interna entre los diferentes componentes de la organización hasta sistemas de cómputos que generan reportes periódicos para varios usuarios **[Senn, 1992].**

### <span id="page-32-1"></span>**Categoría de los Sistemas de Información**

Los Sistemas de información se desarrollan con diferentes propósitos. Para satisfacer las diversas necesidades de una empresa, existen diferentes categorías entre los cuales se pueden mencionar según **[Kendall, 2005]**

- Sistemas de Procesamiento de Transacciones (TPS).
- Sistemas de Automatización de la oficina y sistemas del trabajo del conocimiento (OAS)
- Sistemas de Información Administrativa (MIS).
- ❖ Sistemas de Apoyo en la toma de Decisiones (DSS).
- Sistemas expertos e inteligencia artificial (AI)
- Sistema de Apoyo en la toma de decisiones en grupo (GDSS).
- Sistemas de Apoyo a Ejecutivos.
- Aplicaciones de Comercio Electrónico y sistemas Web.
- Sistemas de Planeación de recursos empresariales.
- ❖ Sistemas para dispositivos inalámbricos y portátiles.
- ❖ Software de Código Abierto.

El Proyecto desarrollado lo hemos clasificado como sistema de información administrativo (MIS), ya que este apoya en la toma de decisiones por medio de consultas gráficas y alfanuméricas.

### <span id="page-33-0"></span>**Sistemas de Información Administrativa (MIS)**

Los sistemas de información administrativa no reemplazan a los sistemas de procesamiento de transacciones, más bien incluyen el procesamiento de transacciones. Los MIS son sistemas de información computarizados cuyo propósito es, contribuir a la correcta interacción entre los usuarios y las computadoras. Debido a que requiere que los usuarios, el software (Programa de computadoras y el hardware (las computadoras, impresoras, etc.) funcionen de manera coordinada, los sistemas de información gerencial dan apoyo a un espectro de tareas organizadas mucho más amplio que los sistemas de procesamiento de transacciones, como el análisis y la toma de decisiones.

Para acceder a la información los usuarios de un sistema de información gerencial, comparten una base de datos común. Estos almacenan datos y modelos que ayudan al usuario a interpretar y aplicar los datos. Los sistemas de información gerencial producen información que se emplea en la toma de decisiones **[Kendall, 2005]**.

En cualquier organización se deben tomar decisiones sobre muchos asuntos que se presentan con regularidad (a la semana, al mes o al trimestre), y para hacerlo se requiere de cierta información. Dado que los procesos de definición están claramente definidos, se puede identificar la información necesaria para formular las decisiones. Se pueden desarrollar sistemas de información para que en forma periódica preparen reportes para el soporte de decisiones, cada vez que se necesita la información, esta se prepara y presenta en una forma y formato diseñados con anterioridad **[Senn, 1992].**

Con frecuencia los especialistas en sistemas de información, describen las decisiones apoyadas por estos sistemas como decisiones estructuradas. El aspecto estructura se refiere al hecho que los administradores conozcan de antemano los factores que deben tenerse en cuenta para la toma de decisiones así como las variables con influencia más significativa sobre el resultado de una decisión (buena o mala) **[Senn, 1992]**.

### <span id="page-34-0"></span>**Análisis y diseño orientado a objetos**

Vivimos en mundo lleno de objetos, los que podemos observar en la naturaleza, en entidades hechas por el hombre, en los negocios y en los productos que usamos. Ellos pueden ser clasificados, descritos, organizados, combinados, manipulados y creados. Por esto no es sorprendente que se proponga una visión orientada a objetos para la creación de software de computadora, una abstracción que modela el mundo de forma tal que nos ayuda a entenderlo y gobernarlo mejor **[Pressman, 1998]**.

El análisis y diseño orientado a objetos ofrece un enfoque nuevo para el análisis de requisitos de sistemas de software. En lugar de considerar el software desde una perspectiva clásica de entrada/proceso/salida, como los métodos estructurados clásicos, se basa en modelar el sistema mediante los objetos que forman parte de él y las relaciones estáticas (herencia y composición) o dinámicas entre estos objetos **[Dugarte, 2005]**.

El uso de análisis y diseño orientado a objetos puede facilitar mucho la creación de prototipos y la técnica de desarrollo evolutivo del software. Los objetos son inherentemente reutilizables y se puede crear un catálogo de objetos que podemos utilizar en sucesivas aplicaciones **[Dugarte, 2005]**.

### <span id="page-35-0"></span>**Programación Orientada a Objetos**

La programación orientada a objetos difiere de la programación por procedimientos tradicional, pues examina los objetos que son parte de un sistema. Cada objeto es una representación en computadora de alguna cosa o evento real **[Kendall, 2005]**.

El mayor poder de la programación orientada a objetos motiva la reutilización que usualmente es más fácil de comprender y mantener que en otros tipos de programación.

Básicamente el lenguaje Orientado a Objetos debe soportar lo siguiente:

- **Objetos**
- Clases
- Atributos de la clase
- Mensajes
- Encapsulamiento
- Herencia
- Polimorfismo

### <span id="page-35-1"></span>**Objetos**

Kendall [Kendall, 1997] lo define como "Una representación en computadora de alguna cosa o evento del mundo real". Ahora bien hay autores que definen un objeto como "una instancia de una clase" y no quiere decir que estén errados en la definición sino que el término instancia y objeto son sinónimos, en la programación orientada a objetos, estos términos son lo mismo.
#### **Clases**

Una clase equivale a la generalización de un tipo específico de objetos, pero cada objeto que se construya de esa clase tendrá sus propios datos. Como ejemplo podemos pensar en un molde para hacer flan; el molde es la clase y el flan los objetos; si disponemos de un molde de un litro para hacer flanes de vainillas (Ingredientes: leche, vainilla, azúcar, etc.), el molde agrupa las propiedades comunes a todos los flanes de vainilla, pero no todos los flanes tienen por qué tener la misma cantidad de cada ingrediente **[Ceballos, 2006]**.

#### **Atributos de una clase**

La mayoría de los objetos físicos tienen características tales como: forma, color, peso y tipo de material. Los atributos describen a la clase de alguna manera, representan las características de la clase **[Pressman, 2002]**.

#### **Mensajes**

Según Kendall [Kendall, 1997], se puede definir mensajes como la información que se envía de un objeto a otro. Estos mensajes no son de forma libre en ningún sentido, sino que las clases son programadas cuidadosamente para recibir y enviar información.

En la programación orientada a objetos, un mensaje está asociado con un método, de tal forma que cuando un objeto recibe un mensaje, la respuesta a ese mensaje es ejecutar el método asociado. **[Ceballos, 2006]**.

### **Encapsulamiento**

La información acerca de un objeto esta encapsulada por su comportamiento. Esto significa que hay datos que no pueden ser cambiados por procesos externos, sino que un objeto es el que puede pedir o decir que cambie sus propios datos con un mensaje **[Kendall ,1997]**.

## **Herencia**

La herencia es una de las cualidades más importantes de la programación orientada a objetos, porque permite que una clase herede los atributos y métodos de otra clase. Así se garantiza la reutilización de código **[Ceballos, 2006]**.

Las clases pueden tener **"hijos"**, esto es, una clase puede ser creada a partir de otra clase, donde la clase original o clase madre se denomina "Clase base" o "Superclase" y la clase hija es denominada "Clase derivada" o "Subclase".

## **Polimorfismo**

La palabra **"polimorfismo"** significa "la facultad de asumir muchas formas", refiriéndose a la facultad de llamar a las distintas versiones que adopta un método definido en una superclase y redefinido en sus clases derivadas, utilizando exactamente el mismo medio de acceso: una referencia a la superclase **[Ceballos, 2006]**.

## **Paradigmas de la ingeniería del software**

Existen diferentes estrategias de desarrollos que tienen procesos, métodos y herramientas definidas para desarrollar un sistema. Estas estrategias a menudo se llaman modelos de procesos o paradigmas de la ingeniería del software. Se selecciona un paradigma según la naturaleza del proyecto y de la aplicación. Según **[Pressman, 2002]** Algunos de estos paradigmas son los Siguientes:

- $\triangleright$  Fl modelo DRA.
- El Modelo Lineal Secuencial.
- $\triangleright$  El Modelo de Espiral.
- El Modelo de Desarrollo Concurrente.
- El Modelo de Métodos Formales.
- > El Modelo Incremental.
- El Modelo de Construcción de Prototipos.

A continuación la estrategia que se utilizó en el desarrollo de nuestro proyecto es el modelo de Prototipos el cual se va a describir a continuación.

### **Modelo Prototipo**

El Modelo de prototipos, en [Ingeniería de software,](http://es.wikipedia.org/wiki/Ingenier%C3%ADa_de_software) pertenece a los modelos de desarrollo evolutivo. El prototipo debe ser construido en poco tiempo, usando los programas adecuados y no se debe utilizar muchos recursos.

El diseño rápido se centra en una representación de aquellos aspectos del software que serán visibles para el cliente o el usuario final. Este diseño conduce a la construcción de un prototipo, el cual es evaluado por el cliente para una retroalimentación; gracias a ésta se refinan los requisitos del software que se desarrollará. La interacción ocurre cuando el prototipo se ajusta para satisfacer las necesidades del cliente. Esto permite que al mismo tiempo el desarrollador entienda mejor lo que se debe hacer y el cliente vea resultados a corto plazo **[Sommerville, 2005]**.

Ver figura:

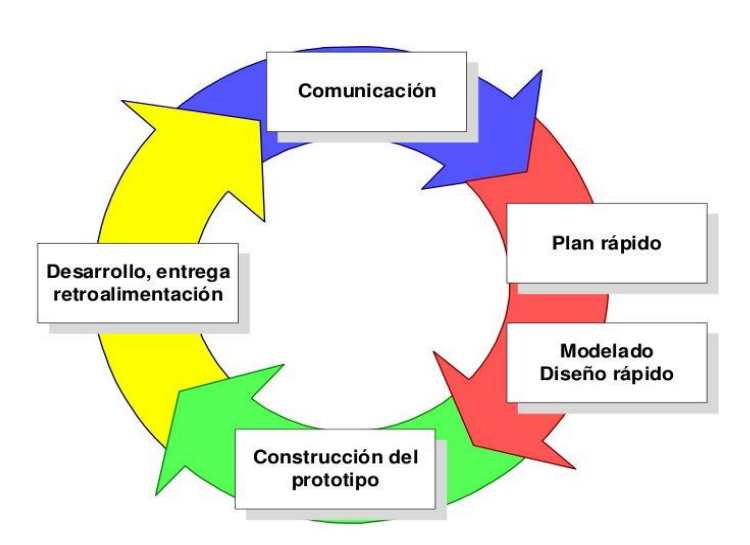

## **Etapas**

- Recolección y refinamiento de [requisitos.](http://www.ecured.cu/index.php?title=Requisitos&action=edit&redlink=1)
- Modelado, diseño rápido.
- Construcción del Prototipo.
- Desarrollo, evaluación del prototipo por el [cliente.](http://www.ecured.cu/index.php/Cliente)
- Refinamiento del prototipo.
- ❖ Producto de [Ingeniería.](http://www.ecured.cu/index.php/Ingenier%C3%ADa)

 Se comienza elaborando un prototipo del producto final: qué aspecto tendrá, cómo funcionará. Para muchas [interfaces](http://www.ecured.cu/index.php/Interfaces) de [usuario,](http://www.ecured.cu/index.php/Usuario) este modelo puede resultar tan simple como unos [dibujos](http://www.ecured.cu/index.php?title=Dibujos&action=edit&redlink=1) con lápiz y papel o tan complejo como el propio código operativo final. Para interfaces de [hardware](http://www.ecured.cu/index.php/Hardware) o estaciones de trabajo, el modelo puede consistir en maquetas de espuma, [caucho,](http://www.ecured.cu/index.php/Caucho) [cartón](http://www.ecured.cu/index.php/Cart%C3%B3n) o [cartulina.](http://www.ecured.cu/index.php/Cartulina) Cuanto más próximo se encuentre el prototipo al producto real, mejor será la evaluación, si bien se pueden obtener magníficos resultados con prototipos de baja fidelidad.

## **Ventajas**

- No modifica el flujo del [ciclo](http://www.ecured.cu/index.php?title=Ciclo&action=edit&redlink=1) de vida.
- Reduce el [riesgo](http://www.ecured.cu/index.php/Riesgo) de construir productos que no satisfagan las necesidades de los usuarios.
- Reduce [costo](http://www.ecured.cu/index.php?title=Costo&action=edit&redlink=1) y aumenta la probabilidad de éxito.
- Exige disponer de las [herramientas](http://www.ecured.cu/index.php/Herramientas) adecuadas.
- Este modelo es útil cuando el cliente conoce los objetivos generales para el [software,](http://www.ecured.cu/index.php/Software) pero no identifica los requisitos detallados de entrada, procesamiento o salida.
- También ofrece un mejor enfoque cuando el responsable del desarrollo del software está inseguro de la eficacia de un [algoritmo,](http://www.ecured.cu/index.php/Algoritmo) de la adaptabilidad de

un [sistema operativo](http://www.ecured.cu/index.php/Sistema_operativo) o de la forma que debería tomar la interacción humano-máquina.

## **Tipos de modelos de prototipos**

- **Modelo de Prototipos Horizontal:** El prototipo cubre un amplio número de aspectos y funciones pero la mayoría no son operativas. Resulta muy útil para evaluar el alcance del producto, pero no su uso real.
- **Modelo de Prototipos Vertical:** El prototipo cubre sólo un pequeño número de funciones operativas. Resulta muy útil para evaluar el uso real sobre una pequeña parte del producto.
- **Modelo de Prototipos de Baja-fidelidad:** El prototipo se implementa con papel y lápiz, emulando la función del producto real sin mostrar el aspecto real del mismo. Resulta muy útil para realizar test baratos.
- **Modelo de Prototipos de Alta-fidelidad:** El prototipo se implementa de la forma más cercana posible al diseño real en términos de aspecto, impresiones, interacción y tiempo.

## **El Unified Modeling Language (UML)**

El Unified Modeling Language es una de las herramientas más emocionantes en el mundo actual de desarrollos de sistemas. Esto se debe a que permite a los creadores de sistemas generar diseños que capturen sus ideas en una forma convencional y fácil de comprender para comunicarlas a otras personas. **[Schmuller, 2000]**.

El UML es un estándar incipiente de la industria para construir modelos orientados a objetos. Nació en 1994 por iniciativa de Grady Booch y Jim Rumbaugh para combinar sus dos famosos métodos: el de Booch y el OMT (Object Modeling Technique, Técnica de Modelado de Objetos). Más tarde se les unió Ivar Jacobson, creador del método OOSE (Object-Oriented Software Engineering, Ingeniería de Software Orientada a Objetos). En respuesta a una petición de OMG (Object Management Group, asociación para fijar los estándares de la industria) para definir un lenguaje y una notación estándar del lenguaje de construcción de modelos, en 1997 propusieron el UML como candidato.

## **Ventajas de UML**

 $\checkmark$  Ya que el funcionamiento del sistema está antes de crear la primera parte del código, es fácil descubrir el código reutilizable y tratarlo para una mejor eficacia.

 $\checkmark$  Los lógicos 'agujeros' en el diseño del sistema podrán ser descubiertos antes sobre los diagramas del mismo. El software se comportará de la forma esperada y surgirán menos sorpresas.

 El diseño total del sistema dicta el modo en que se desarrollará el software. Las decisiones finales se harán antes de que nos encontremos con código mal escrito. Con esto ahorraremos tiempo en nuestro desarrollo.

## **Diagramas del UML**

El UML está compuesto por diversos elementos gráficos que se combinan para conformar diagramas. Debido a que UML es un lenguaje, cuentas con reglas para combinar tales elementos. A Continuación se enumeran los diferentes diagramas según **[Schmuller, 2000]**:

### **Diagrama de casos de uso**

Muestran un conjunto de casos de uso y actores (tipo especial de clases) y sus relaciones. Cubren la vista estática de los casos de uso y son especialmente importantes para el modelado y organización del comportamiento.

Un diagrama de casos de uso consta de los siguientes elementos:

 **Actor:** Un actor es algo con comportamiento, como una persona (identificada por un rol), un sistema informatizado u organización, que realiza algún tipo de interacción con el sistema. Se representa mediante una figura humana dibujada con palotes. Esta representación sirve tanto para actores que son personas como para otro tipo de actores.

 **Casos de Uso:** Un caso de uso es una descripción de la secuencia de interacciones que se producen entre un actor y el sistema, cuando el actor usa el sistema para llevar a cabo una tarea específica. Expresa una unidad coherente de funcionalidad, y se representa en el Diagrama de Casos de Uso mediante una elipse con el nombre del caso de uso en su interior. El nombre del caso de uso debe reflejar la tarea específica que el actor desea llevar a cabo usando el sistema. Los casos deberían clasificarse en primarios, secundario u opcionales. Los primarios de uso representan los procesos comunes más importantes. Los casos secundarios de uso representan procesos menores o raros. Los casos opcionales de uso representan procesos que pueden no abordarse.

 **Relaciones entre los casos de Uso***:* Un caso de uso, en principio, debería describir una tarea que tiene un sentido completo para el usuario. Sin embargo, hay ocasiones en las que es útil describir una interacción con un alcance menor como caso de uso. La razón para utilizar estos casos de uso no completos en algunos casos, es mejorar la comunicación en el equipo de desarrollo, el manejo de la documentación de casos de uso. Para el caso de que queramos utilizar estos casos de uso más pequeños, las relaciones entre estos y los casos de uso ordinarios pueden ser de los siguientes tres tipos:

 **Incluye** (<>) Un caso de uso base incorpora explícitamente a otro caso de uso en un lugar especificado, en dicho caso base. Se suele utilizar para encapsular un comportamiento parcial común a varios casos de uso.

 **Extiende** (<>) Cuando un caso de uso base tiene ciertos puntos (puntos de extensión) en los cuales, dependiendo de ciertos criterios, se va a realizar una interacción adicional. El caso de uso que extiende describe un comportamiento opcional del sistema (a diferencia de la relación incluye que se da siempre que se realiza la interacción descrita). Ambos tipos de relación se representan como una dependencia etiquetada con el estereotipo correspondiente (<> o <>), de tal forma que la flecha indique el sentido en el que debe leerse la etiqueta. Junto a la etiqueta <> se puede detallar el/los puntos de extensión del caso de uso base en los que se aplica la extensión.

 **Generalización** ( ) Cuando un caso de uso definido de forma abstracta se particulariza por medio de otro caso de uso más específico. Se representa por una línea continua entre los dos casos de uso, con el triángulo que simboliza generalización en UML (usado también para denotar la herencia entre clases) pegado al extremo del caso de uso más general. Al igual que en la herencia entre clases, el caso de uso hijo hereda las asociaciones y características del caso de uso padre. El caso de uso padre se trata de un caso de uso abstracto, que no está definido completamente. Este tipo de relación se utiliza mucho menos que las dos anteriores.

El diagrama de casos de uso representa la forma en cómo un Cliente (Actor) opera con el sistema en desarrollo, además de la forma, tipo y orden en como los elementos interactúan (operaciones o casos de uso).

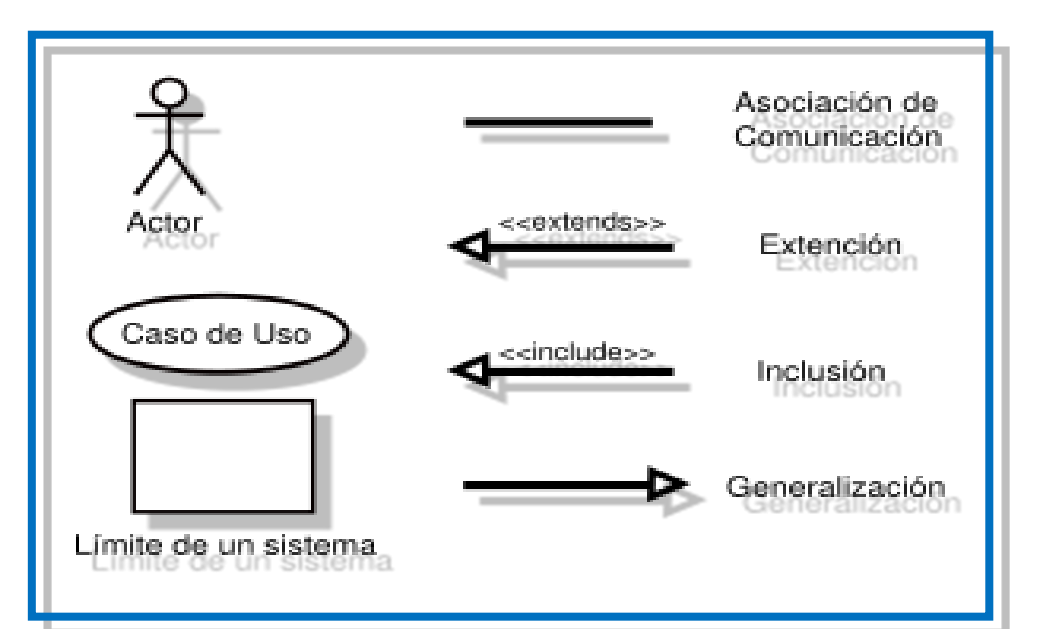

44

#### **Diagrama de clase**

Las metodologías orientadas a objetos se enfocan en descubrir clases, atributos, métodos y relaciones entre las clases. Puesto que la programación se realiza a nivel de clase, la definición de clase es una de las tareas más importantes del análisis orientado a objetos. Los diagramas de clases muestran las características estáticas del sistema y no representan ningún procesamiento en particular. Un diagrama de clases también muestra la naturaleza de las relaciones entre las clases.

Las clases se representan mediante rectángulos en un diagrama de clases. En el formato más simple, el rectángulo podría incluir solo el nombre de la clase pero también podría incluir los atributos y métodos, los atributos son lo que la clase sabe sobre las características de los objetos y los métodos (también conocidos como operaciones) constituyen lo que la clase sabe sobre cómo hacer las cosas. Los métodos son secciones pequeñas de código que trabajan con los atributos.

El nombre se centra en la parte superior de la clase, por lo general en negrita. El área directamente debajo del nombre muestra los atributos y los métodos se encuentran en la parte inferior. El diagrama de clases denota los requerimientos de almacenamiento de datos así como los de procesamiento.

Por lo general los atributos (o propiedades) se designan como privados o disponibles solo para el objeto. Esto se presenta en un diagrama de clases mediante un signo de resta antes del nombre del atributo. Los atributos también pueden designarse como protegidos lo cual se indica con el símbolo de número **(#)**. Estos atributos están ocultos para todas las clases, excepto para las subclases inmediatas. En circunstancias poco comunes, un atributo es público, lo cual significa que es visible para otros objetos fuera de su clase. Al hacer privados los atributos solo están disponibles para los objetos externos a través de los métodos de la clase, una técnica llamada encapsulamiento, u ocultamiento de información.

Un diagrama de clases podría mostrar simplemente el nombre de la clase; o el nombre de la clase y los atributos; o el nombre de la clase, los atributos y los métodos. Mostrar solo el nombre de la clase es útil cuando el diagrama es muy complejo e incluye muchas clases. Si el diagrama es más sencillo, se podrían, incluir atributos y métodos. Cuando se incluyen atributos, hay tres maneras de mostrar su información correspondiente. La más simple es incluir solo el nombre de atributos, que toma la menor cantidad de espacio.

El tipo de datos (por ejemplos numéricos, alfanuméricos, entero o fecha) podría incluirse en el diagrama de clases. Las descripciones más completas podrían incluir un signo igual **(=)** después del tipo de datos, seguido por el valor inicial del atributo.

Si el atributo debe adoptar algún valor de entre un número finito como un tipo de estudiante con valores de **C** para Tiempo completo. **M** para medio Tiempo y **N** para no Inscritos éstos pueden incluirse entre llaves, separados por comas: por ejemplo Tipo De Estudiante: Char {C, M, N}.

El ocultamiento de información significa que los métodos de los objetos deben estar disponibles para otras clases, así que con frecuencia los métodos son públicos, lo cual quiere decir que podrían ser invocados desde otras clases. En un diagrama de clases, los mensajes públicos (y cualquier atributo público) se muestran con un signo de suma **(+)** antes del nombre.

Gobierno Electrónico (e-Government)

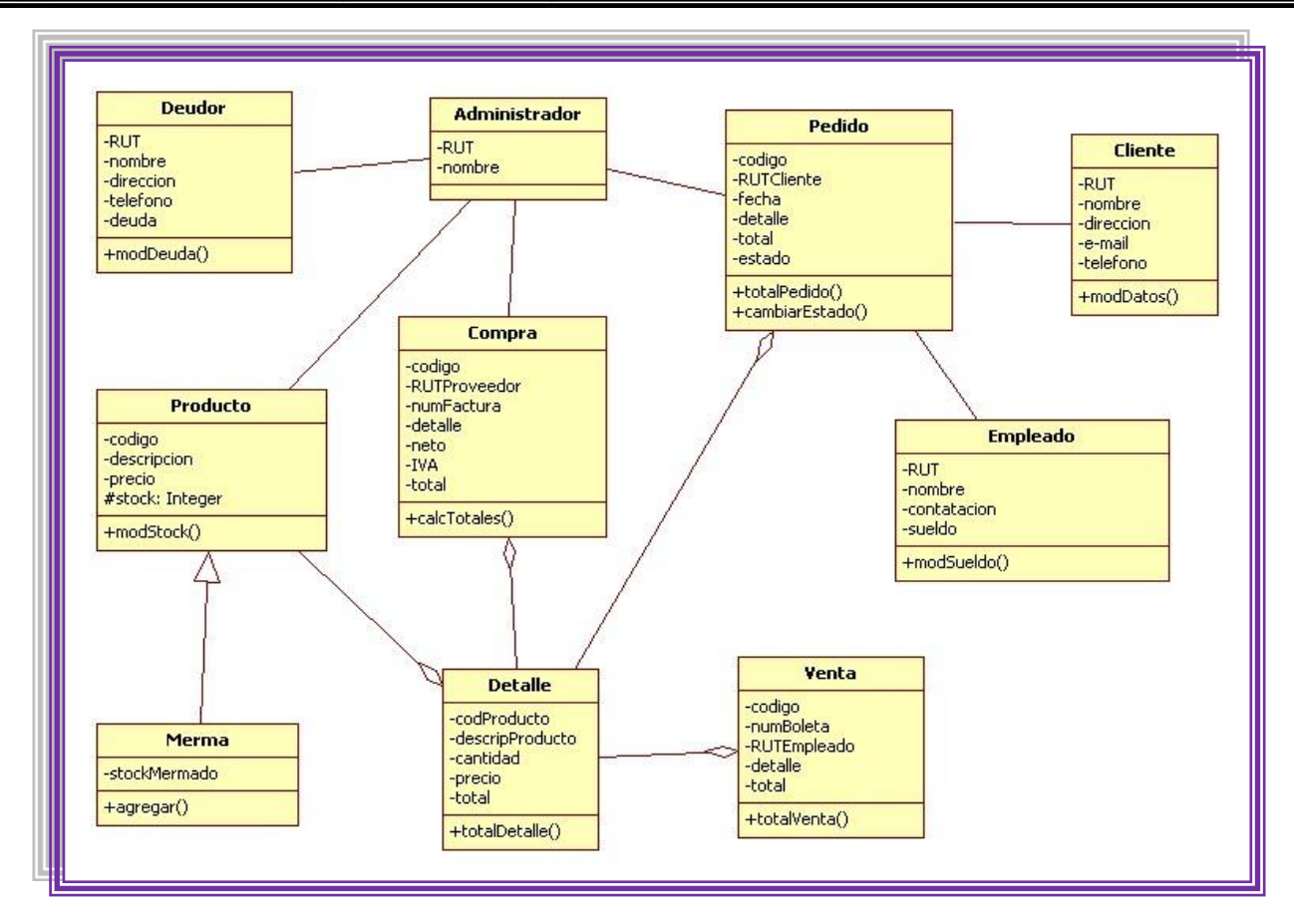

#### **Diagramas de Secuencia**

El diagrama de la secuencia de un sistema muestra gráficamente los eventos que fluyen de los actores al sistema.

La creación de los diagramas de secuencia de un sistema forma parte de la investigación para conocer el sistema; se incluye, pues, dentro del modelo de análisis.

Los diagramas de la secuencia de un sistema se preparan durante la fase de análisis de un ciclo de desarrollo. Su creación depende de la formulación previa de los casos de uso.

El diagrama de secuencia de un sistema es una representación que muestra, en determinado escenario de un caso de uso, los eventos generados por actores externos, su orden y los eventos internos del sistema. Los diagramas se centran en los eventos que trascienden las fronteras del sistema y que fluyen de los actores a los sistemas.

El diagrama de secuencia de un sistema describe, en el curso particular de los eventos de un caso de uso, los actores externos que interactúan directamente con el sistema (como caja negra) y con los eventos del sistema generados por los actores. En el diagrama el tiempo avanza hacia abajo, y el ordenamiento de los eventos debería seguir el orden indicado en el caso de uso.

El **evento de un sistema** es un hecho externo de entrada que un actor produce en un sistema. El evento da origen a una operación de respuesta. La **operación** de un sistema es una acción que este ejecuta en respuesta a un evento del sistema.

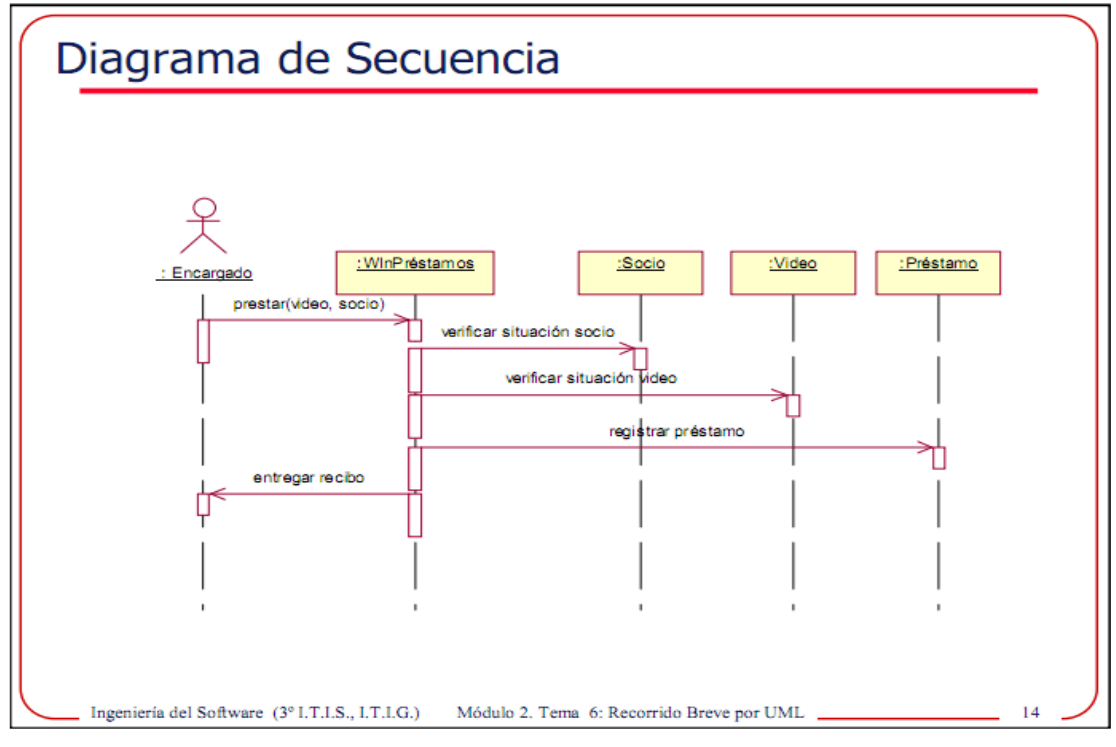

## **Diagramas de Actividades**

Son un tipo especial de diagramas de estados que se centra en mostrar el flujo de actividades dentro de un sistema. Los diagramas de actividades cubren la parte dinámica de un sistema y se utilizan para modelar el funcionamiento de un sistema resaltando el flujo de control entre objetos.

Los diagramas de actividades muestran las secuencias de actividades de un proceso, incluyendo las actividades secuénciales, las actividades paralelas y las decisiones que se toman. Por lo general, un diagrama de actividades se elabora para un caso de uso y podría reflejar los diferentes escenarios posibles.

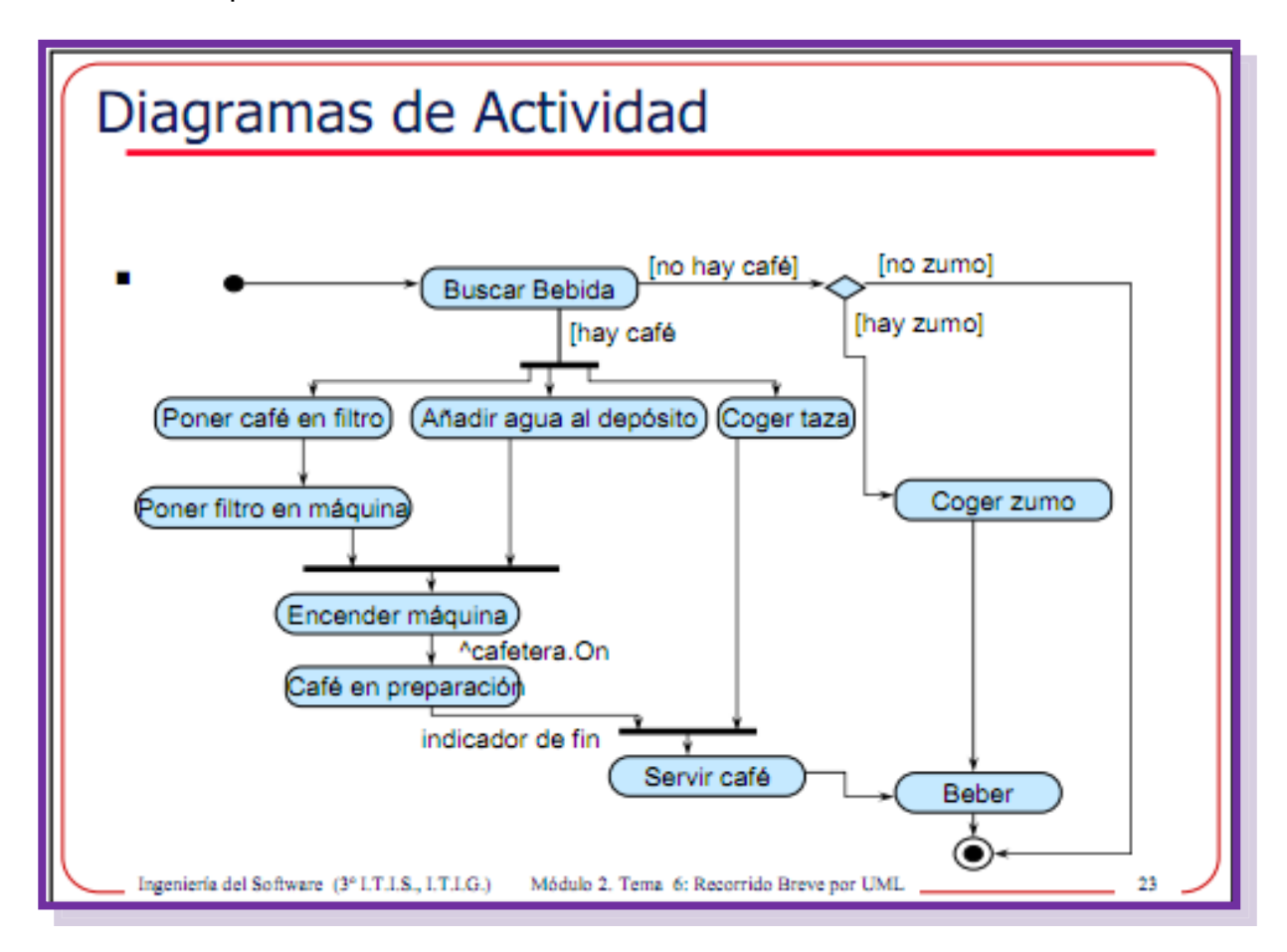

### **Diagramas de Componentes**

Un diagrama de componentes muestra la organización y las dependencias entre un conjunto de componentes. Para todo sistema orientado a objeto se han de construir una serie de diagramas que modelan tanto la parte estática (diagrama de clases), como dinámica (diagramas de secuencia, colaboración, estados y de actividades), pero llegado el momento todo esto se debe materializar en un sistema implementado que utilizará partes ya implementadas de otros sistemas, todo esto es lo que pretendemos modelar con los diagramas de componentes.

## **Elementos de los Diagramas de Componentes**

Un diagrama de componentes muestra un conjunto de componentes y sus relaciones de manera gráfica a través del uso de nodos y arcos entre estos.

### **Normalmente los diagramas de componentes contienen:**

 **Componentes**. Los componentes pertenecen al mundo físico, es decir, representan un bloque de construcción al modelar aspectos físicos de un sistema.

### **Una característica básica de un componente es que:**

"Debe definir una abstracción precisa con una interfaz bien definida, y permitiendo reemplazar fácilmente los componentes más viejos con otros más nuevos y compatibles." Cada componente debe tener un nombre que lo distinga de los demás. Al igual que las clases, los componentes pueden enriquecerse con compartimentos adicionales que muestran sus detalles.

- **Interfaces**. Tanto los servicios propios de una clase como los de un componente, se especifican a través de una Interfaz. Por ejemplo, todas las facilidades más conocidas de los sistemas operativos, basados en componentes (COM+, CORBA, etc.), utilizan las interfaces como lazo de unión entre unos componentes y otros. La relación entre un componente y sus interfaces se puede representar de dos maneras diferentes, de forma icónica y de forma expandida.
- $\checkmark$  Relaciones de dependencia, generalización, asociaciones y realización.
- $\checkmark$  Paquetes o subsistemas.
- $\checkmark$  Instancias de algunas clases.

Visto de otro modo, un diagrama de componentes puede ser un tipo especial de diagrama de clases que se centra en los componentes físicos del sistema.

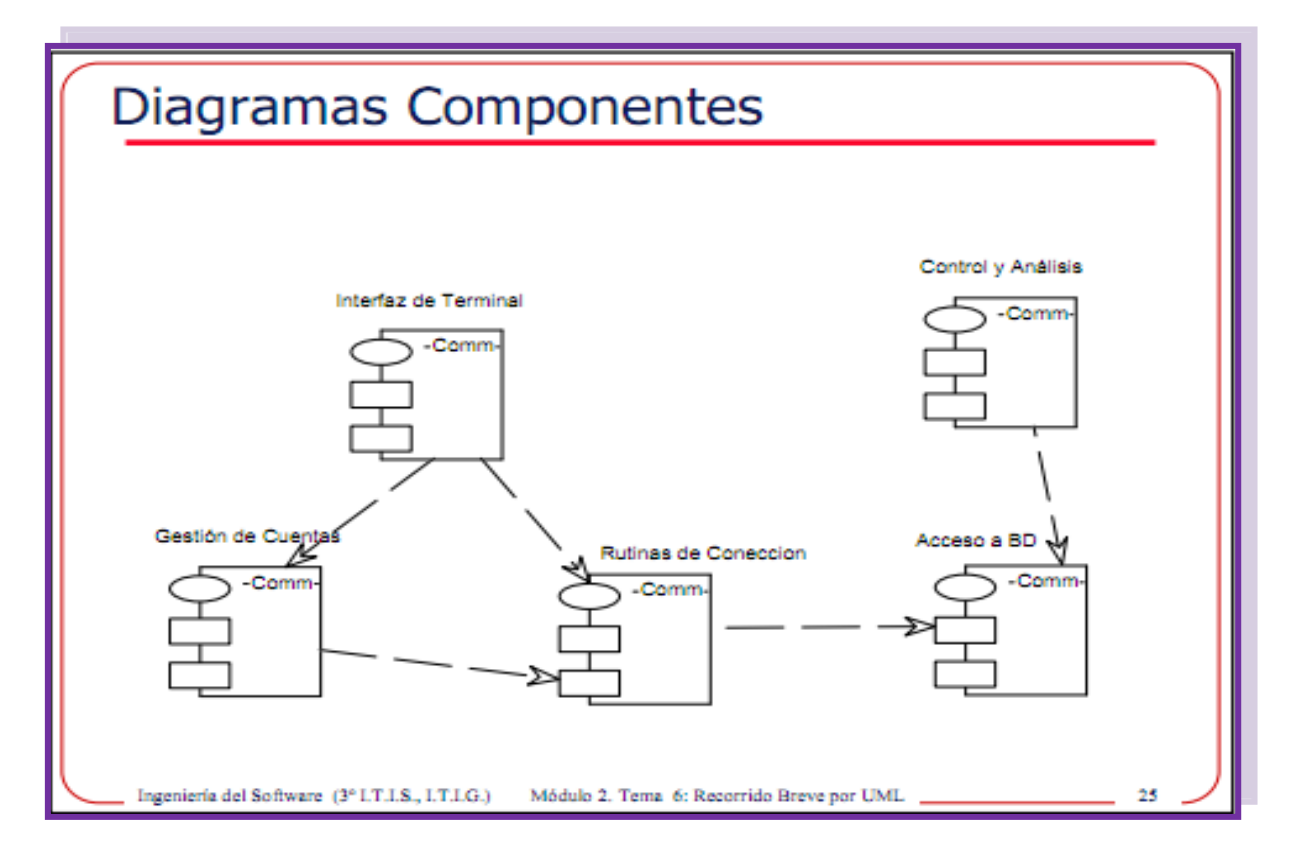

#### **Diagramas de Estados**

Un diagrama de estados se usa para describir el comportamiento de las instancias de un elemento del modelo, tal como un objeto o una interacción.

Específicamente, este diagrama describe las secuencias posibles de estados y acciones a través de las cuales las instancias de los elementos pueden proceder durante su ciclo de vida como resultado de reaccionar a eventos discretos (por ejemplo, señales o invocaciones a operaciones).

Así como un diagrama de clases muestra una fotografía estática de la estructura del modelo, un diagrama de estados muestra el comportamiento de una clase específica a través del tiempo. En particular, se crea un diagrama de estados para cada clase (instancia) en el modelo que durante su vida útil cambie de un estado a otro como respuesta a una acción o evento en el sistema. No todas las clases requieren de un diagrama de estados.

Sintácticamente, un diagrama de estados, es un gráfico que representa una máquina de estados (finitos). El número de estados de una clase debe ser el mínimo posible, con una tendencia a cero. En un diagrama de estados, puede haber Súper Estados que contienen otros estados.

Las transiciones se muestran con flechas que llevan el nombre del evento respectivo.

## **Los estados se colocan en óvalos**

**Un evento** es un acontecimiento importante o digno se señalar.

 **Un estado** es la condición de un objeto en un momento determinado: el tiempo que transcurre entre eventos.

 **La transición** es una relación entre dos estados; indica que, cuando ocurre un evento, el objeto pasa del estado anterior al siguiente.

Un diagrama de estado puede aplicarse a varios elementos de UML, a saber:

- Clases de software.
- Tipos (conceptos).
- Casos de uso.

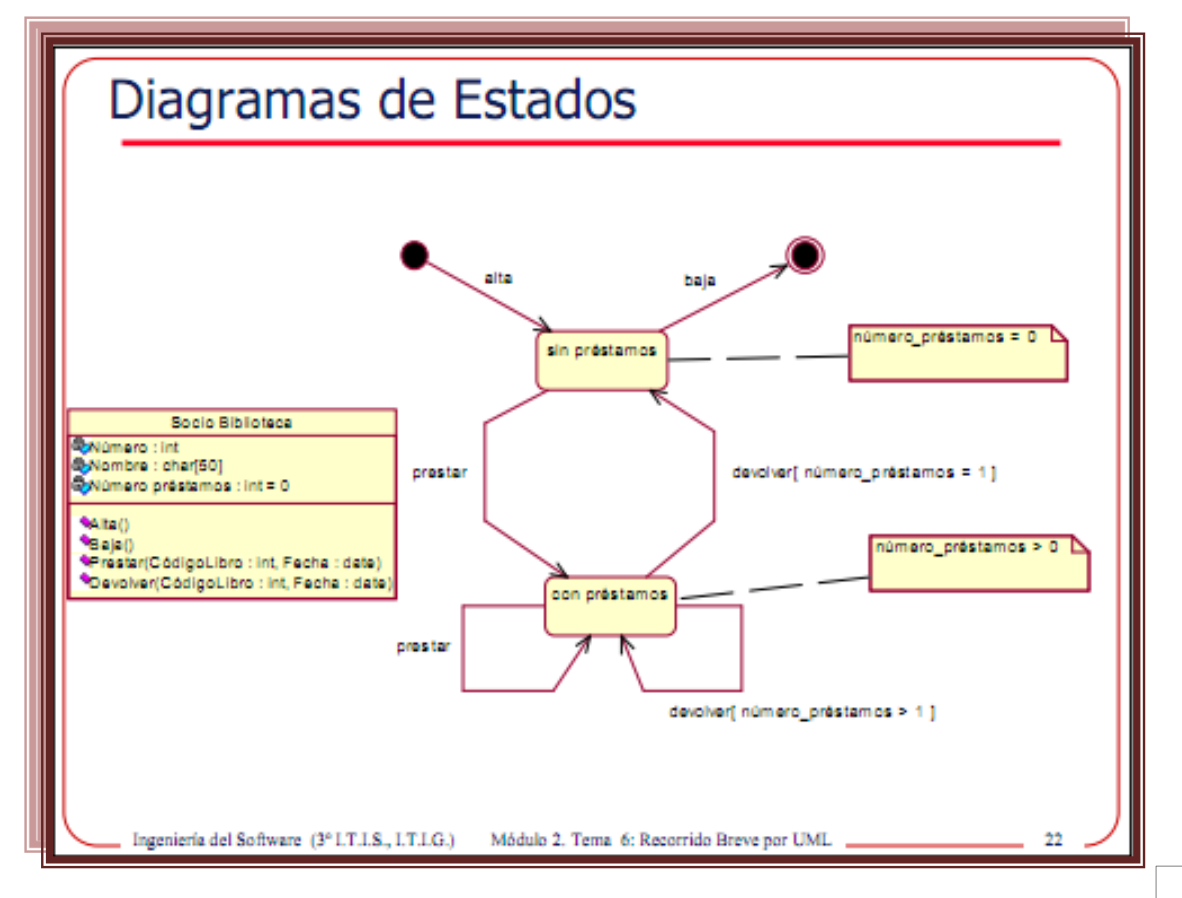

#### **Diagramas de Colaboraciones**

Diagrama que muestra interacciones organizadas alrededor de los roles. A diferencia de los diagramas de secuencia, los diagramas de colaboración muestran explícitamente las relaciones de los roles. Por otra parte, un diagrama de colaboración no muestra el tiempo como una dimensión aparte, por lo que resulta necesario etiquetar con números de secuencia tanto la secuencia de mensajes como los hilos concurrentes.

Un diagrama de colaboración, es también un diagrama de clases que contiene roles de clasificador y roles de asociación en lugar de sólo clasificadores y asociaciones.

Los roles de clasificador y los de asociación describen la configuración de los objetos y de los enlaces que pueden ocurrir cuando se ejecuta una instancia de la colaboración. Cuando se instancia una colaboración, los objetos están ligados a los roles de clasificador y los enlaces a los roles de asociación. El rol de asociación puede ser desempeñado por varios tipos de enlaces temporales, tales como argumentos de procedimiento o variables locales del procedimiento. Los símbolos de enlace pueden llevar estereotipos para indicar enlaces temporales.

Un uso de un diagrama de colaboración, es mostrar la implementación de una operación. La colaboración muestra los parámetros y las variables locales de la operación, así como asociaciones más permanentes. Cuando se implementa el comportamiento, la secuencia de los mensajes corresponde a la estructura de llamadas anidadas y el paso de señales del programa. Un diagrama de colaboración muestra relaciones entre roles geométricamente y relaciona los mensajes con las relaciones, pero las secuencias temporales están menos claras.

Aunque las colaboraciones muestran directamente la implementación de una operación, pueden también mostrar la realización de una clase entera. En este uso, muestran el contexto necesario para implementar todas las operaciones de una clase. Esto permite que el modelador vea los roles múltiples que los objetos pueden desempeñar en varias operaciones.

#### **Mensajes**

Los mensajes se muestran como flechas etiquetadas unidas a los enlaces. Cada mensaje tiene un número de secuencia, una lista opcional de mensajes precedentes, una condición opcional de guarda, un nombre y una lista de argumentos y un nombre de valor de retorno opcional. El nombre de serie incluye el nombre (opcional) de un hilo. Todos los mensajes del mismo hilo se ordenan secuencialmente.

### **Flujos**

Generalmente, un diagrama de colaboración contiene un símbolo para un objeto durante una operación completa. Sin embargo, a veces, un objeto contiene diferentes estados que se deban hacer explícitos. Por ejemplo, un objeto pudo cambiar de localización o sus asociaciones pudieron diferenciarse.

Los diferentes símbolos de objeto que representan un objeto se pueden conectar usando flujos "become" o "conversión". Un flujo "become" es una transición, a partir de un estado de un objeto a otro. Se dibuja como una flecha de línea discontinua con el estereotipo "become" o "conversión" y puede ser etiquetado con un número de serie para mostrar cuando ocurre. Un flujo de conversión también se utiliza para mostrar la migración de un objeto a partir de una localización a otra distinta.

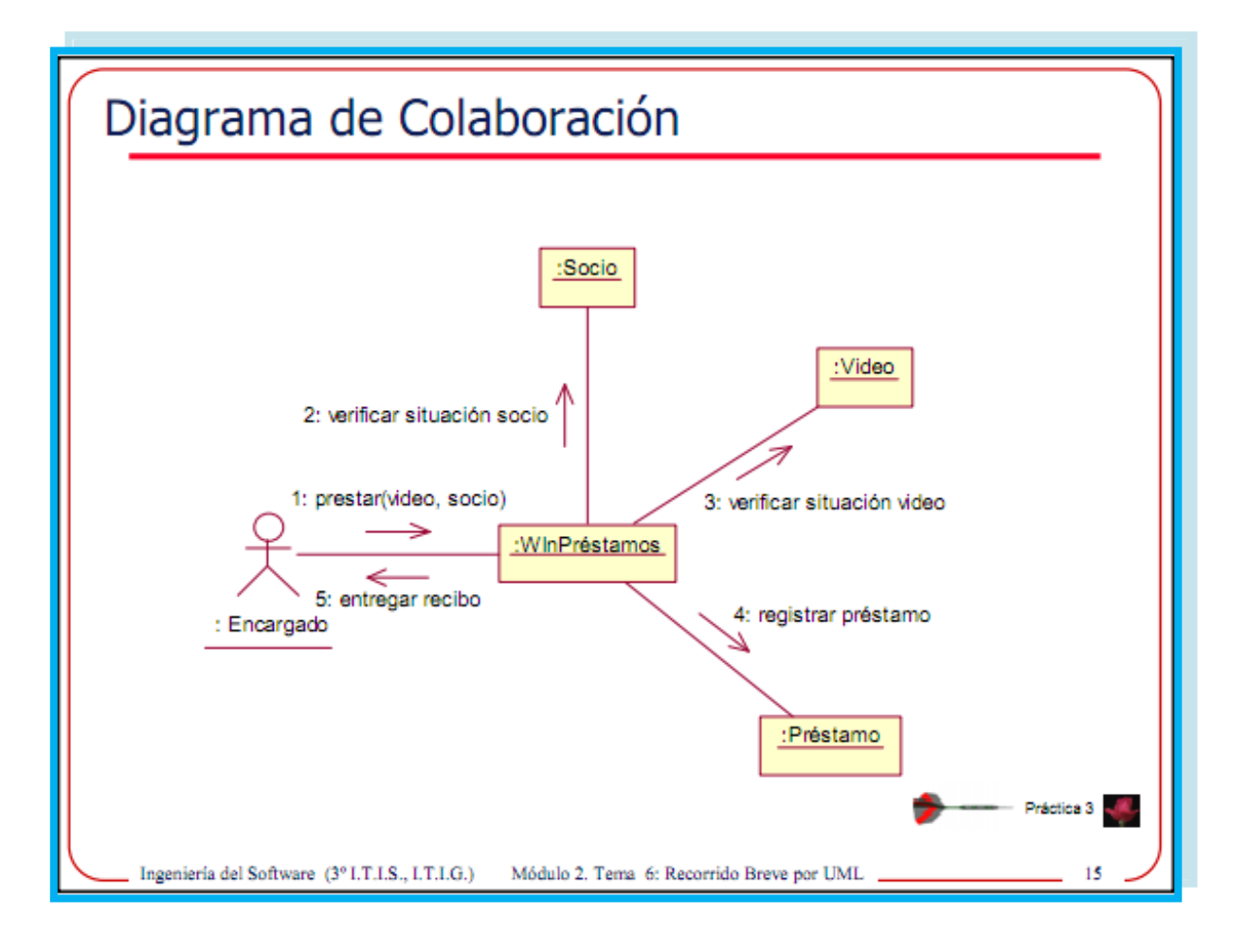

## **Diagramas de Paquetes**

**Paquete:** Mecanismo de propósito general para organizar elementos en grupos. Puede contener clases, interfaces, componentes, nodos, colaboraciones, casos de usos, diagramas y otros paquetes. Se representan gráficamente como:

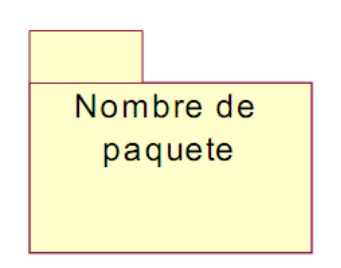

# **Características de los Diagramas de Paquetes**

 Cada paquete corresponde a un submodelo (subsistema) del modelo (Sistema).

 $\triangleright$  Un paquete puede contener otros paquetes sin límite de anidamiento, pero cada elemento pertenece a un solo paquete.

 Una clase de paquete puede aparecer en otro paquete por la importación atreves de una relación de dependencia entre paquetes.

> Todas las clases no son necesariamente visibles desde el exterior del paquete, es decir, un paquete encapsula a la vez que agrupa.

 El operador **"::"** permite designar una clase definida en un contexto distinto del actual.

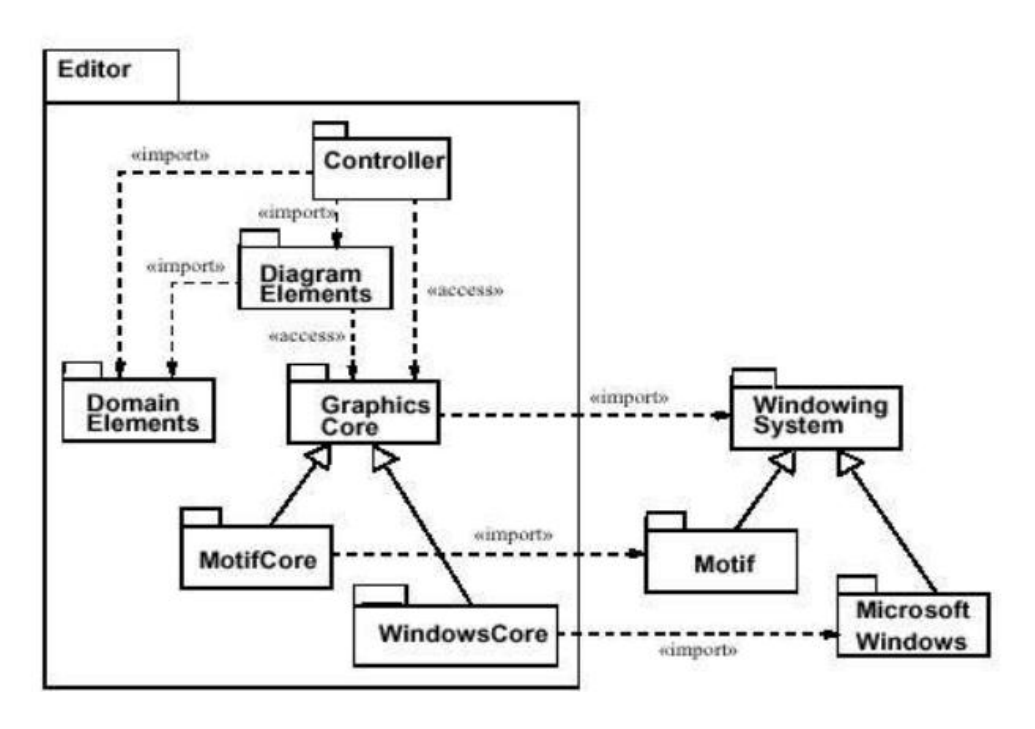

## **Base de Datos**

## **Definición**

Según **[C.J Date, 2001]**, un sistemas de base de datos es básicamente un sistema computarizado para llevar registros. Es posible considerar a la propia base de datos como una especie de armario electrónico para archivar; es decir, es un depósito o contenedor de una colección de archivos de datos computarizados. Los usuarios del sistema pueden realizar una variedad de operaciones sobre dichos archivos por ejemplo:

- $\checkmark$  Agregar nuevos archivos a la base de datos.
- $\checkmark$  Insertar datos dentro de los archivos existentes.
- $\checkmark$  Recuperar datos dentro de los archivos existentes.
- $\checkmark$  Modificar datos en archivos existentes.
- $\checkmark$  Eliminar datos de los archivos existentes.

### **Atributos**

Un atributo es una característica de una entidad. Puede haber muchos atributos para cada entidad. Por ejemplo, un paciente (entidad) puede tener muchos atributos, tal como apellido, nombre, calle, ciudad, estado, etc. La fecha de última visita del paciente así como los detalles de la prescripción también son atributos **[Kendall, 2005]**.

### **Tablas**

Todas las bases de datos están formadas por uno o varios bloques de información llamados tablas (inicialmente denominados ficheros o archivos) que normalmente tendrán alguna característica en común. Una tabla o archivo de datos es un conjunto conexo de información del mismo tipo **[Pérez, 2010]**.

## **Registros**

Es la unidad elemental de información de la tabla o fichero (es un archivo clásico no automatizado, un registro se corresponde con lo que suele llamarse ficha **[Pérez, 2010]**.

### **Campos**

Un campo es una de la informaciones que interesa almacenar en cada registro y por tanto la unidad elemental de información del registro **[Pérez, 2010]**.

### **Administrador de Bases de Datos**

Es la persona o equipo del personas profesionales responsables del control y manejo del sistema de base de datos, generalmente tiene(n) experiencia en DBMS, diseño de bases de datos, sistemas operativos, comunicación de datos, hardware y programación **[Whalen, 2000]**.

### **Bases de Datos Relacionales**

El Problema fundamental que puede plantearse al realizar una base de datos real, formada por varias tablas, es la repetición de datos, es decir campos repetidos en diferentes tablas (redundancia), lo cual va a dificultar su gestión, es decir, la actualización, inserción, modificación, eliminación, consulta.

Para resolver estos problemas en necesario que exista integración entre las distintas tablas y que esté controlada la repetición de datos. Así surgen los llamados sistemas de base de datos relacionales, que en el caso de los microordenadores, están concebidos como un conjunto de programas de propósito general que permiten controlar el acceso y la utilización de las bases de datos de forma que satisfaga las necesidades del usuario y que actúen con independencia de los datos **[Pérez, 2010]**.

## **Reglas de Integridad**

Para preservar la consistencia y corrección de los datos almacenados, un DBMS relacional impone generalmente una o más restricciones de integridad de datos. Estas restricciones restringen los valores que pueden ser insertados en la base de datos o creados mediante una actualización de la base de datos. Varios tipos diferentes de restricciones de integridad de datos suelen encontrarse en las base de datos relacionales según **[Pérez, 2010]** tenemos las siguientes:

## **Datos Requeridos**

Algunas columnas en la base de datos deben contener un valor de datos válido en cada fila, es decir, no se permiten que contengan valores NULL o falten. Pueden especificarse columnas requeridas cuando se crea una tabla, en cuyo caso, el DBMS impedirá los valores NULL en esas columnas.

### **Chequeo de Validez**

Cada columna de una base de datos tiene un dominio, o sea, un conjunto de valores que son legales para esa columna. El DBMS puede ser preparado para impedir otros valores de datos en esas columnas.

### **Integridad de entidad**

La clave primaria de una tabla debe contener un valor único en cada fila, diferente a todos los valores de todas las filas restantes. Los valores duplicados son ilegales y el DBMS puede ser preparado para forzar esta restricción de valores únicos. Las restricciones de integridad de entidad aseguran que la clave primaria identifique unívocamente a cada entidad representada en la base de datos.

### **Integridad Referencial**

Una clave secundaria (externa o foránea) en una base de datos relacional enlaza cada fila de la tabla hijo que contiene la clave foránea con la fila de la tabla padre que contiene el valor de clave primaria correspondiente. El DBMS puede ser preparado para forzar esta restricción de clave foránea/clave primaria. Las restricciones de integridad referencial aseguran que las relaciones entre entidades en la base de datos se preserven durante las actualizaciones. En particular, la integridad referencial debe incluir reglas que indiquen como manejar la supresión de las filas que son referenciadas mediante otras filas.

## **Consistencia**

Muchas transacciones del mundo real producen múltiples actualizaciones a una base de datos. Las sentencias insert, update deben ejecutarse de modo que la base de datos continúe en un estado correcto y consistente. El DBMS puede ser preparado para forzar este tipo de regla de consistencia o para soportar aplicaciones que implementen tales reglas.

## **Claves Primarias o Secundarias (externas o Foráneas)**

Las claves primarias o secundarias son esenciales para relacionar las tablas entre sí a través de sus campos. Una clave primaria es una columna o combinación de columnas dentro de una tabla cuyo(s) valor(es) identifican unívocamente a cada fila de la tabla. Cada tabla tiene una única clave primaria. Una Clave Secundaria (externa o foránea) es una columna o combinación de columnas en una tabla cuyos valor(es) es (son) un valor de clave primaria para alguna otra tabla. Una tabla puede contener más de una llave secundaria, enlazándola a una o más tablas. Una combinación clave primaria secundaria crea una relación padre/hijo entre las tablas que la contiene **[Pérez, 2010]**.

### **Normalización**

La normalización es la transformación de las vistas de usuario complejas y de almacén de datos a un juego de estructuras de datos pequeñas y estables. Además de ser más simples y estables, las estructuras de datos normalizadas son más fáciles de mantener que otras estructuras de datos **[Kendall, 2005]**.

### **Grados de Normalización**

El proceso de normalización se compone de una serie de seis etapas llamadas formas normales, a continuación se definirán cada una de ellas:

## **Primera forma normal (1FN)**

Se refiere a una representación de una relación en la cual los atributos son diferentes y los valores de cada uno de esos atributos son componentes atómicos **[González, 1996].** En la 1FN lo que se busca, es evitar los grupos repetitivos.

### **Dependencias funcionales**

Pueden establecer asociaciones entre varios atributos de una misma relación, llamadas dependencias. Así, los valores de algunos atributos en una relación pueden determinar en forma única, el conocimiento de los valores de otros atributos de la misma relación. Estas dependencias traducen reglas semánticas que, como se sabe, son muy comunes en el montaje del mundo **[González, 1996]**.

En primer lugar, se define el concepto de dependencia funcional, sea **R** un esquema de relación y sean **X**, **Y** subconjuntos de atributos de **R**. Se dice que existe una dependencia funcional entre **X** y **Y**, y se denota por:

### $X \rightarrow Y$

Si para cualesquiera tuplas **t<sup>1</sup>** y **t<sup>2</sup>** de una relación **R** de este esquema tal que:

# **t<sup>1</sup> [X]= t<sup>2</sup> [X] entonces t<sup>1</sup> [Y]= t<sup>2</sup> [Y]**

En este caso, a **X** se le llama *determinante* y la variable **Y** el *dependiente*.

A partir de este concepto de dependencia funcional, se ha generado una serie de resultados teóricos que dan origen a lo que actualmente se conoce como *Teoría Relacional de Bases de Datos* **[González, 1996]**.

## **Axiomas de inferencia de Armstrong**

Sean **X**, **Y**, **Z** subconjuntos de atributos de una relación R en donde se verifican las dependencias funcionales **X→Y** y **Y→Z**. Entonces, las siguientes reglas se cumplen **[González, 1996]**:

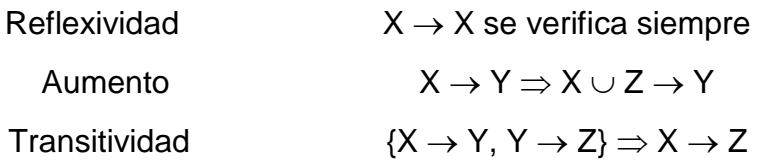

A partir de este conjunto de reglas se pueden inferir otras como las siguientes. Sean **X**, **Y**, **Z**, y **W** subconjuntos de atributos de una relación **R**. Entonces se verifican las siguientes relaciones **[González, 1996]**:

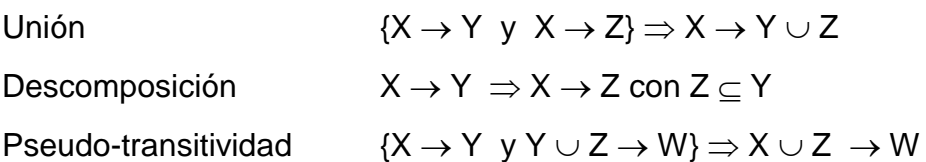

# **Cerradura**

Es el conjunto de dependencias funcionales que se pueden derivar de un conjunto de dependencias funcionales **F**. se denota por **F +** , es decir **[González, 1996]**.

$$
F^+=\{f \mid F \mid f\}
$$

## **Saturación**

Sea **F** un conjunto de dependencias funcionales. Se le llama *saturación* de un conjunto **X** con respecto a **F**, y se denota por **X +** , al conjunto de atributos que son determinados por las dependencias funcionales que se derivan de **F [González, 1996]**.

## **Teorema de descomposición**

Sea un esquema de relación **R (X**, **Y**, **Z)**, con **X**, **Y** y **Z** conjuntos de atributos de **R**, tal que la dependencia funcional **X→Y** se verifica en **R**. Entonces la relación **R** se descompone en las relaciones **R1=R [X, Y] y R2=R[X, Z], R=R1 \* R2 [González, 1996] Segunda forma normal (2FN)**

Para comprender lo que es la **2FN** debemos conocer el concepto de dependencia parcial, González [González, 1996] explica que sea **R** un esquema de relación, **X** una llave de **R** y **A** un atributo no llave. Se dice que el atributo **A** depende parcialmente de **X** si se verifica que **Y A**, en donde **Y** es un subconjunto propio de la llave **X**.

Una relación **R** se dice que se encuentra en segunda forma normal **(2FN)**, si se encuentra en **1FN** y si ningún atributo no llave depende parcialmente de la llave primaria.

## **Tercera forma normal (3FN)**

González [González, 1996] explica que sea **R (X, Y, Z)** un esquema de relación, en donde **X**, **Y**, **Z** son subconjuntos de atributos. Se dice que **Z** es transitivamente dependiente de **X** si existe **Y** tal que se dan las siguientes condiciones:

- Se verifica  $X \rightarrow Y$
- No se verifica  $Y \rightarrow X$
- Se verifica  $Y \rightarrow Z$

Se dice que una relación R se encuentra en tercera forma normal (3FN) si se encuentra en 2FN y no existe una dependencia transitiva entre atributos no llave.

## **Tercera forma normal Boyce-Codd (3FNBC)**

Una relación se encuentra en tercera forma normal Boyce-Codd (3FNBC) si todos los atributos son determinados solo por llaves, es decir, si cada vez que **X→A**, **AX**, se verifica en **R**, entonces **X** contiene una llave en **R [González, 1996]**.

## **Dependencias multivaluadas y la cuarta forma normal (4FN)**

Según González [González, 1996] dice que una dependencia multivaluada existe entre dos conjuntos de atributos **X** y **Y**, y se denota por:

### $X \rightarrow Y$

Si solo el conocimiento de **X**, e independientemente de otros atributos, determina un conjunto de valores relativos a **Y**.

### **Axiomas de inferencia de las dependencias multivaluadas**

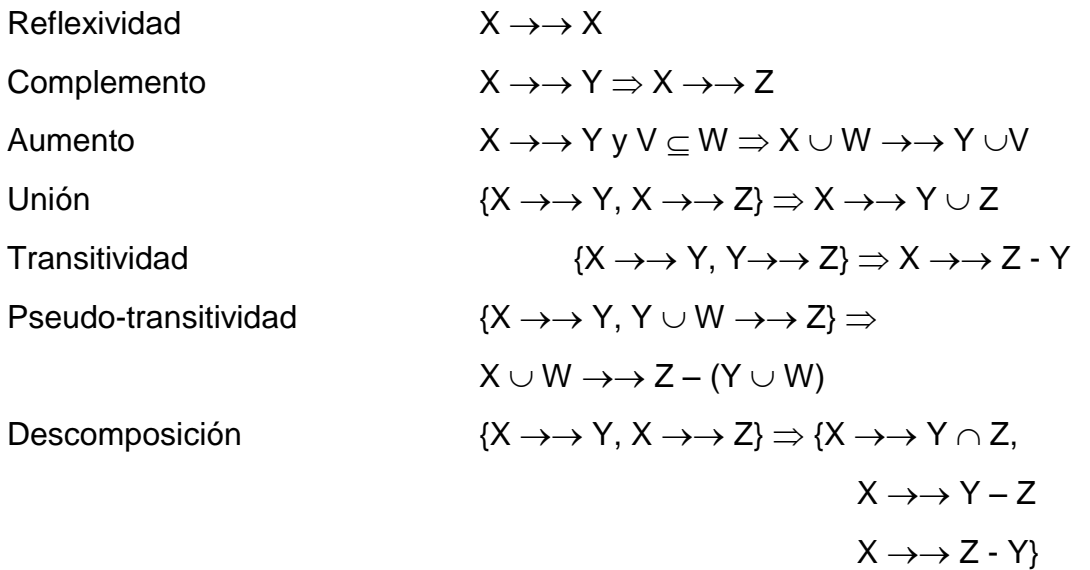

Entonces se dice que una relación **R (X, Y, Z)** se encuentra en **4FN** si se encuentra en **3FNBC** y si cada vez que una dependencia multivaluada **X Y** se verifica, entonces **X** contiene a una llave de **R**.

### **Quinta formal (5FN)**

Se refiere a las llamadas Dependencias Producto que garantizan descomposición de una relación en tres o más relaciones, manteniendo el contenido original y con menor redundancia **[González, 1996]**.

Una relación **R** se dice que se encuentra en quinta forma normal (5FN) si cada dependencia producto **\* [X1] [X2]... [Xn] de R** esta inducida por las llaves candidatas de **R**, es decir, cada **X**i contiene una llave candidata de **R [González, 1996]**.

En nuestro Proyecto en el desarrollo de la base de datos y normalización de la misma la llevaremos hasta una tercera forma normal, ya que son los tres niveles básicos para decir que nuestra base de datos se encuentra normalizada, es decir que cumple con los requisitos para funcionar óptimamente y no perjudicar los datos almacenados por arquitectura.

## **Microsoft Visual Studio 2008**

Visual Studio 2008 fue publicado (RTM) el 17 de noviembre de 2007 en inglés, mientras que la versión en castellano no fue publicada hasta el 2 de febrero de 2008 **[Wikipedía 2012]**.

El nuevo framework (.NET 3.5) está diseñado para aprovechar las ventajas que ofrece el nuevo sistema operativo *Windows Vista* a través de sus **subsistemas** *Windows Communication Foundation* **(WCF) y** *Windows Presentation Foundation* **(WPF).** El primero tiene como objetivo la construcción de aplicaciones orientadas a servicios, mientras que el último apunta a la creación de interfaces de usuario más dinámicas que las conocidas hasta el momento **[Wikipedia, 2012]**.

A las mejoras de desempeño, escalabilidad y seguridad con respecto a la versión anterior, se agregan, entre otras, las siguientes novedades son según **[Wikipedia, 2012]**:

 $\triangleright$  La mejora en las capacidades de pruebas unitarias permiten ejecutarlas más rápido independientemente de si lo hacen en el entorno IDE o desde la línea de comandos. Se incluye además un nuevo soporte para diagnosticar y optimizar el sistema a través de las herramientas de pruebas de Visual Studio. Con ellas se podrán ejecutar perfiles durante las pruebas para que ejecuten cargas, prueben procedimientos contra un sistema y registren su comportamiento, y utilizar herramientas integradas para depurar y optimizar.

 Con Visual Studio Tools for Office (VSTO) integrado con Visual Studio 2008 es posible desarrollar rápidamente aplicaciones de alta calidad basadas en la interfaz de usuario **(UI)** de Office que personalicen la experiencia del usuario y mejoren su productividad en el uso de Word, Excel, PowerPoint, Outlook, Visio InfoPath y Project. Una completa compatibilidad para implementación con ClickOnce garantiza el entorno ideal para una fácil instalación y mantenimiento de las soluciones Office.

 Visual Studio 2008 permite incorporar características del nuevo Windows Presentation Foundation sin dificultad tanto en los formularios de Windows existentes como en los nuevos. Ahora es posible actualizar el estilo visual de las aplicaciones al de Windows Vista debido a las mejoras en Microsoft Foundation Class Library (MFC) y Visual C++. Visual Studio 2008 permite mejorar la interoperabilidad entre código nativo y código manejado por .NET. Esta integración más profunda simplificará el trabajo de diseño y codificación.

 LINQ (Language Integrated Query) es un nuevo conjunto de herramientas diseñado para reducir la complejidad del acceso a bases de datos a través de extensiones para C++ y Visual Basic, así como para Microsoft .NET Framework. Permite filtrar, enumerar, y crear proyecciones de muchos tipos y colecciones de datos utilizando toda la misma sintaxis, prescindiendo del uso de lenguajes especializados.

 Visual Studio 2008 ahora permite la creación de soluciones multiplataforma adaptadas para funcionar con las diferentes versiones de .NET Framework: 2.0 (incluido con Visual Studio 2005), 3.0 (incluido en Windows Vista) y 3.5 (incluido con Visual Studio 2008).

 $\triangleright$  NET Framework 3.5 incluye la biblioteca ASP.NET AJAX para desarrollar aplicaciones web más eficientes, interactivas y altamente personalizadas que funcionen para todos los navegadores más populares y utilicen las últimas tecnologías y herramientas Web, incluyendo Silverlight y Popfly.

## **Plataforma .NET**

Microsoft .NET extiende las ideas de Internet y sistema operativo haciendo de la propia Internet la base de un sistema operativo.

En última instancia este permitirá a los desarrolladores crear programas que trasciendan los límites de los dispositivos y aprovechen por completo la conectividad de Internet y sus aplicaciones. Para ello proporciona una plataforma que incluye los siguientes componentes básicos **[Ceballos, 2006]**:

 Herramientas de programación para crear servicios Web con soporte multilingüe: Visual Studio .NET y .NET Framework.

 Infraestructura de servidores, incluyendo Windows y .NET Enterprise Server.

 Experiencias .NET utilizadas por los usuarios finales para acceder a los servicios Web.

## **Programación en tres Capas**

### **Definición**

Es un estilo de programación, su objetivo primordial es la separación de la capa de presentación, capa de negocio y la capa de datos.

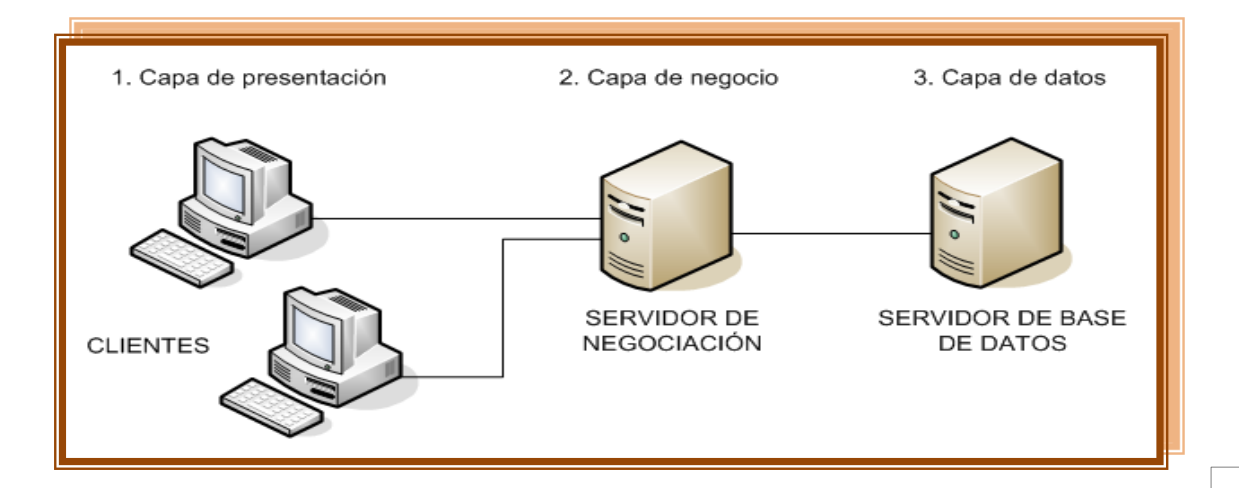

## **La ventaja principal**

Es el desarrollo, se puede llevar a cabo en varios niveles y, en caso de que sobrevenga algún cambio.

En el diseño de sistemas informáticos actuales se suele usar las arquitecturas multi lineal o Programación por capas.

Además, permite distribuir el trabajo de creación de una aplicación por niveles; cada grupo de trabajo está totalmente abstraído del resto de niveles, de forma que basta con conocer la API que existe entre niveles.

## **Capa de presentación**

Esta capa es la que ve el usuario, presenta el sistema al usuario, le comunica la información y captura la información del usuario en un mínimo de proceso.

Esta capa se comunica únicamente con la capa de negocio. También es conocida como interfaz gráfica y debe tener la característica de ser "amigable". Para el usuario generalmente se presentan como formularios.

## **Capa de Negocio**

Aquí es donde, se reciben las peticiones del usuario y se envían las respuestas tras el proceso. Se denomina capa de negocio (e incluso de lógica del negocio) porque es aquí donde se establecen todas las reglas que deben cumplirse. Esta capa se comunica con la capa de presentación, para recibir las solicitudes y presentar los resultados, y con la capa de datos, para solicitar al gestor de base de datos para almacenar o recuperar datos de él.

Toda aplicación tiene código para implementar reglas de negocios. Se puede seleccionar almacenar la lógica de negocios sobre cada estación de cliente, u optar por ejecutar la lógica de negocios sobre un servidor de aplicaciones.

No toda la lógica de negocio es la misma, algunas no requieren un frecuente acceso a los datos, pero una interface de usuario robusta necesitara de la lógica de negocios para la validación en la entrada de campos, cálculos en tiempo real u otras interacciones de usuarios.

### **Capa de Datos**

Es donde residen los datos y es la encargada de acceder a los mismos. Está formada por uno o más gestores de bases de datos que realizan todo el almacenamiento de datos, reciben solicitudes de almacenamiento o recuperación de información desde la capa de negocio.

### **ASP**

ASP es la tecnología de la Microsoft que permite desarrollar aplicaciones web que se ejecutan en el servidor HTTP de Microsoft, el Internet Information Server (IIS). Berzal explica que ASP consiste, básicamente en intercalar macros o fragmentos de código dentro de los documentos HTML que sirven para crear interfaces de usuarios de las aplicaciones web. Los fragmentos de HTML proporcionan la parte estática mientras que los fragmentos de código generan la parte dinámica **[Berzal, 2005].**

Una página web no es más que un fichero HTML con extensión .asp (en nuestro caso con extensión .aspx por trabajar con ASP.NET) al que se le añade algo de código este código se puede implementar usando algunos lenguaje de programación tales como C# y Visual Basic, esto funciona de la siguiente manera: Cuando un usuario accede a una página por medio del navegador web el IIS interpreta que incluye la página y combina el resultado de su ejecución con la parte estática de ASP, una vez interpretada la página ASP,

el resultado final se le envía al navegador web para que el usuario pueda accesar a la página.

En ASP el programador dispone de una serie de objetos predefinidos que permite simplificar el trabajo, estos objetos hacen uso de la encapsulación para omitir detalles de la comunicación del navegador web del cliente con el servidor HTTP. A continuación se mencionarán los objetos y la función que realiza:

- **Request:** La solicitud HTTP recibida
- **Response:** La respuesta HTTP generada
- **Server:** El estado del servidor
- **Application:** El estado de la aplicación web
- **Session:** La sesión de usuario

## **C# (C Sharp)**

C# (pronunciado si sharp en inglés) es un [lenguaje de programación](http://es.wikipedia.org/wiki/Lenguaje_de_programaci%C3%B3n) [orientado a objetos](http://es.wikipedia.org/wiki/Programaci%C3%B3n_orientada_a_objetos) desarrollado y estandarizado por [Microsoft](http://es.wikipedia.org/wiki/Microsoft) como parte de su plataforma [.NET,](http://es.wikipedia.org/wiki/Microsoft_.NET) que después fue aprobado como un estándar por la [ECMA](http://es.wikipedia.org/wiki/Ecma_International) (ECMA-334) e [ISO](http://es.wikipedia.org/wiki/Organizaci%C3%B3n_Internacional_de_Normalizaci%C3%B3n) (ISO/IEC 23270). C# es uno de los lenguajes de programación diseñados para la [infraestructura de lenguaje común.](http://es.wikipedia.org/wiki/Infraestructura_de_lenguaje_com%C3%BAn)

Su sintaxis básica deriva de [C/](http://es.wikipedia.org/wiki/C_(lenguaje_de_programaci%C3%B3n))[C++](http://es.wikipedia.org/wiki/C%2B%2B) y utiliza el modelo de objetos de la plataforma .NET, similar al de [Java,](http://es.wikipedia.org/wiki/Java_(lenguaje_de_programaci%C3%B3n)) aunque incluye mejoras derivadas de otros lenguajes.

El nombre C Sharp fue inspirado por la [notación musical,](http://es.wikipedia.org/wiki/Notaci%C3%B3n_musical) donde '#' [\(sostenido,](http://es.wikipedia.org/wiki/Sostenido) en inglés sharp) indica que la nota (C es la nota do en inglés) es un [semitono](http://es.wikipedia.org/wiki/Semitono) más alta, sugiriendo que C# es superior a C/C++. Además, el signo '#' se compone de dos signos '+' pegados.

Aunque C# forma parte de la plataforma .NET, ésta es una [API,](http://es.wikipedia.org/wiki/Interfaz_de_programaci%C3%B3n_de_aplicaciones) mientras que C# es un lenguaje de programación independiente diseñado para generar

programas sobre dicha plataforma. Ya existe un [compilador](http://es.wikipedia.org/wiki/Compilador) implementado que provee el marco [Mono](http://es.wikipedia.org/wiki/Proyecto_Mono) - [DotGNU,](http://es.wikipedia.org/wiki/DotGNU) el cual genera programas para distintas plataformas como [Windows,](http://es.wikipedia.org/wiki/Microsoft_Windows) [Unix,](http://es.wikipedia.org/wiki/Unix) [Android,](http://es.wikipedia.org/wiki/Android) [iOS,](http://es.wikipedia.org/wiki/IOS_(sistema_operativo)) [Windows](http://es.wikipedia.org/wiki/Windows_Phone) Phone, [Mac OS](http://es.wikipedia.org/wiki/Mac_OS) y [GNU/Linux.](http://es.wikipedia.org/wiki/GNU/Linux)

## **PostgreSQL**

PostGreSQL es un sistema de gestión de bases de datos objetorelacional (ORDBMS) basado en el proyecto POSTGRES, de la universidad de Berkeley. El director de este proyecto es el profesor Michael Stonebraker, y fue patrocinado por Defense Advanced Research Projects Agency (DARPA), el Army Research Office (ARO), el National Science Foundation (NSF), y ESL, Inc.

PostGreSQL es una derivación libre (OpenSource) de este proyecto, y utiliza el lenguaje SQL92/SQL99, así como otras características que comentaremos más adelante.

Fue el pionero en muchos de los conceptos existentes en el sistema objeto-relacional actual, incluido, más tarde en otros sistemas de gestión comerciales. PostGreSQL es un sistema objeto-relacional, ya que incluye características de la orientación a objetos, como puede ser la herencia, tipos de datos, funciones, restricciones, disparadores, reglas e integridad transaccional. A pesar de esto, PostGreSQL no es un sistema de gestión de bases de datos puramente orientado a objetos.

## **PostGIS**

Es un módulo que añade soporte de objetos geográficos a la base de datos objeto-relacional PostgreSQL, convirtiéndola en una base de datos espacial para su utilización en Sistema de Información Geográfica. Se publica bajo la Licencia pública general de GNU.

Postgis ha sido desarrollado por la empresa canadiense Refraction Research, especializada en productos "Open Source" entre los que habría que citar a Udig. PostGIS es hoy en día un producto veterano que ha demostrado versión a versión su eficiencia. En relación con otros productos, PostGIS ha
demostrado ser muy superior a la extensión geográfica de la nueva versión de MySQL, y a juicio de muchos, es muy similar a la versión geográfica de la archiconocida Oracle.

#### **SisCat 8.0 Windows**

El Gobierno de la República de Nicaragua trasladó a las Alcaldías Municipales, a partir del año 1991, el Impuesto sobre Bienes Inmuebles. Sin embargo, los Gobiernos Locales reflejan limitaciones y debilidades particularmente de orden técnico, financiero y de recursos humanos, que constituyen los principales obstáculos para lograr una óptima recaudación fiscal.

En el marco de los Proyectos NIC/92/002, NIC/95/018 inicialmente, y posteriormente del Proyecto NIC/98/015, se ha diseñado un Sistema de Catastro Municipal "SisCat"; que permite el desarrollo de las actividades catastrales de forma totalmente automatizada que además de facilitar la recaudación de Impuesto sobre Bienes Inmuebles posibilita el uso de la información de los terrenos, las edificaciones, la infraestructura, y los servicios públicos para distintos fines; ligados principalmente a la planificación del desarrollo municipal y el ordenamiento urbano y territorial.

El software del Sistema de Catastro Municipal "SisCat" empieza a desarrollarse en Bolivia a partir del año 1987 en el marco de un proyecto de Naciones Unidas, con la asistencia técnica del Centro de Naciones Unidas para los Asentamientos Humanos.

Desde entonces se desarrollaron versiones mejoradas del software hasta llegar a la versión 4.0 finalizada en el año 1993, a partir de la cual se hacen los cambios necesarios para la adaptación del mismo a las necesidades propias de Nicaragua.

Estos cambios y/o ajustes del programa para su adaptación a nuestro país originaron la versión 4.04, mantenida siempre sobre su plataforma original de desarrollo.

A partir de esta versión se ha continuado la tarea de desarrollo y perfeccionamiento del software pasando por las versiones 5.0, 5.2, 5.2x, 6.5, 7.0a y 7.5, cada una mejor que la anterior, sin embargo hasta la versión 5.2x estuvieron orientadas exclusivamente al registro y procesamiento de información para la emisión de Avalúos Catastrales. Las últimas versiones incorporan módulos para el uso multifinalitario del Catastro. **[pgr. 2013]**.

## **MicroStation**

Es un programa de [CAD](http://es.wikipedia.org/wiki/Dise%C3%B1o_asistido_por_computador) desarrollado por Bentley Systems.

#### **SharpMap**

Es una herramienta fácil de usar. Mapas, biblioteca para su uso en aplicaciones web y de escritorio. Proporciona acceso a muchos tipos de datos de SIG, permite consultar espacial de los datos, y hace hermosos mapas. El motor está escrito en C # y sobre la base de la estructura. Net, SharpMap es liberado bajo licencia GNU Lesser General Public licence.

## **Características de sharpmap.**

El sharpmap inserta el motor usand cualquier leguaje de programación .NET, icluyendo C sharp VB.net, C++ / CLI y J. representa los atributos como etiquetas beta, apoya los puntos, polígonos, multipuntos, multilineas, multipoligonos etc, siempre de acuerdo con las especificaciones openGis características de los mapa zoom y pan. Soporta los almacenes de datos actualizables, operaciones sin conexión e índices espaciales a través de capas la independencia soporta los almacenes de datos actualizables. **[sharmap, 2010].**

## **XML**

XML siglas en inglés de *eXtensible Markup Language* ('lenguaje de marcas extensible'), es un lenguaje de marcas desarrollado por el World Wide Web Consortium (W3C) utilizado para almacenar datos en forma legible. Deriva del lenguaje SGML y permite definir la gramática de lenguajes específicos (de la misma manera que HTML es a su vez un lenguaje definido por SGML) para estructurar documentos grandes. A diferencia de otros lenguajes, XML da soporte a bases de datos, siendo útil cuando varias aplicaciones se deben comunicar entre sí o integrar información. (Bases de datos Silberschatz).

XML no ha nacido sólo para su aplicación para Internet, sino que se propone como un estándar para el intercambio de información estructurada entre diferentes plataformas. Se puede usar en bases de datos, editores de texto, hojas de cálculo y casi cualquier cosa imaginable.

XML es una tecnología sencilla que tiene a su alrededor otras que la complementan y la hacen mucho más grande y con unas posibilidades mucho mayores. Tiene un papel muy importante en la actualidad ya que permite la compatibilidad entre sistemas para compartir la información de una manera segura, fiable y fácil. **[Wikipedia, 2013]**

# **Diseño metodológico**

La Finalidad de este apartado es establecer el nivel de profundidad que se busca mediante el conocimiento propuesto. Para cumplir con tal fin el primer aspecto a definir fue el tipo y diseño de la investigación, seguidamente describiendo el procedimiento a seguir en la realización del trabajo.

#### **Tipo de Estudio**

El presente proyecto está orientado hacia una investigación aplicada, esta investigación implica la consideración de todos los conocimientos existentes y su profundidad, en un intento de solucionar problemas específicos, y también es descriptiva porque comprende la descripción, análisis e interpretación de todos los procesos de catastro para luego automatizarlos y obtener un sistema de información no comercial, orientado a satisfacer las necesidades de la alcaldía del sauce de forma que sea factible.

#### **Universo y muestra**

**Universo**: En estadística es el nombre especifico que recibe particularmente en la investigación social la operación dentro de la delimitación del campo de investigación que tienen por objeto la determinación del conjunto de unidades de observaciones del conjunto de unidades de observación que van a ser investigadas. Para muchos investigadores él termino universo y población son sinónima. En general, el universo es la totalidad de elementos o características que conforman el ámbito de un estudio o investigación.

**Muestra:** La muestra es un subconjunto de la población, seleccionado de tal forma, que sea representativo de la población en estudio, obteniéndose con el fin de investigar alguna o algunas de las propiedades de la población de la cual procede. En otras palabras es una parte de la población que sirve para representarla. Según el DRAE, es una parte o porción extraída de un conjunto por métodos que permiten considerarla como representativa del mismo. Entonces, una muestra no es más que una parte de la población que sirve para

representarla. La muestra debe obtenerse de la población que se desea estudiar; una muestra debe ser definida sobre la base de la población determinada, y las conclusiones que se obtengan de dicha muestra sólo podrán referirse a la población en referencia. **[Universo y muestra, 2012].**

### **Universo y muestra en el Proyecto**

Cuando hablamos de universo en este sistema estamos hablando de toda la población del sauce municipio león. Estos son 27900 habitantes de 16 comarcas distribuidos en una extensión territorial de 693 [km².](http://es.wikipedia.org/wiki/Kil%C3%B3metro_cuadrado)

La cantidad de parcelas aún no está definida debido a que el barrido catastral que se está implementado en la región apenas empieza y este proceso puede llevar muchos años.

Actualmente, se estima que este proceso termine en cinco años. Este tiempo es estimado ya que depende de muchos factores externo. Sin embargo, no se estima un total de registros los cuales no se da la información debido al carácter muy confidencial para la PGR y la alcaldía.

Es por esta razón, que se le restara este dato importante debido a que no hay acceso a estos reportes y también porque el enfoque del sistema es destinado a consultas no genera reportes.

## **Categoría del Sistema.**

El Sistema intranet para levantado de barrido catastral es un "sistema de apoyo a la toma de decisiones (MIS), inventarios y actualización de los datos de las parcelas en el sauce, esto le permitirá a la alcaldía tomar insumos de ineter y viceversa para tomar decisiones sobre las mismas.

## **Procedimientos**

Para la elaboración de este trabajo se utilizó uno de los modelos de desarrollo de software, el cual es el modelo de prototipos, esta metodología nos permitió el desarrollo rápido y evolutivo del sistema de una forma sistemática para poder obtener un producto correcto y libre de errores.

Este paradigma de construcción de prototipos nos ayudó como desarrolladores del software y al cliente a entender de mejor manera cuál será el resultado de la construcción del sistema, cuando los requisitos estén satisfechos.

El Modelo prototipo consta de cuatro esenciales etapas:

- $\triangleright$  Investigación preliminar
- > Diseño Rápido.
- Construcción del prototipo
- Evaluación del prototipo al cliente
- Refinamiento del Prototipo
- Producto de Ingeniería

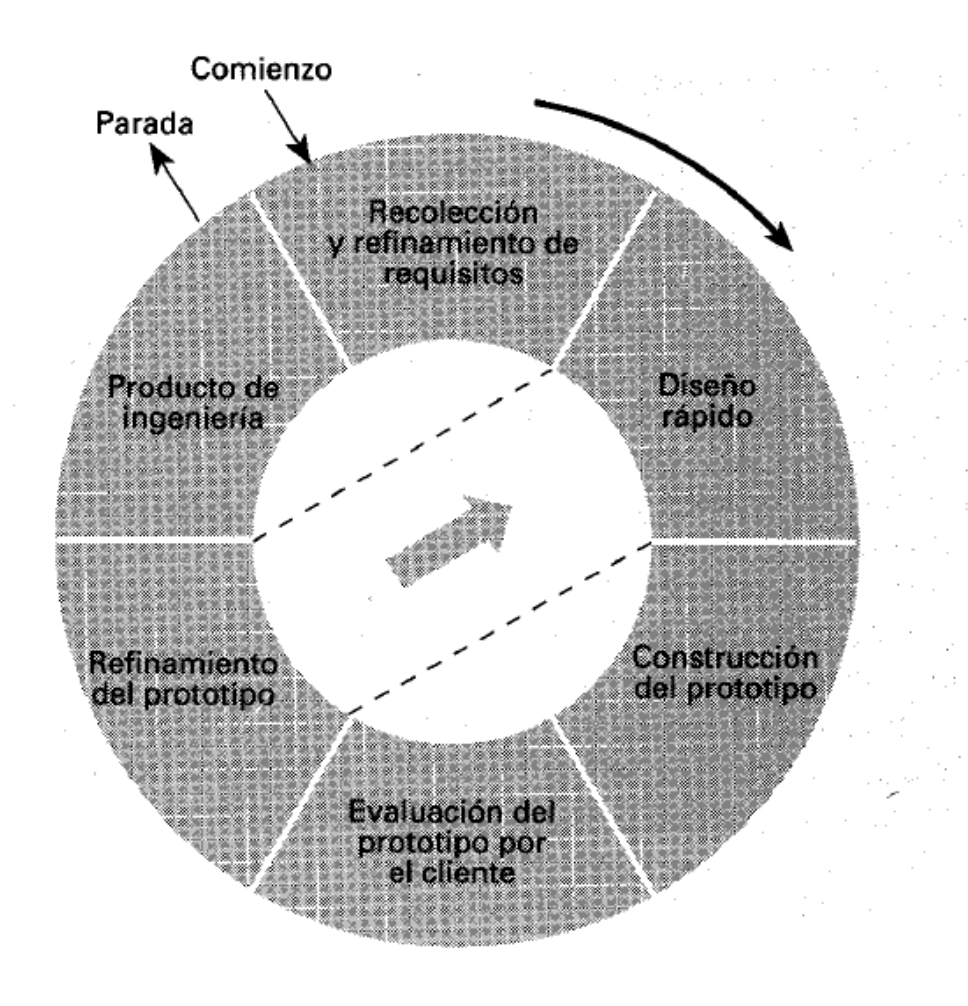

#### **Etapa 1- Recolección y refinamiento de requisitos**

En esta etapa se Identificaron las necesidades del sistema aplicando un grupo de técnicas para la captura de los requisitos del sistema, la primera técnica que empleamos es la entrevista.

Se realizó entrevista a los responsables del trámite entre ellos (Técnicos Catastrales de la municipalidad, operadores Gráficos) para determinar el tamaño, complejidad y movimientos de sus actividades así como para determinar sus operaciones y necesidades, conociendo el problema y comprendiendo los objetivos de la solución.

Otra técnica que utilizamos fue la Observación, con esta técnica se observamos nosotros mismos el flujo de los datos y los diferentes procesos que se desarrollan en las operaciones que se realizan adquiriendo mayor dominio sobre el problema y su solución.

## **Etapa 2- Diseño Rápido**

Determinados los requerimientos del sistema y tomando en cuenta el estudio de factibilidad se procederá al desarrollo del sistema.

En esta etapa se representó de forma precisa por medio de diagramas la interpretación de los requerimientos del sistema. El análisis del sistema es orientado a objetos y se usó el Lenguaje unificado de modelado **(UML)** con el que se plantearon Diagramas Entidad Relación, Clases, Diagramas de Secuencia.

Se diseñó el diagrama de entidad relación y se creó físicamente la base de datos, y también las pantallas para las consultas según las necesidades del usuario así como la plantilla principal que contiene el sistema intranet.

Se elaboraron pantallas para la aplicación que realiza la exportación de datos.

### **Para la realización de esto, se utilizaron las siguientes herramientas:**

- Embarcadero (Diseño de la Base de Datos)
- Microsoft Visual Studio 2008 (Asp.Net)- Para diseño de las pantallas de consultas y para aplicación de exportación.
- StarUML (Para diseñar los diagramas de casos de usos y diagramas UML)
- Adobe Photoshop CS3 Para la edición de las imágenes de la plantilla principal del sistema intranet.

#### **Etapa 3 - Construcción del prototipo**

En esta etapa se hace uso de la lógica que se desarrolló en la etapa anterior del diseño, se traduce el diseño en una forma legible para la máquina, se empleara la programación orientada a objeto y una arquitectura en tres capas.

Se desarrolló una macro en visual Basic para aplicaciones que viene integrado en el software microstation, de tal forma que nos permita exportar los mapas gráficos a coordenadas en archivos XML.

Se programaron las páginas para que los usuarios realicen las consultas de los datos gráficos y alfanuméricos.

Se Codifico una aplicación para la exportación de los datos del archivo xml generado por la macro hacia la base de datos geográfica y la página principal utilizando los controles de la herramienta sharpmap para visualizar las coordenadas de todas la líneas que contienen el grafico de las parcelas.

#### **Etapa 4 - Evaluación del prototipo al cliente**

Ya en esta etapa obtuvimos un producto (un prototipo), este producto aunque parezca terminado, todavía tiene que pasar por una serie de pruebas. Probar es una práctica habitual de todo proceso en el que se espera obtener un producto, que básicamente consiste en comprobar que el prototipo desarrollado para el **gobierno electrónico** tendrá las características deseadas, si se ha cumplido con los objetivos planteados y si el usuario está satisfecho con el producto.

Debemos tomar en cuenta también que por cada etapa terminada o iteración en el modelo prototipo, iremos haciendo pruebas para depurar lo más posible, las versiones terminadas y así poder obtener un producto preliminar que estará libre de errores tanto lógicos, como de programación.

#### **Etapa 5 refinamiento del prototipo**

 En esta parte se realizó la integración de los nuevos cambios que el cliente solicito, haciendo una mejora significativa al sistema.

 Los cambios solicitados fueron con respecto a los criterios de búsqueda para facilitar el trabajo a los técnicos catastrales, así como mejoras en las presentaciones de las pantallas con las interactúan los usuarios.

#### **Etapa 6 - Producto de Ingeniería**

 Esta etapa tendrá como propósito ejercitar profundamente el sistema para verificar que se han integrado adecuadamente todos los elementos del mismo y que realizan las funciones adecuadas. Concretamente podremos comprobar que se cumplen los requisitos funcionales establecidos, el funcionamiento y el rendimiento de las interfaces, rendimiento y respuesta en condiciones límites y sobrecarga.

#### **Estudio de Factibilidad**

Al iniciar con el análisis y diseño del sistema se enfocó en el aspecto técnico (Equipos a utilizar), económico referente a los gastos de equipo, licencias de software, pago de realizadores del sistema entre otros) y operacional.

El análisis de factibilidad estará comprendido en tres partes: **factibilidad técnica, factibilidad económica, y factibilidad operacional.**

El estudio de factibilidad no es un estudio completo de un sistema, sino más bien se usa el estudio para recopilar una serie de datos para la administración, para así poder permitir a esta, tomar una decisión acerca de continuar con el proyecto, para los proyectos de sistemas la factibilidad es valorada de tres formas: operacional, técnica y económicamente.

#### **Factibilidad técnica**

Gran parte de la determinación de los recursos tiene que ver con la evaluación de la factibilidad técnica. El analista debe averiguar si es posible actualizar o incrementar los recursos técnicos actuales de tal manera que satisfagan los requerimientos bajo consideración. Sin embargo, los "agregados" a los sistemas existentes son costosos y no redituables, simplemente porque no cumplen las necesidades con eficiencia. Si no es posible actualizar los sistemas existentes, la siguiente pregunta es si hay tecnología disponible que cumpla las especificaciones.

Es común que la respuesta a la pregunta sobre si una tecnología especifica está disponible y puede satisfacer las necesidades de los usuarios, sea "Si", y entonces la pregunta pasa ámbito económico **[Kendall, 2005].**

Actualmente la alcaldía del Sauce-León no cuenta con un sistema intranet de este tipo en cual se vincule la información gráfica con la alfanumérica, solo con los mapas digitales y fichas en papel para sus respectivas consultas.

La alcaldía no cuenta con el equipo necesario para la implementación de este sistema, pero está disponible a la adquisición de los equipos necesarios. En la siguiente Tabla se presentan los requerimientos de los equipos a adquirir.

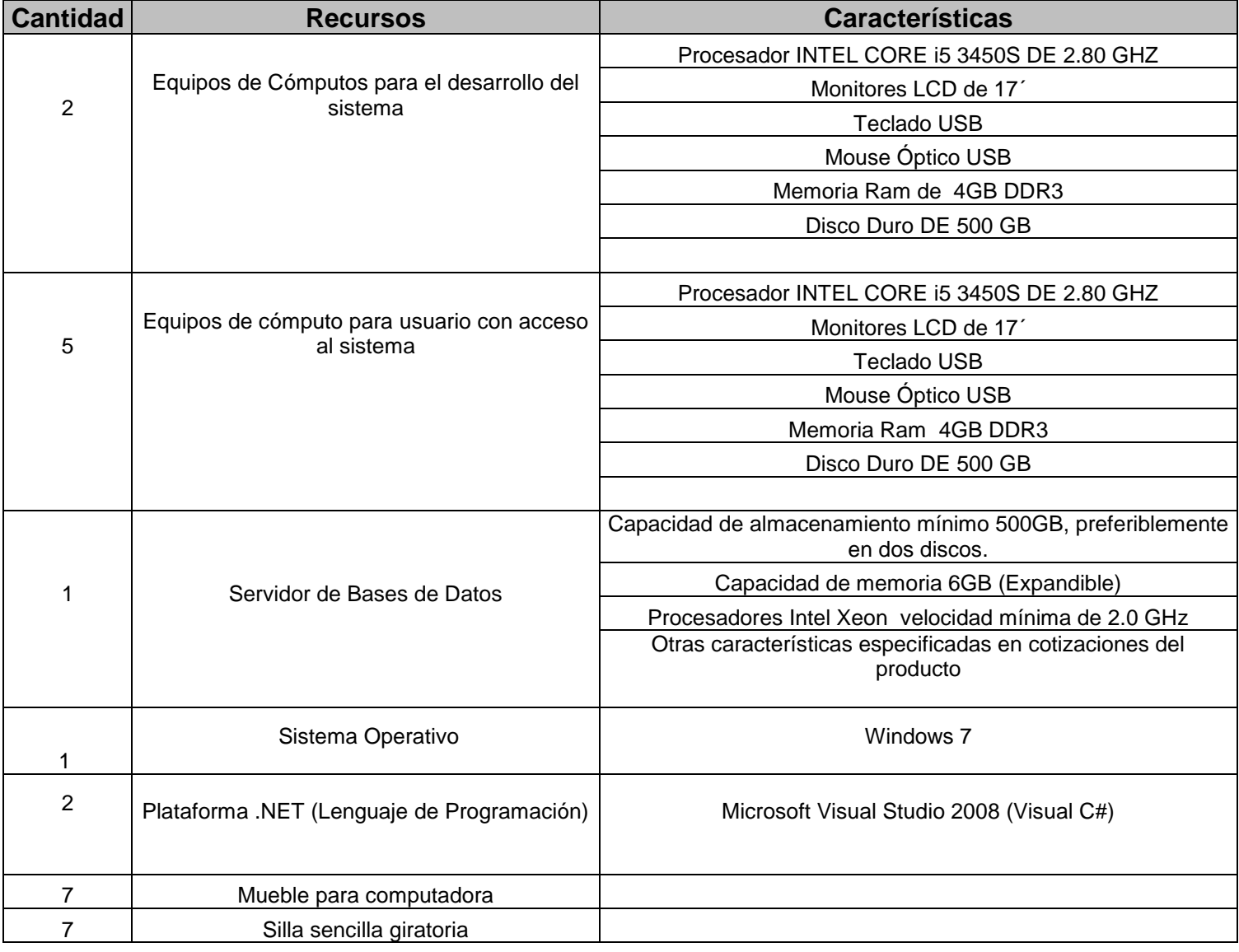

## **Factibilidad Económica**

La factibilidad económica es la segunda parte de la determinación de recursos. Los recursos básicos que se deben considerar son el tiempo de usted y el del equipo de análisis de sistemas, el costo de realizar un estudio de sistemas completo (incluyendo el tiempo de los empleados con los que trabajara usted), el costo del tiempo de los empleados de la empresa, el costo estimado del hardware y el costo estimado del software comercial o del desarrollo del software **[Kendall, 2005]**.

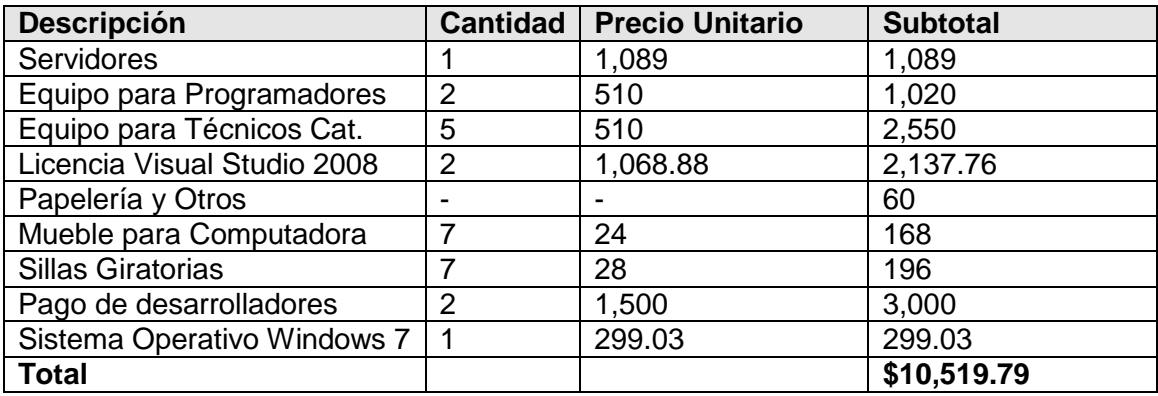

Se ha estimado el costo mínimo necesario para el desarrollo del sistema:

Nota: Todos los Precios aquí reflejados son en dólares.

#### **Factibilidad operacional**

Supongamos por un momento que los recursos técnicos y económicos se evaluaron de manera adecuada. El analista de sistemas aún debe considerar la factibilidad operativa del proyecto solicitado. La factibilidad operativa depende de los recursos humanos disponibles para el proyecto e implica determinar si el sistema funcionará y será utilizado una vez que se instale **[Kendall, 2005]**.

Cuando el sistema se implemente, se espera a que simplifique:

Que los técnicos catastrales de la municipalidad puedan obtener de manera rápida a través de una consulta en el sistema los datos actualizados de las parcelas levantadas por el barrido catastral referentes a: datos Catastrales y Registrales de los levantamientos de las parcelas levantadas en el Sauce-León.

Que esta información vinculada grafica alfanuméricamente sirva para realizar otros trámites que demande la municipalidad.

## **Diagrama de E-R**

Es la herramienta para el [modelado de datos](http://es.wikipedia.org/wiki/Modelo_de_datos) que permite representar las entidades relevantes de un [sistema de información](http://es.wikipedia.org/wiki/Sistema_de_informaci%C3%B3n) así como sus interrelaciones y propiedades.

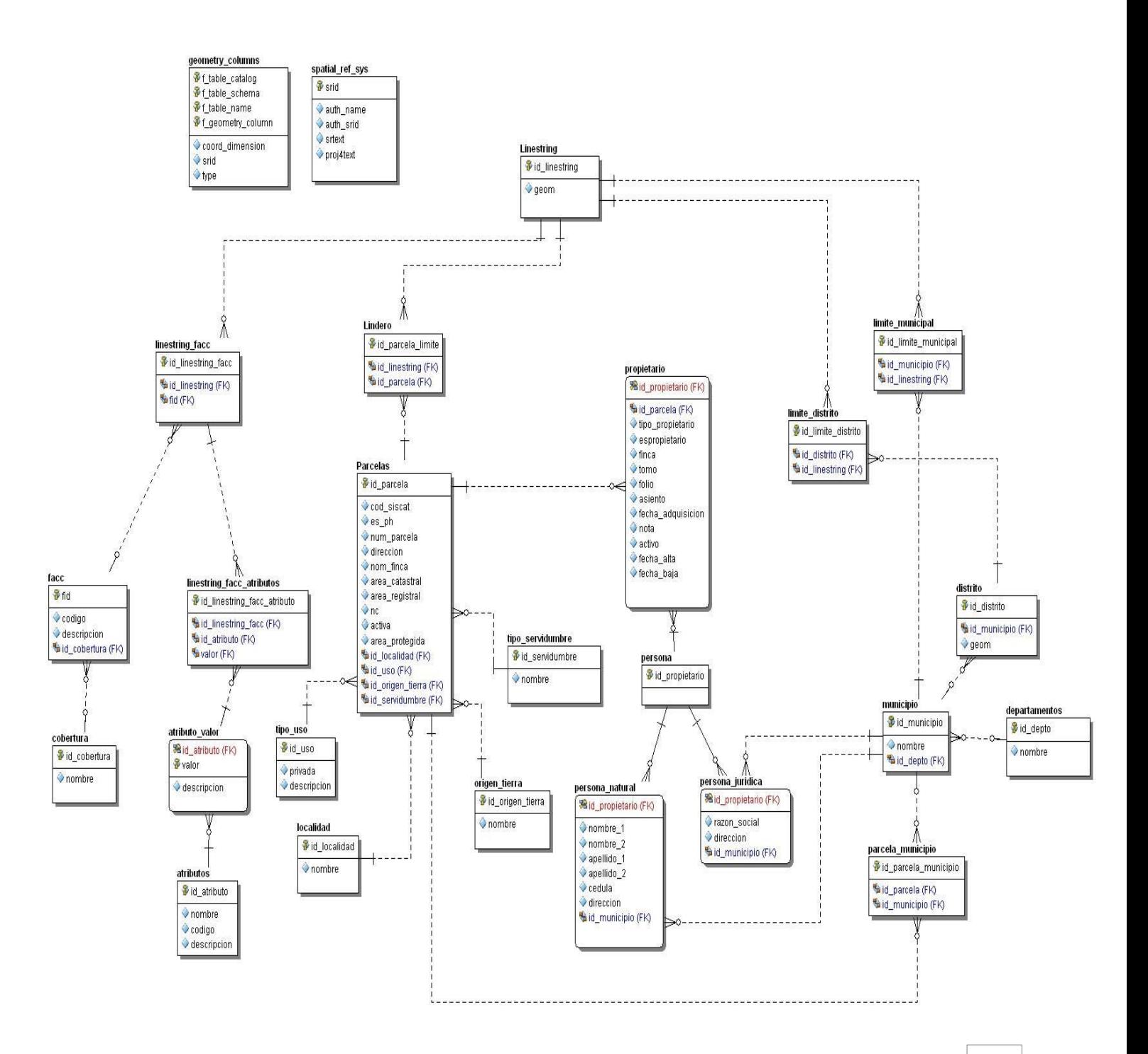

## **Diagrama de Clases**

Aquí el diagrama de clases es un tipo de diagrama estático que describe la estructura del sistema mostrando sus clases, orientados a objetos.

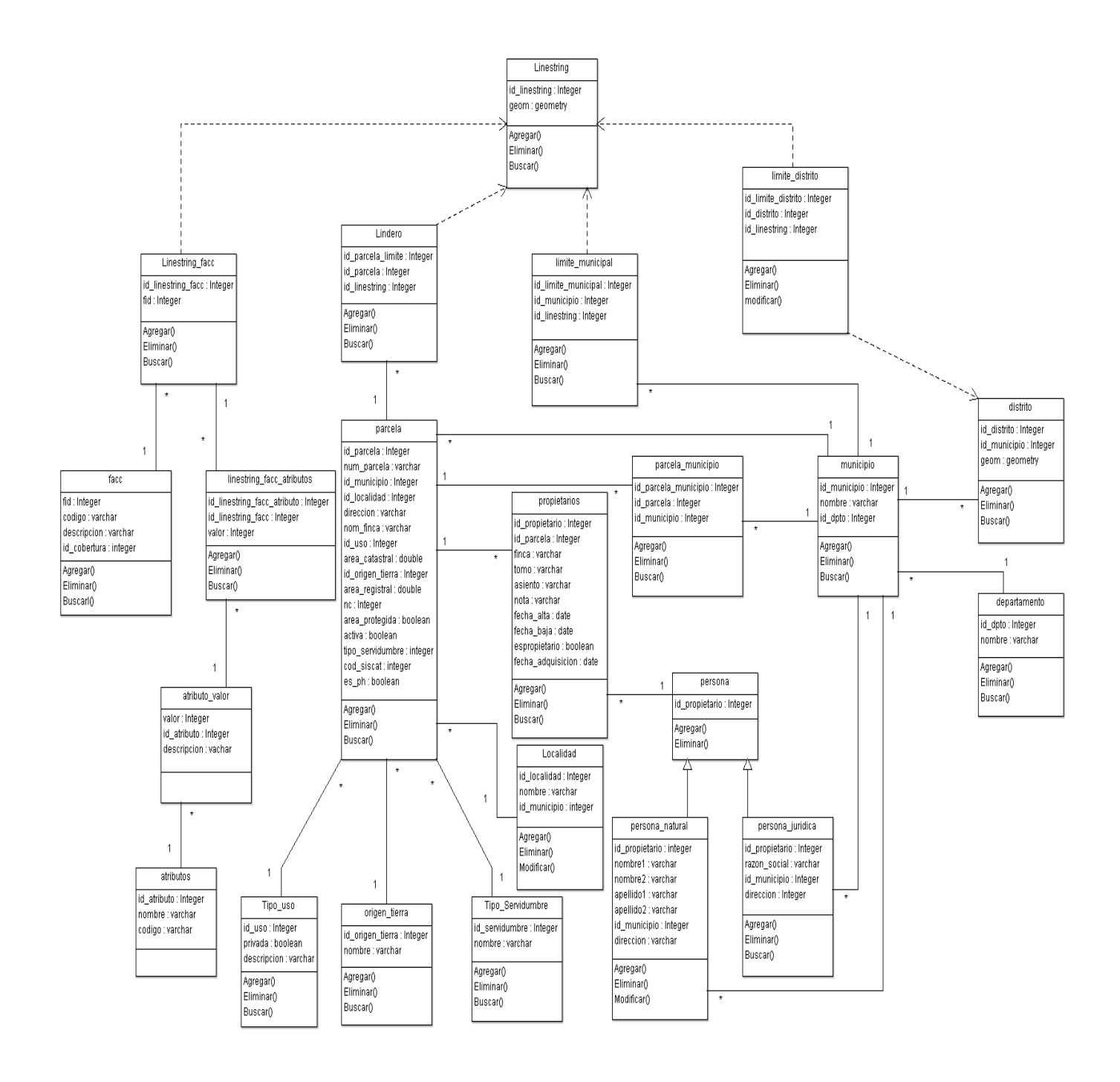

## **Diagramas de Casos de Uso**

Un caso de uso es una descripción de los pasos o las actividades que deberán realizarse para llevar a cabo algún proceso, en este caso los procesos son:

Procesos ejecutados por Barrido (PGR)

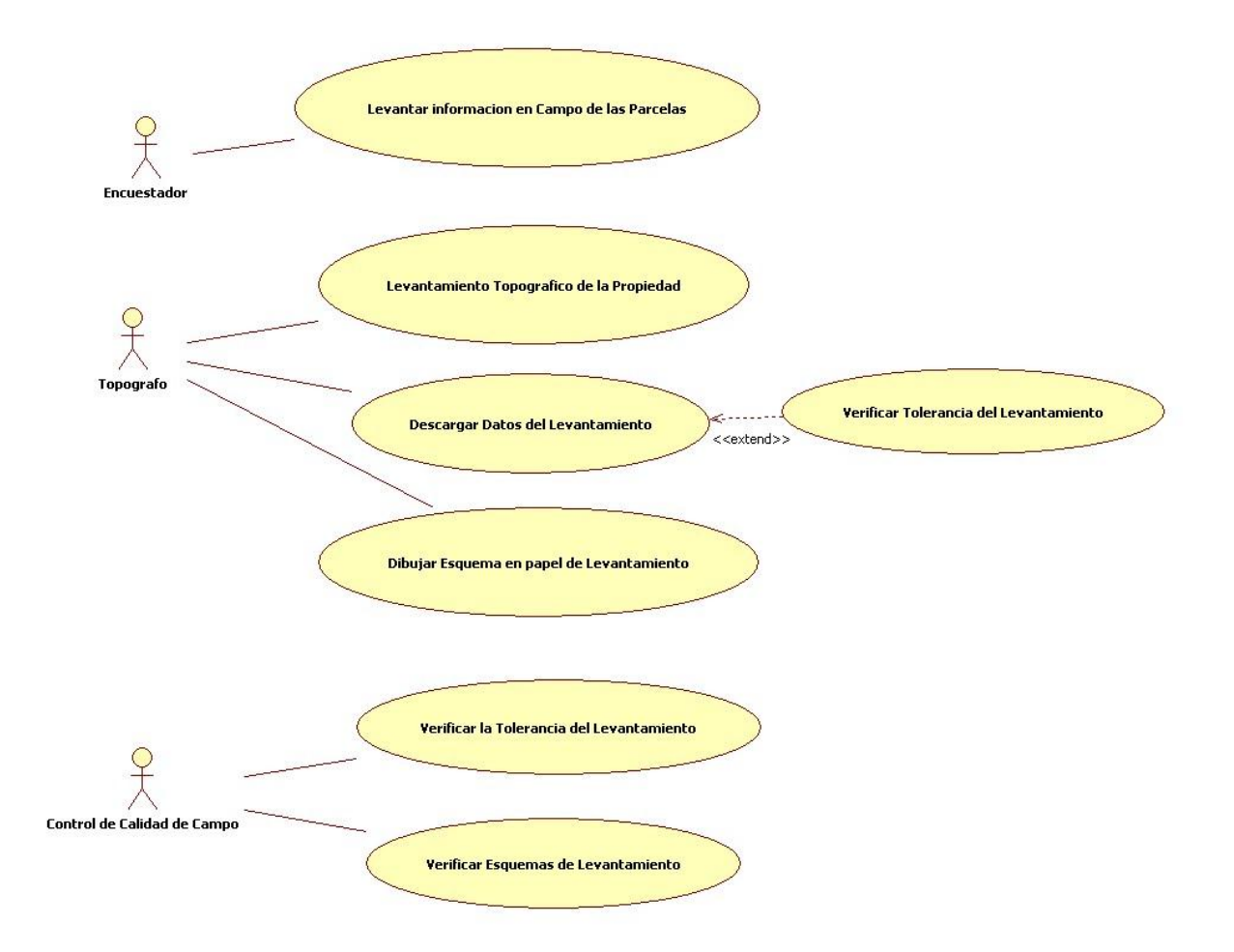

## **Proceso ejecutados por Ineter**

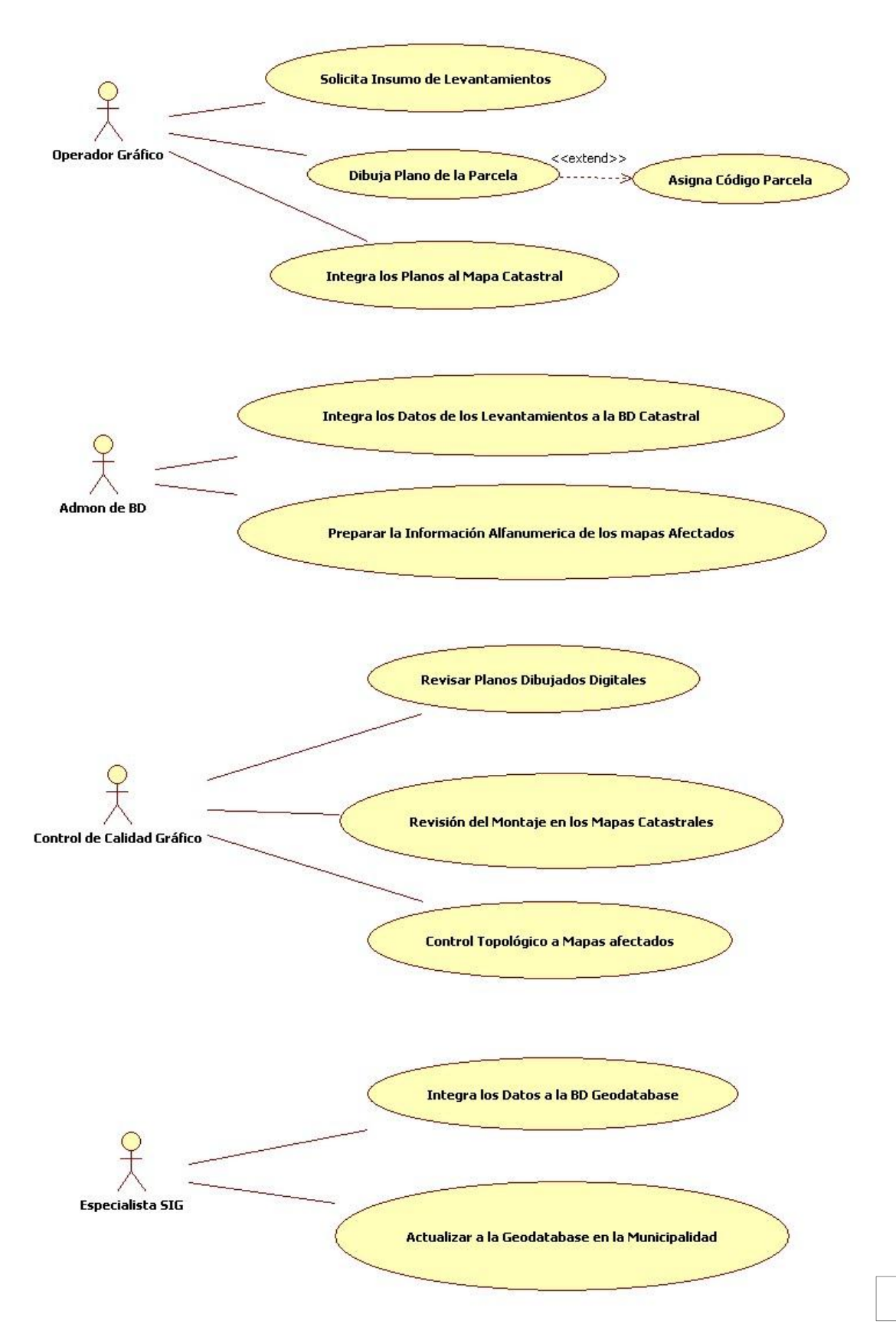

## **Proceso Ejecutados en la Delegataria Sauce**

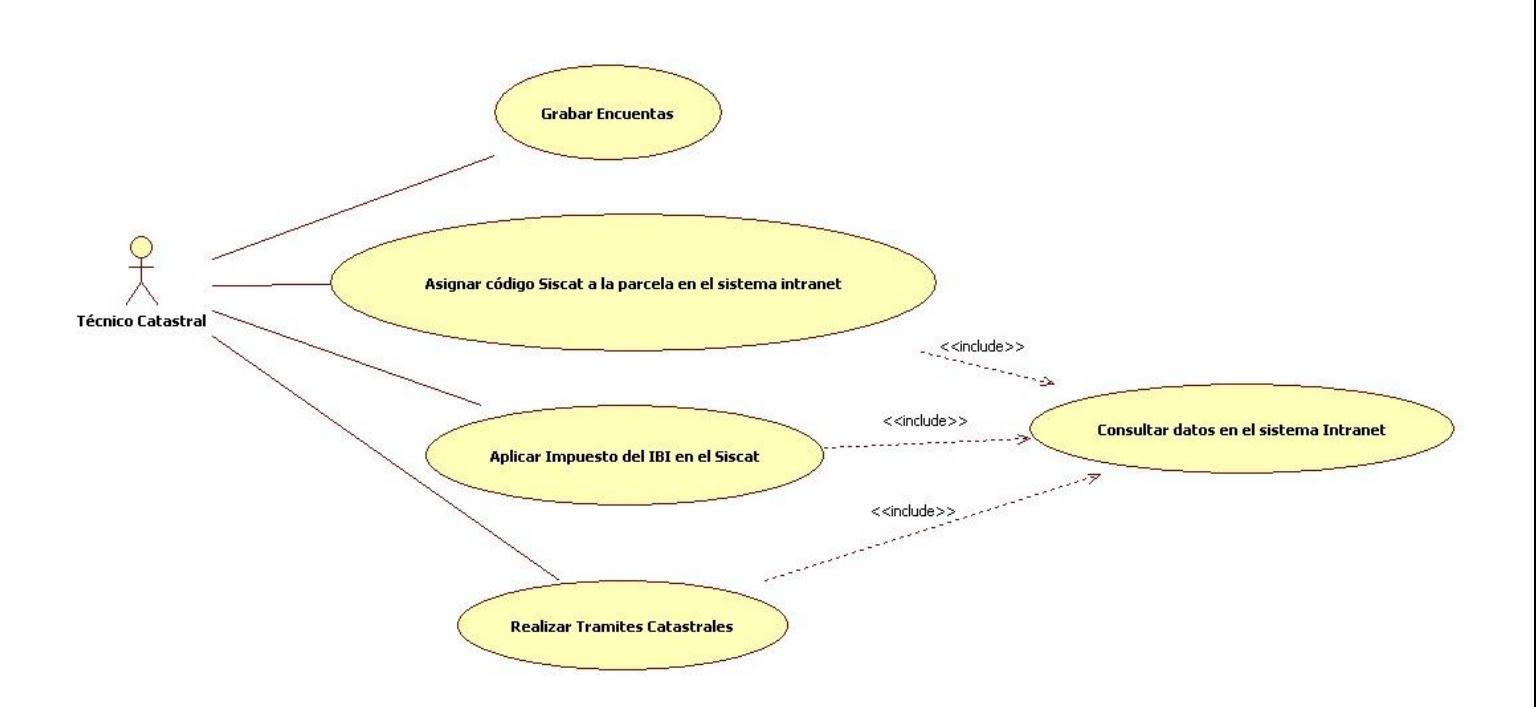

## **Diagramas de Secuencia.**

Un diagrama de secuencia muestra la interacción de un conjunto de objetos en una aplicación a través del tiempo y se modela para cada caso de uso, aquí se muestra la iteración para nuestros casos de uso:

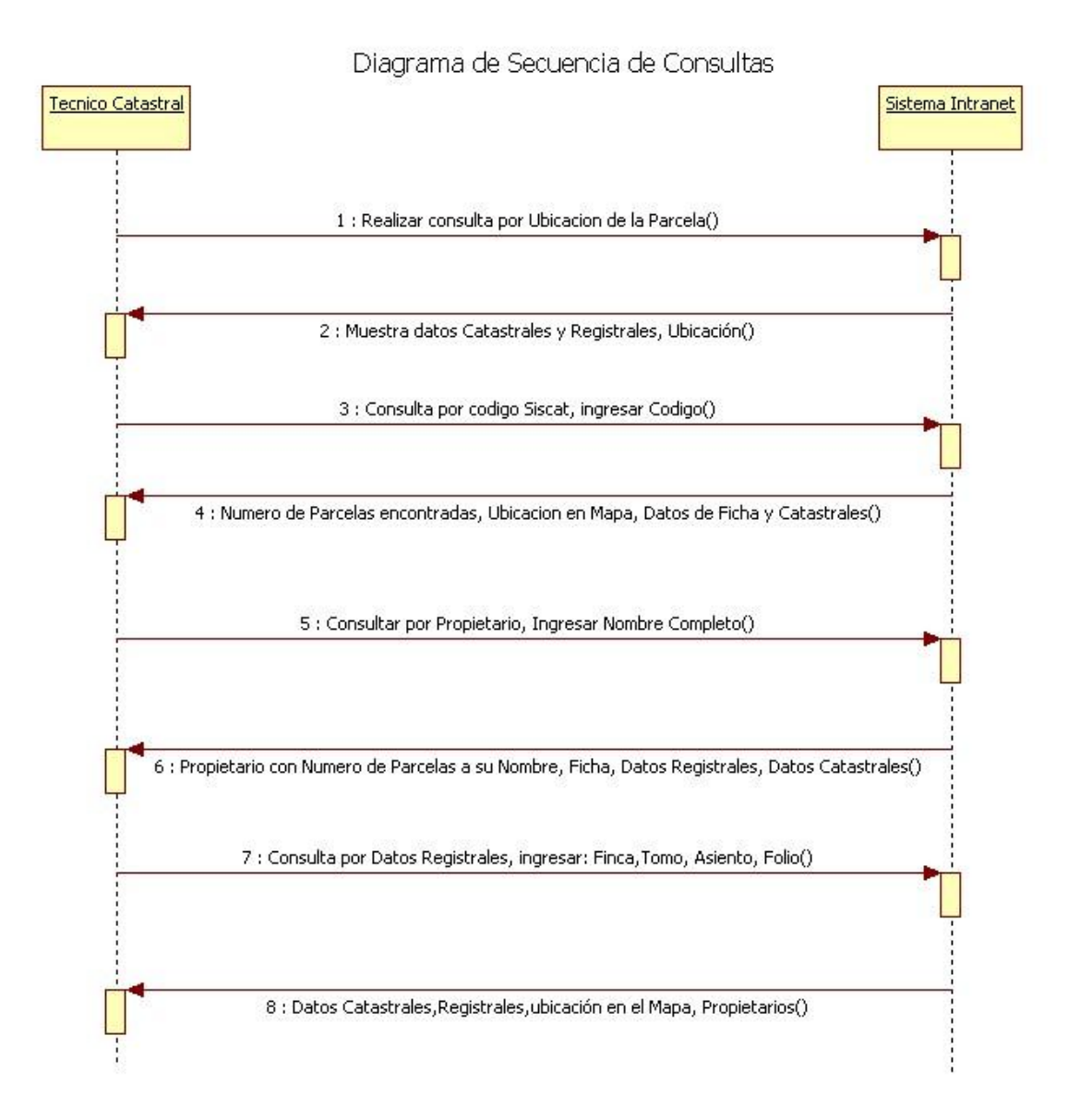

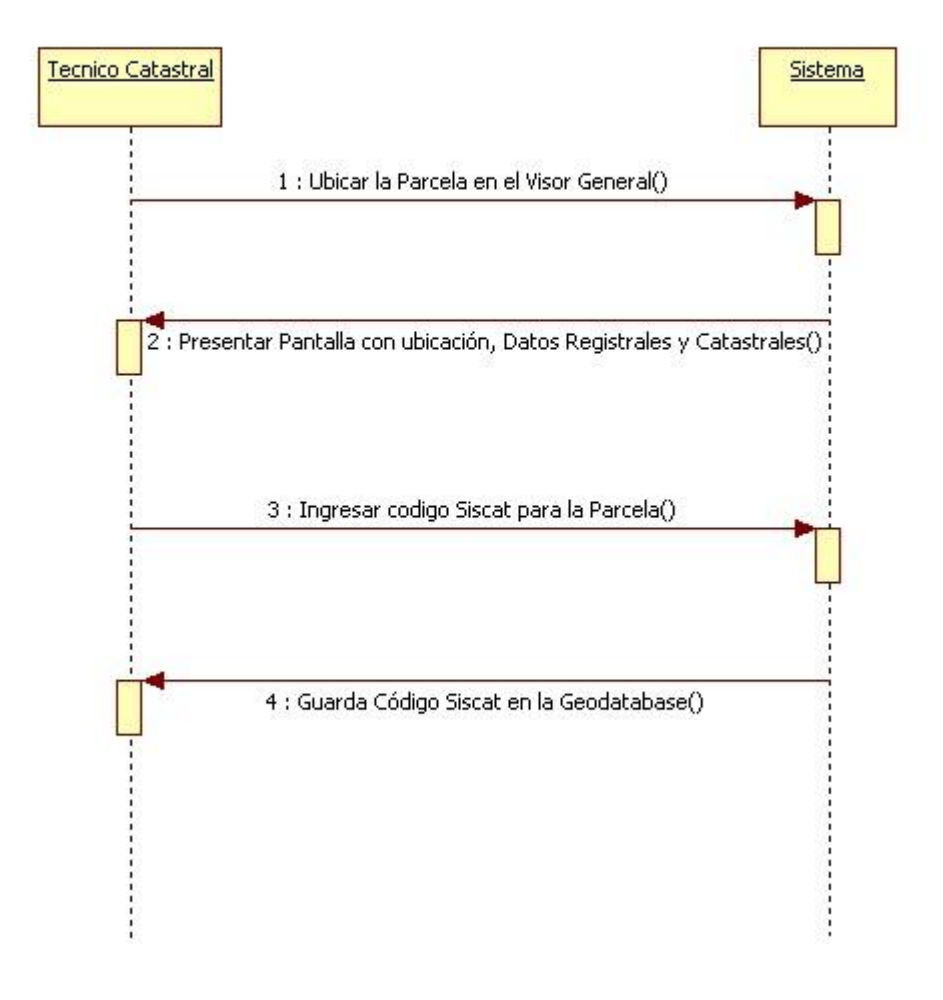

## Asignar Codigo Siscat a la Parcela en el Sistema

## **Fichas de caso de uso**

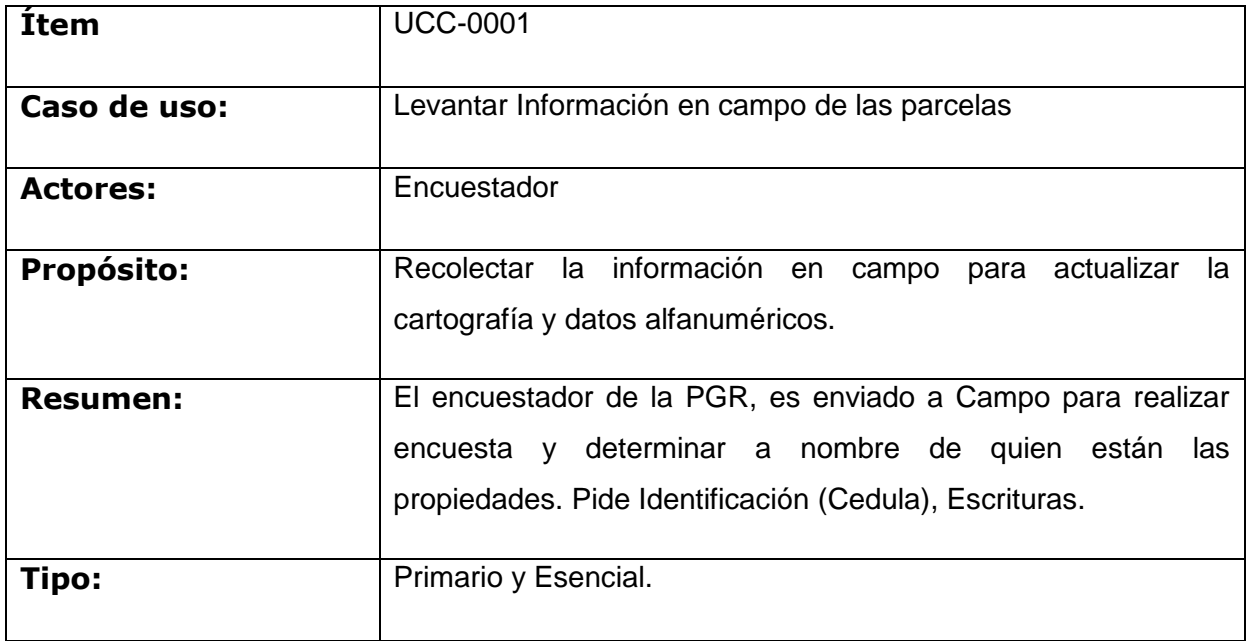

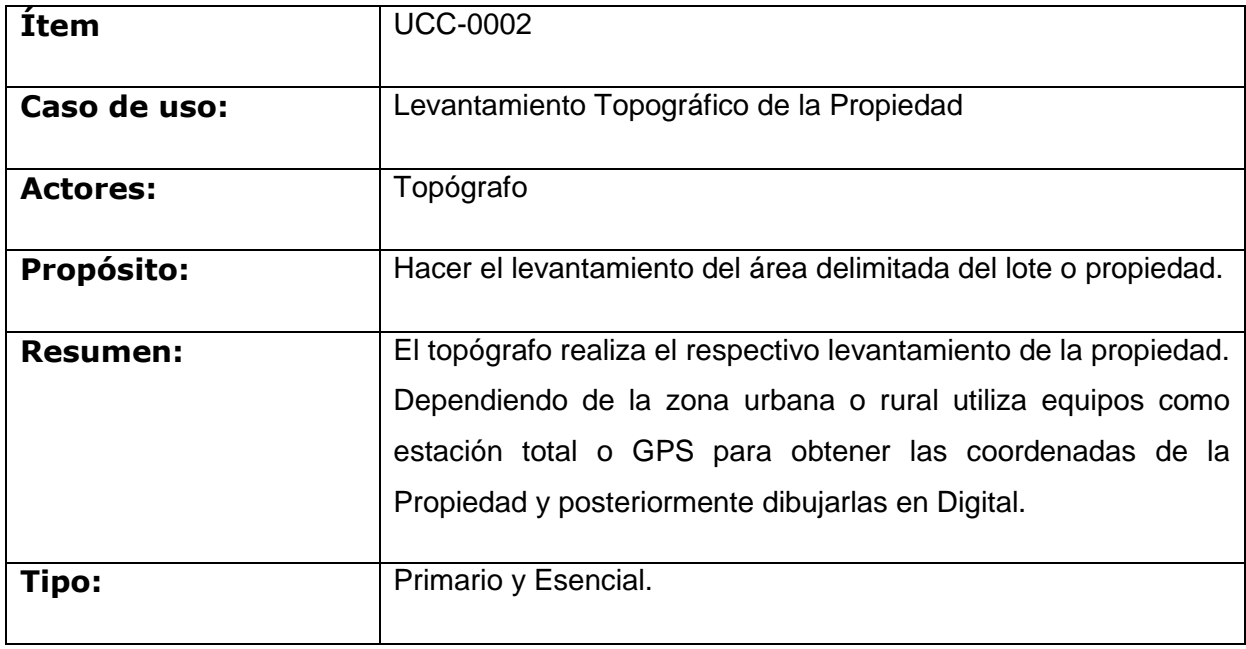

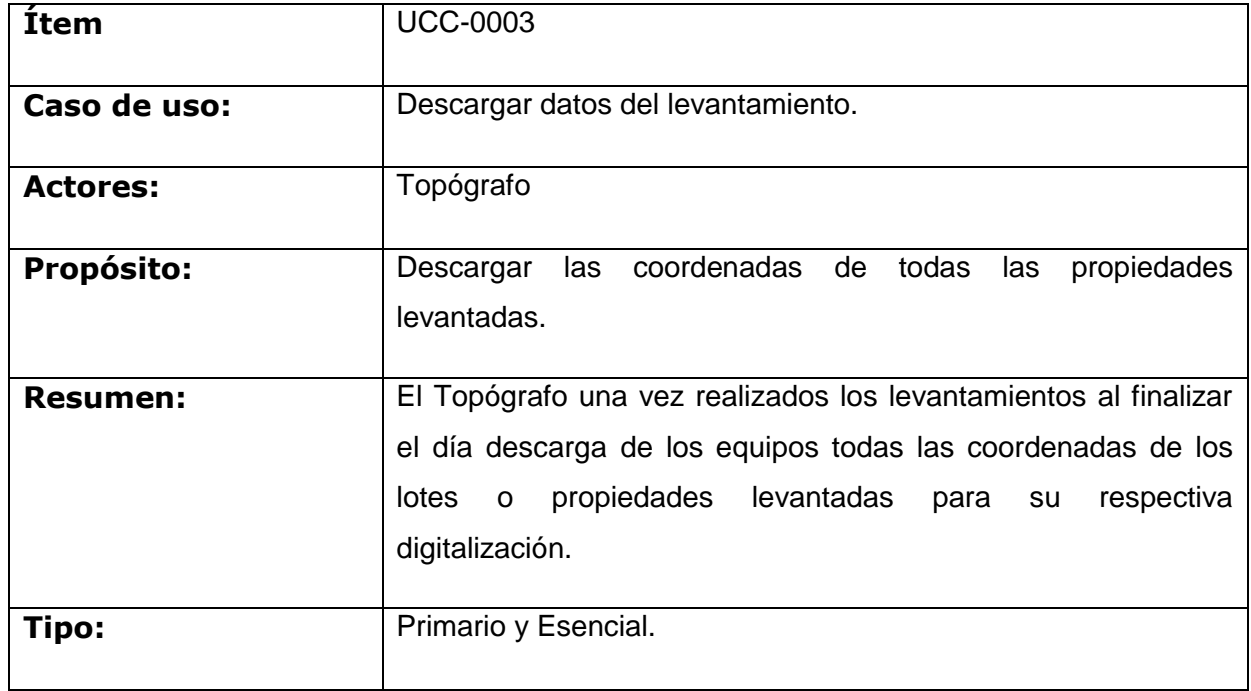

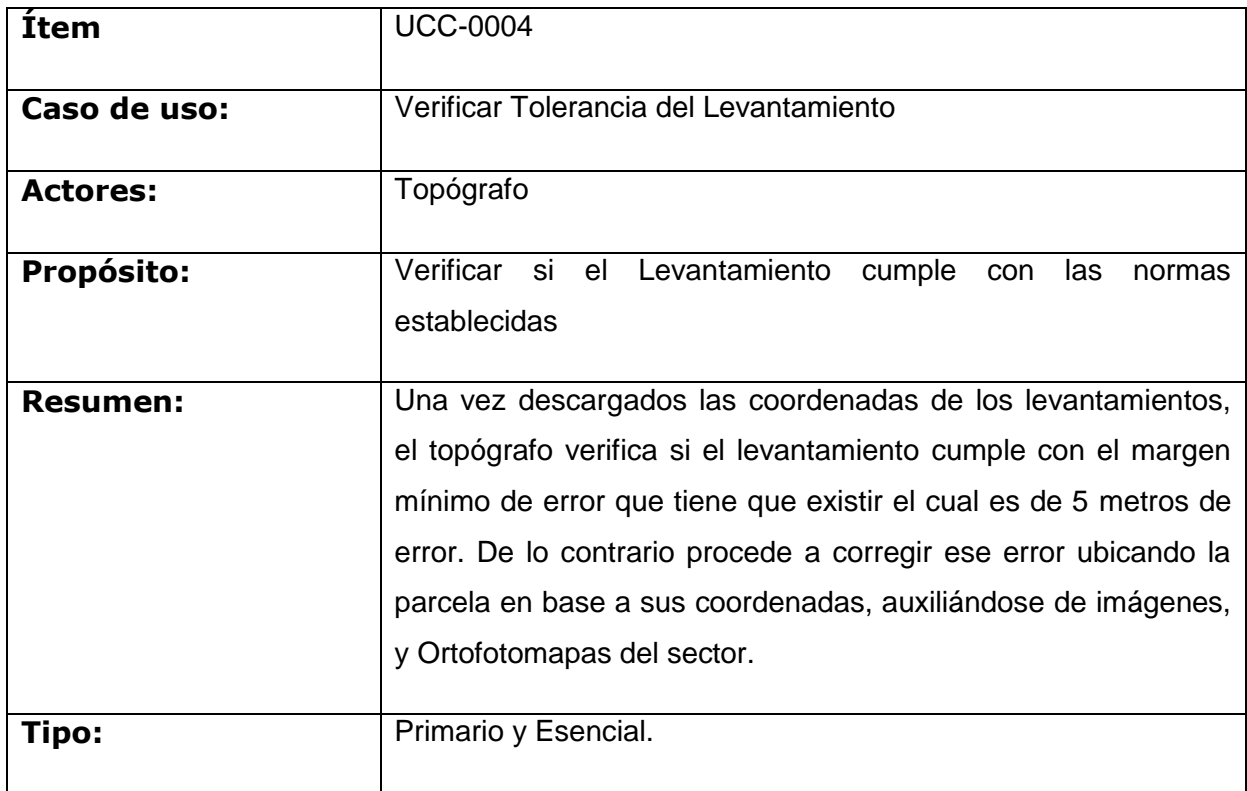

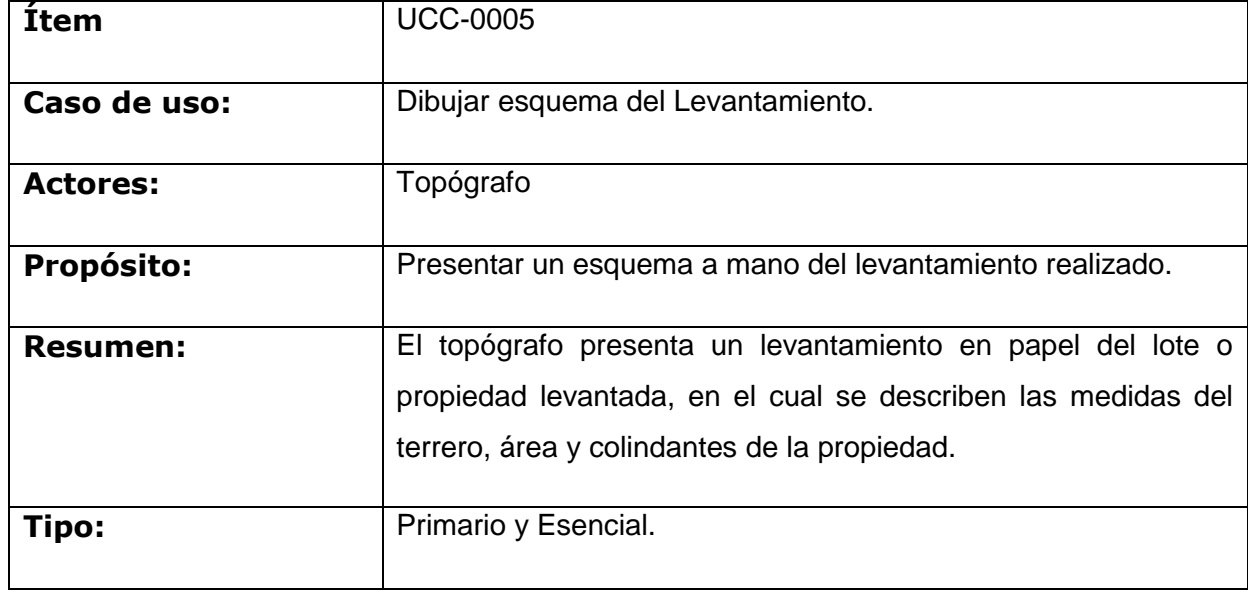

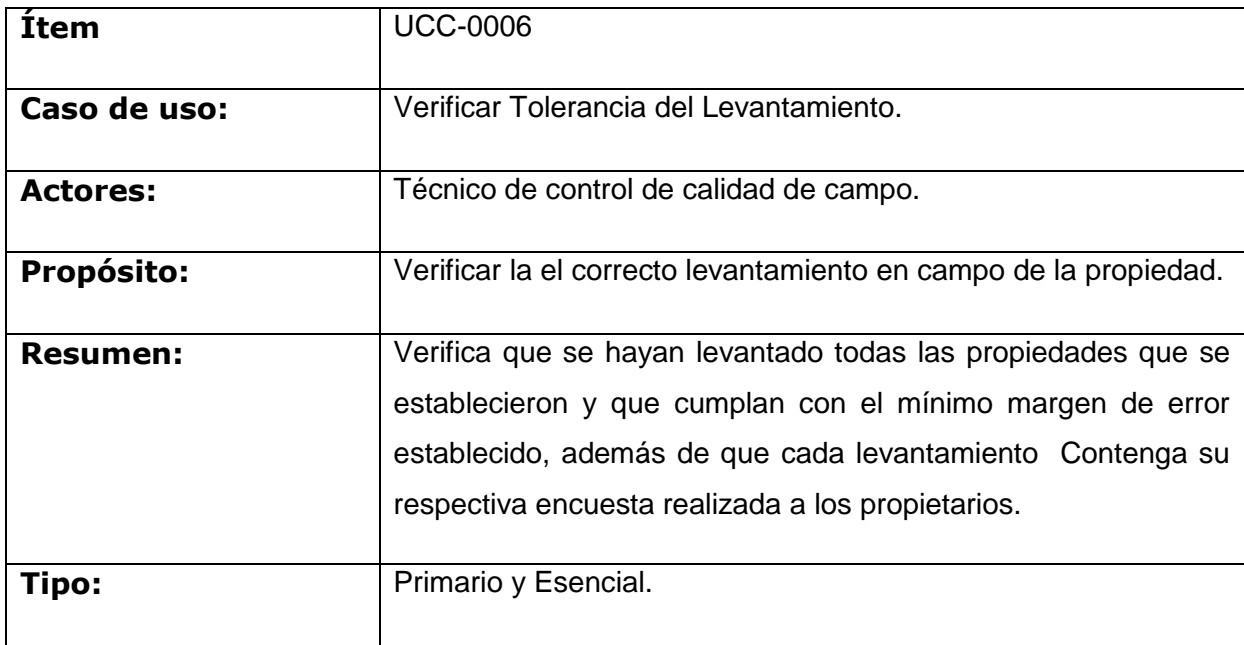

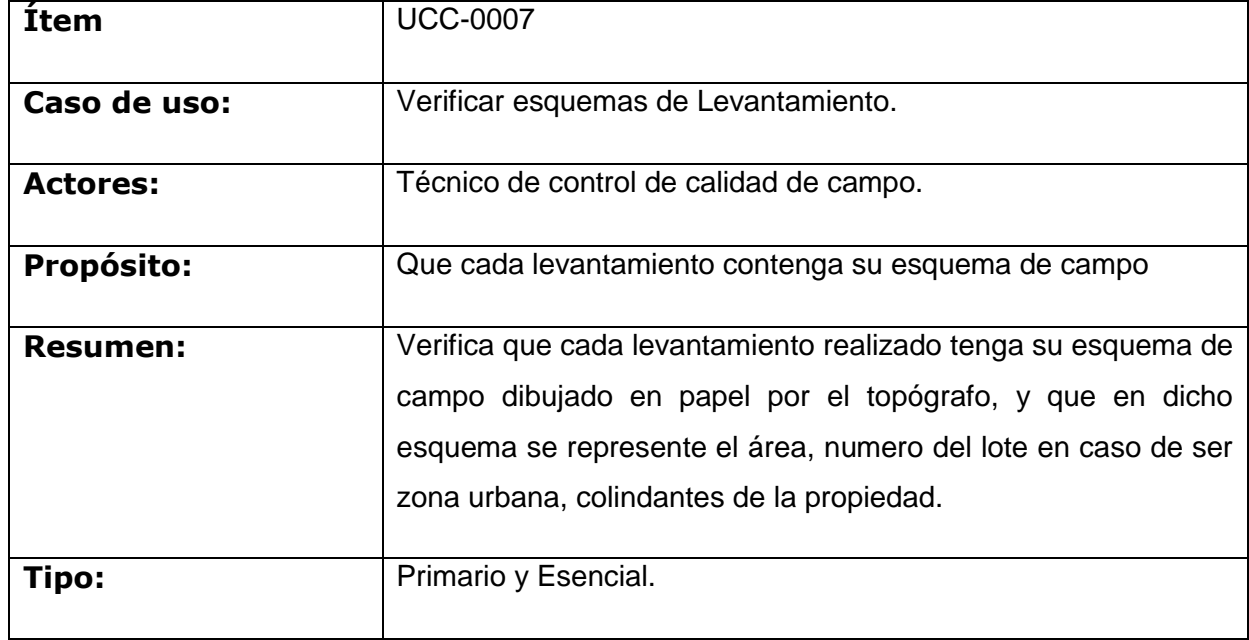

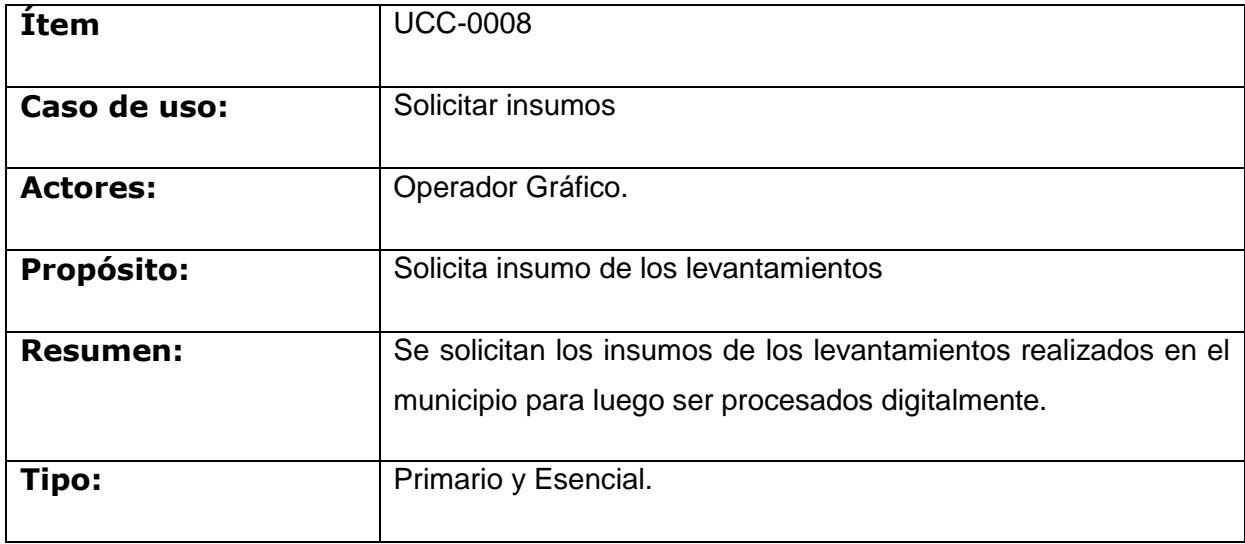

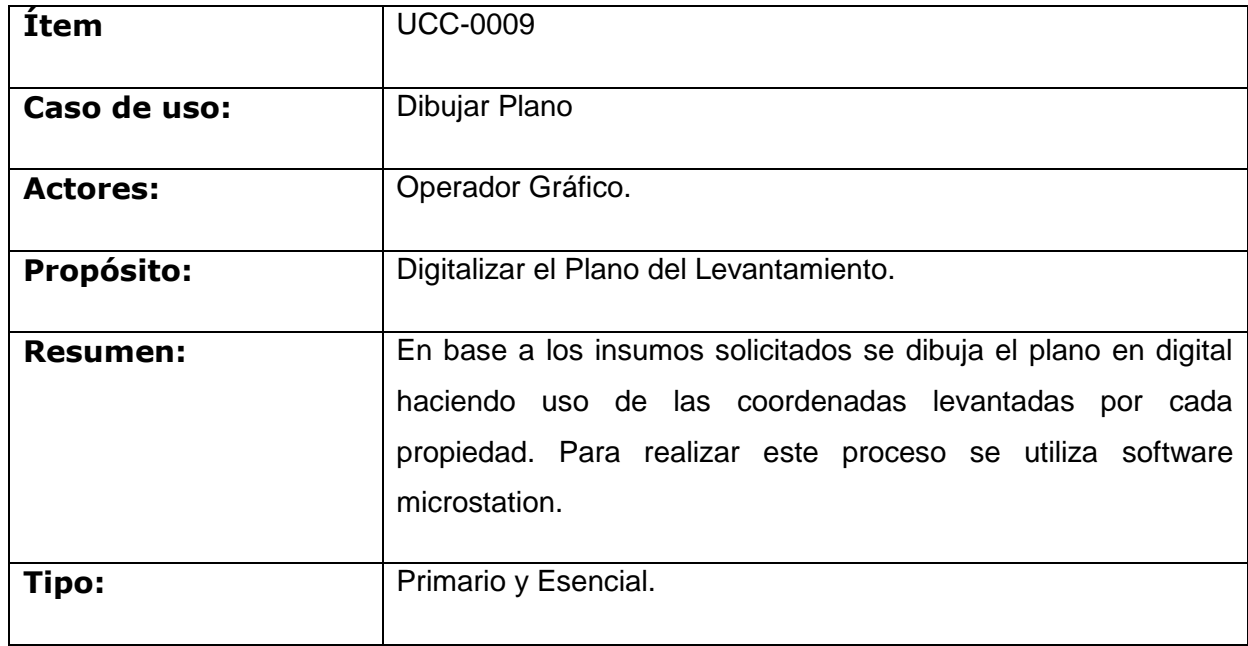

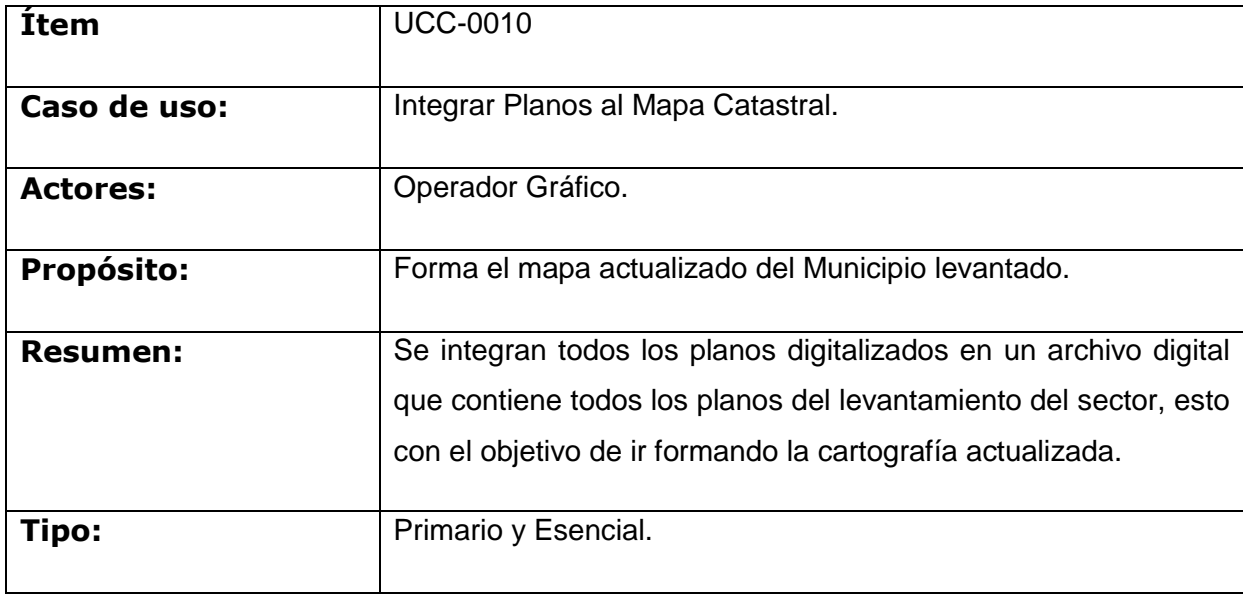

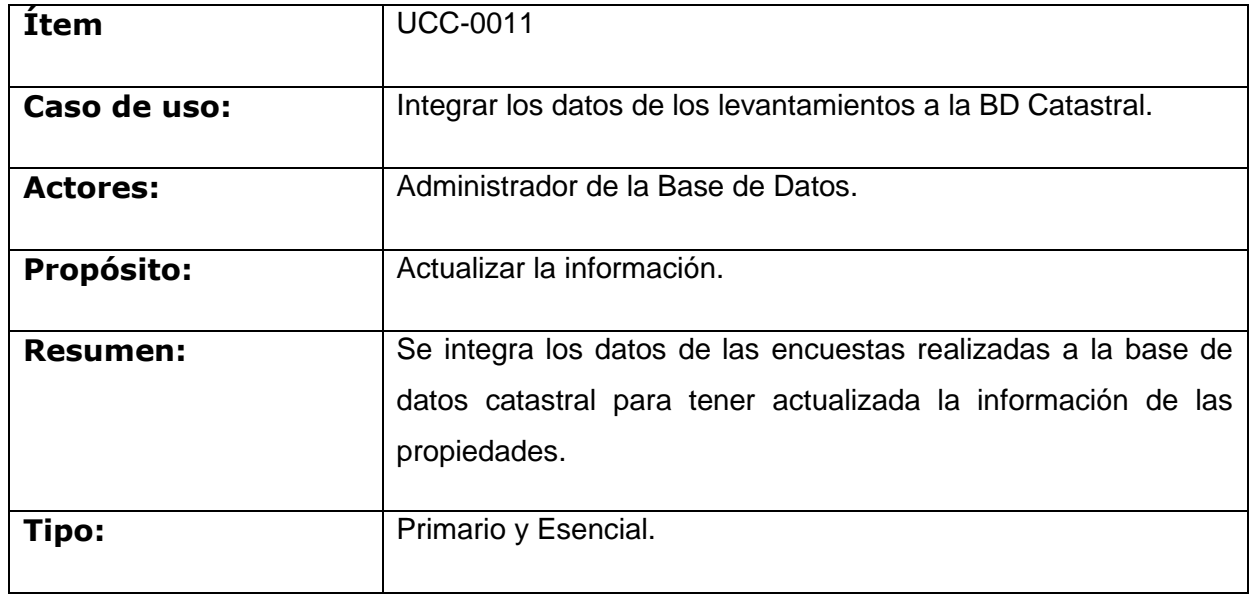

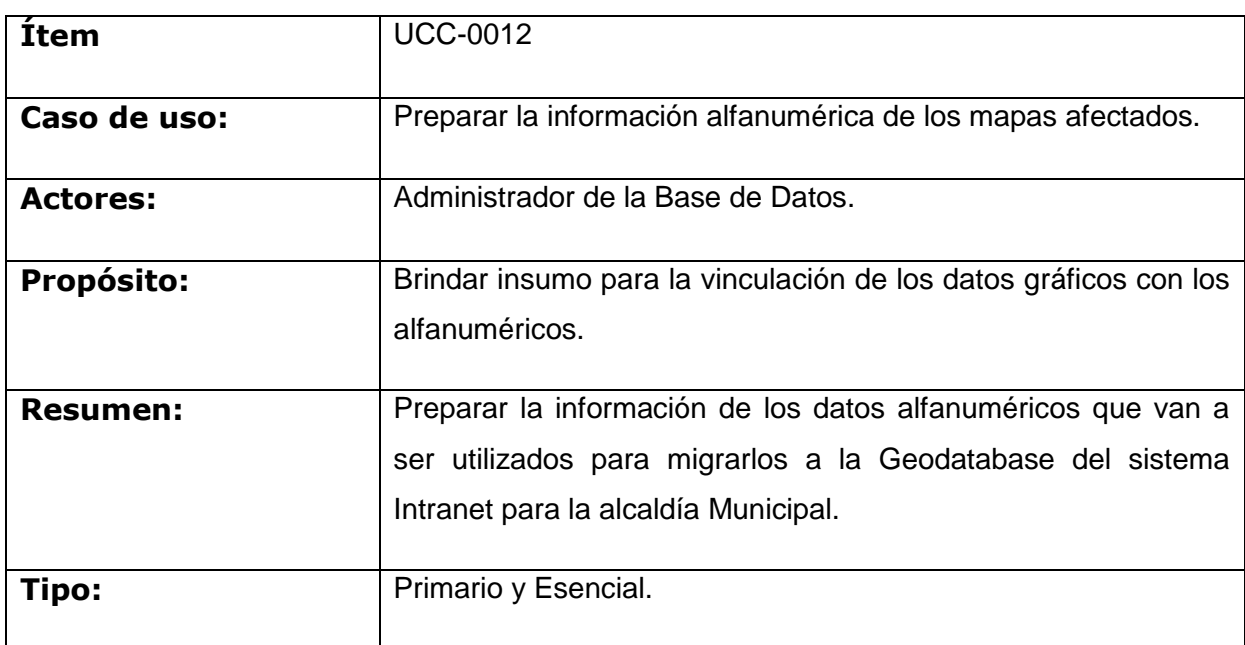

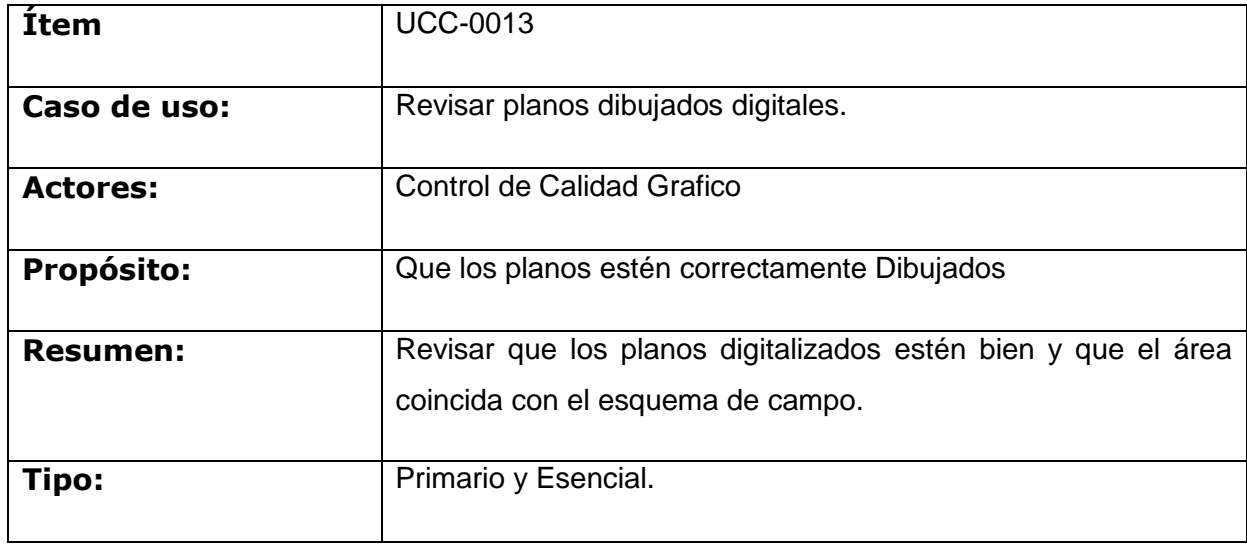

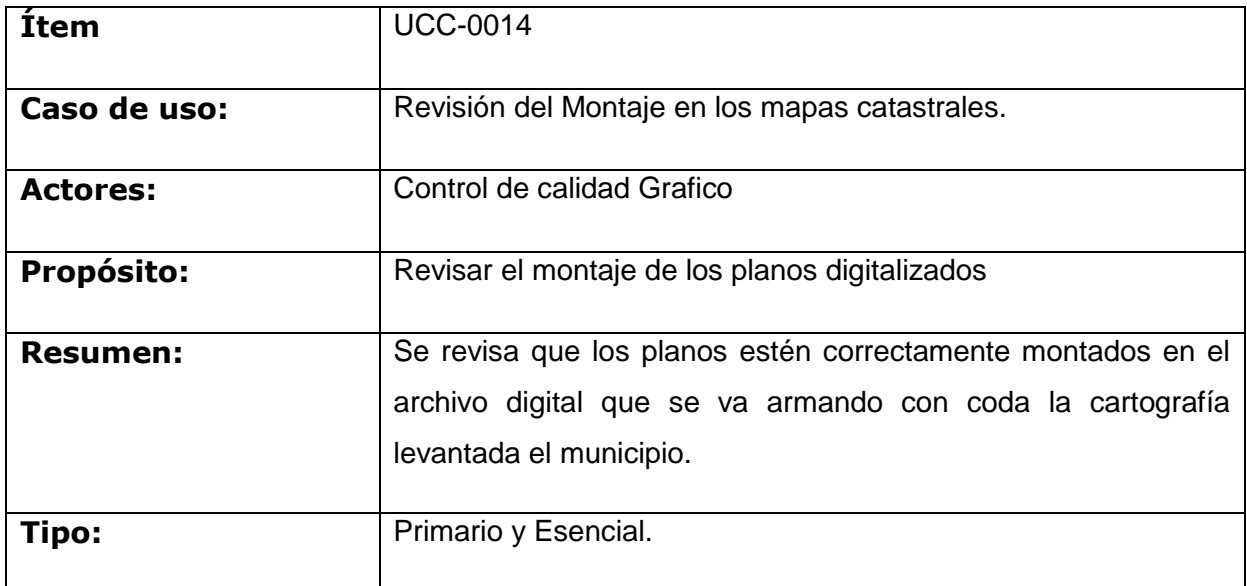

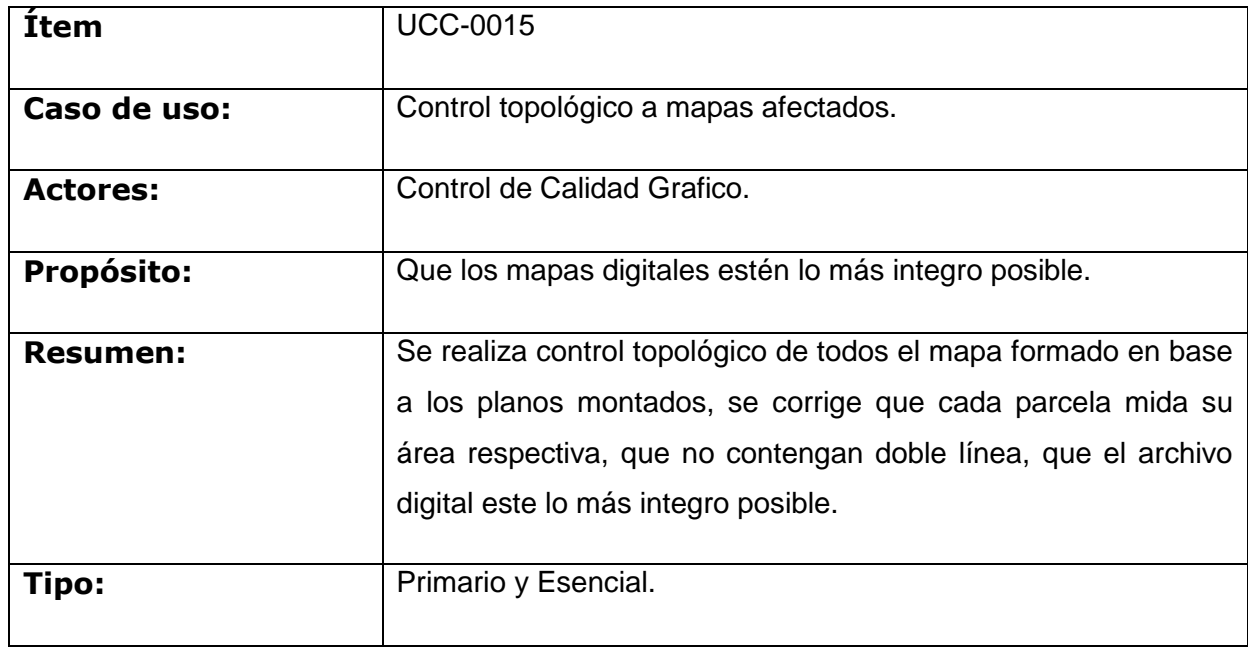

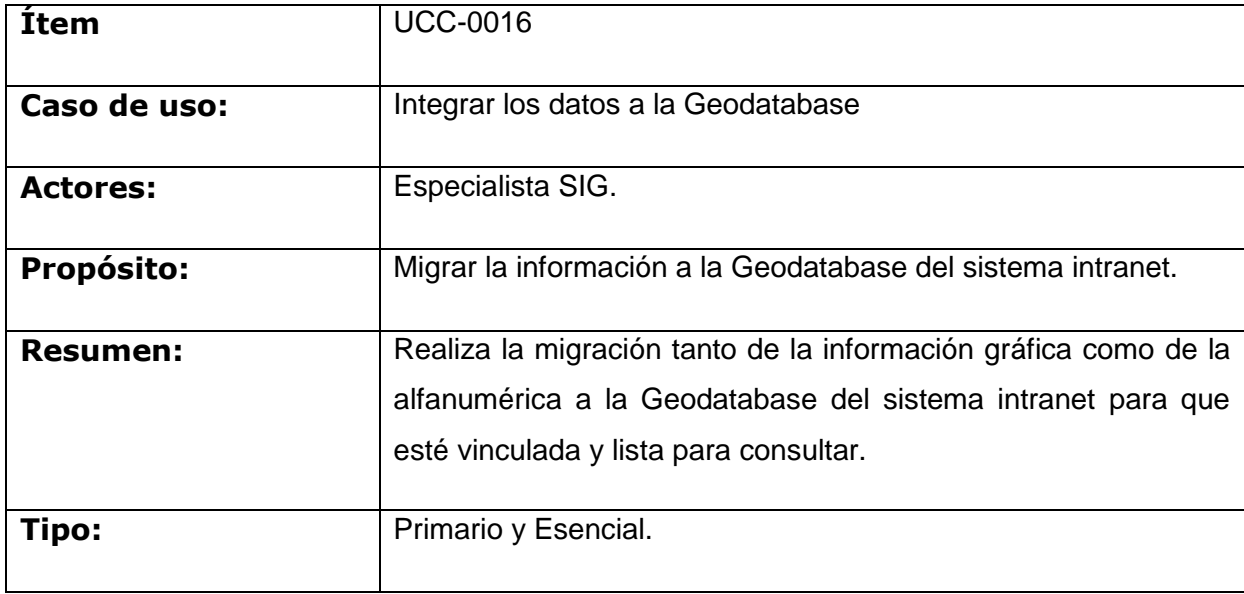

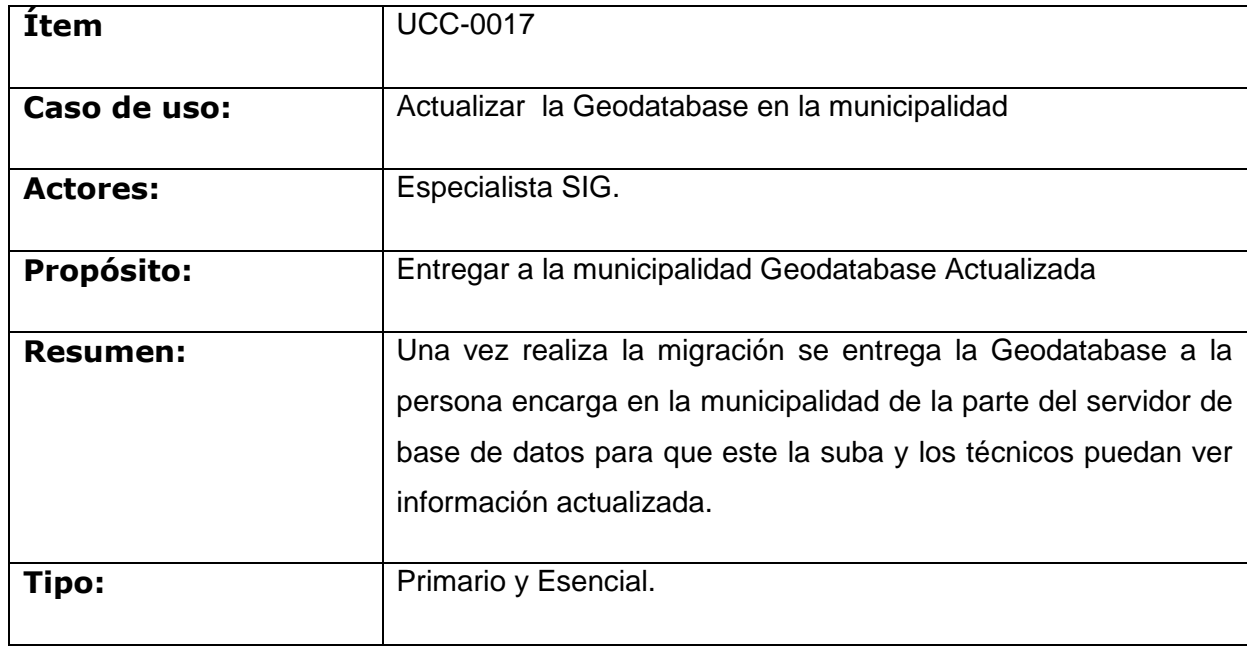

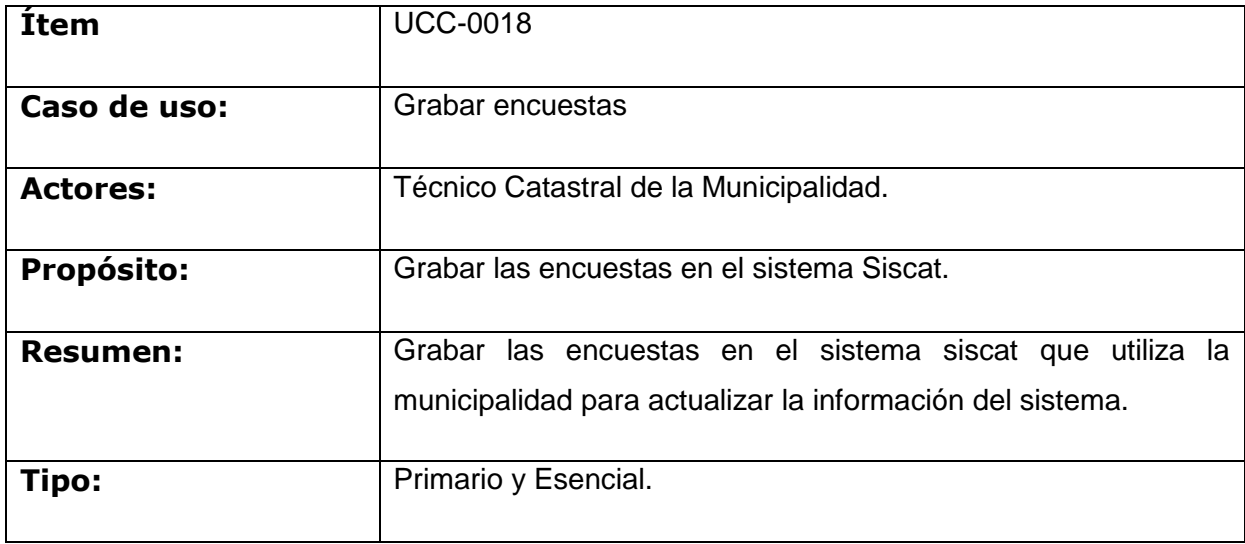

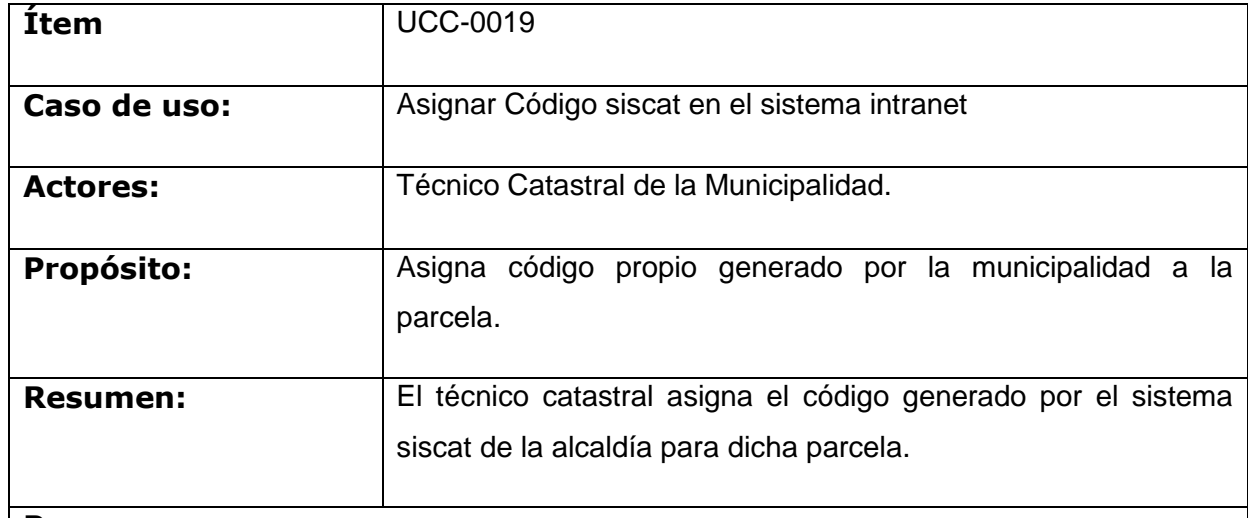

#### **Pasos:**

- 1. Ubica la Parcela en el visor General.
- 2. El sistema presenta la pantalla de ficha de cada parcela.
- 3. El técnico introduce el código Siscat y lo Graba.
- 4. El sistema confirma que se ha grabado el código para dicha parcela.

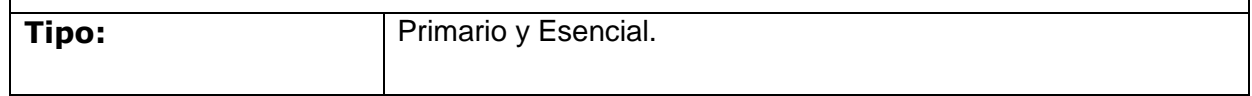

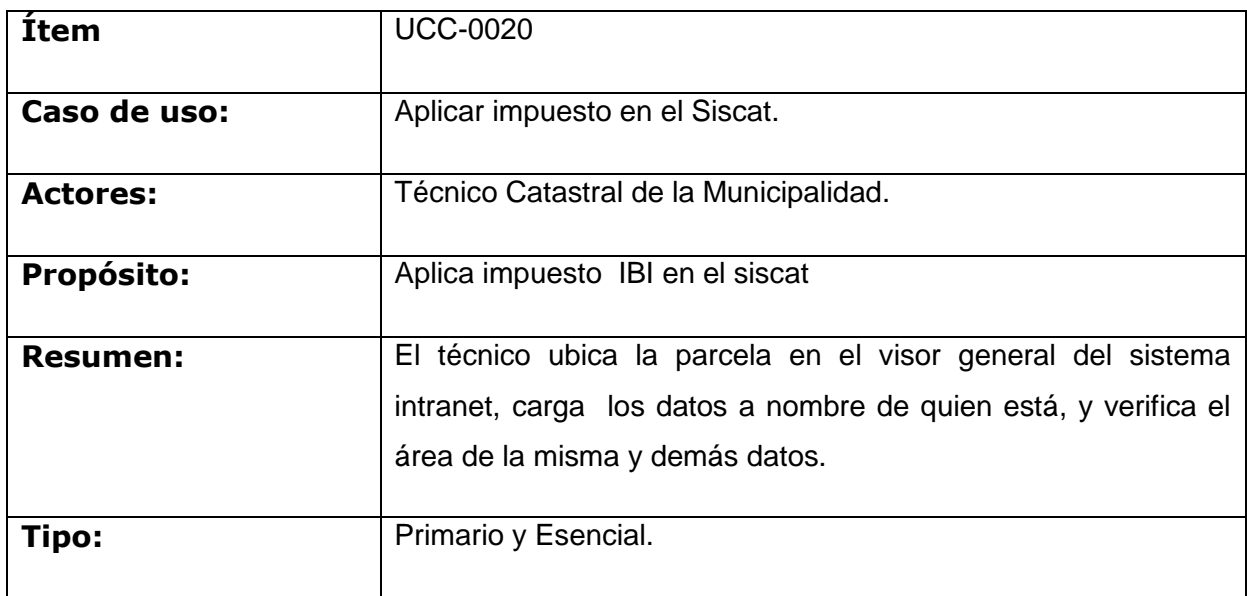

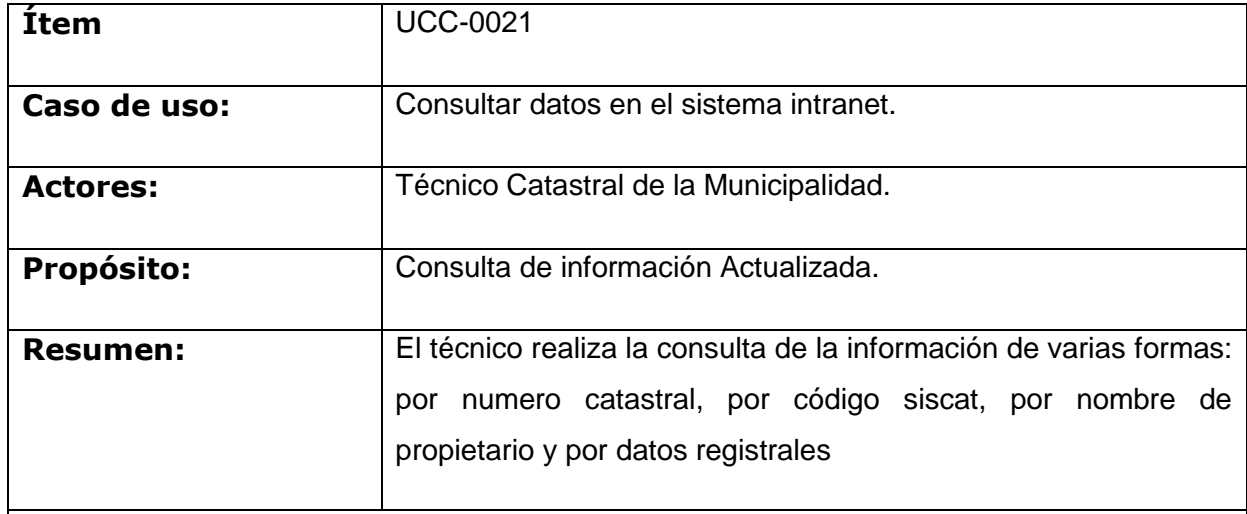

## **Pasos:**

- 1. Carga la opción dependiendo del tipo de consulta que quiere realizar
- 2. Introduce el valor dependiendo del tipo de búsqueda ya sea por nombre de propietario, numero catastral, etc.
- 3. El sistema muestra los datos de la consulta en pantalla, mostrando el plano de la propiedad y los datos alfanuméricos vinculados.

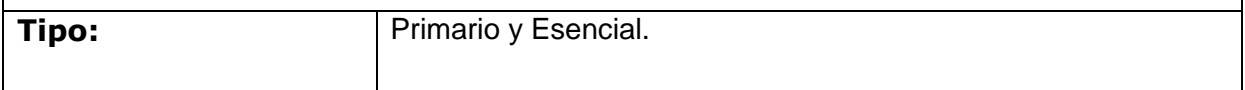

## **Pantallas del Sistema**

1. Macro diseñada en Visual Basic para Aplicaciones para exportar las líneas graficas a coordenadas en archivos XML.

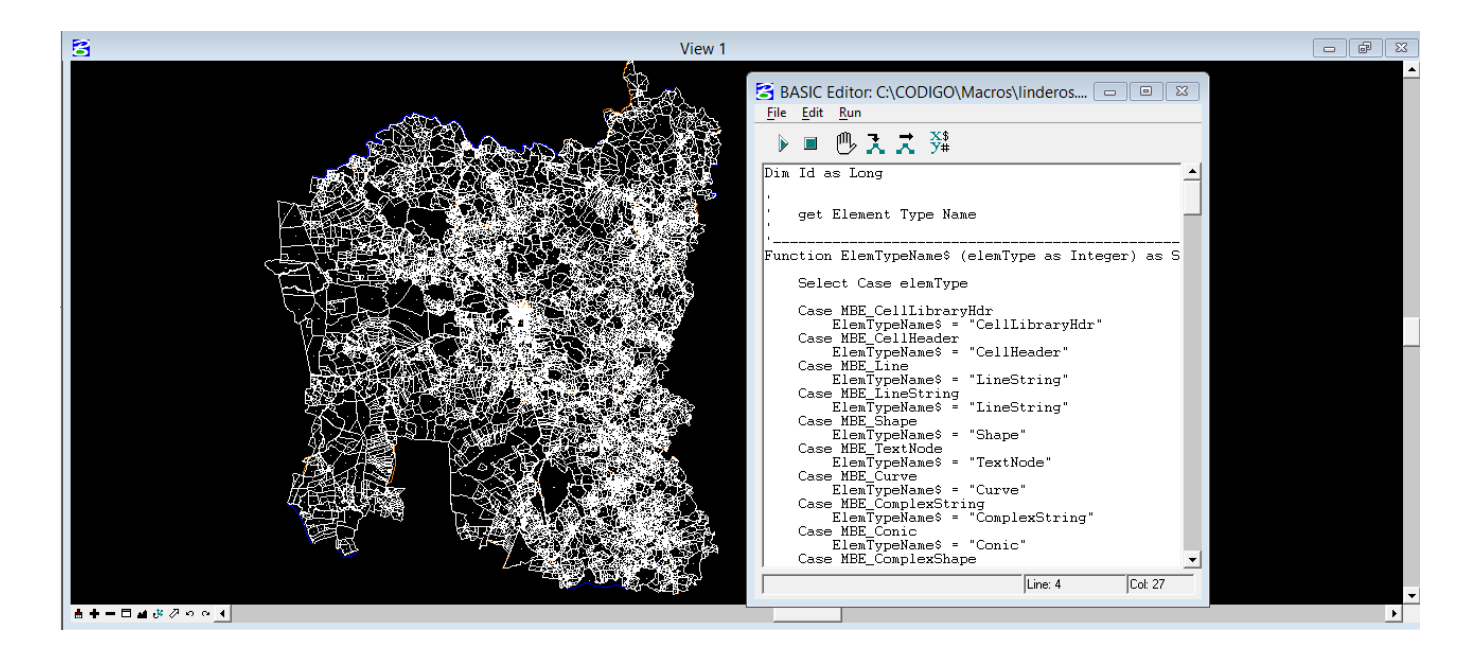

2. Archivos XML creados por la macro con las coordenadas del gráfico.

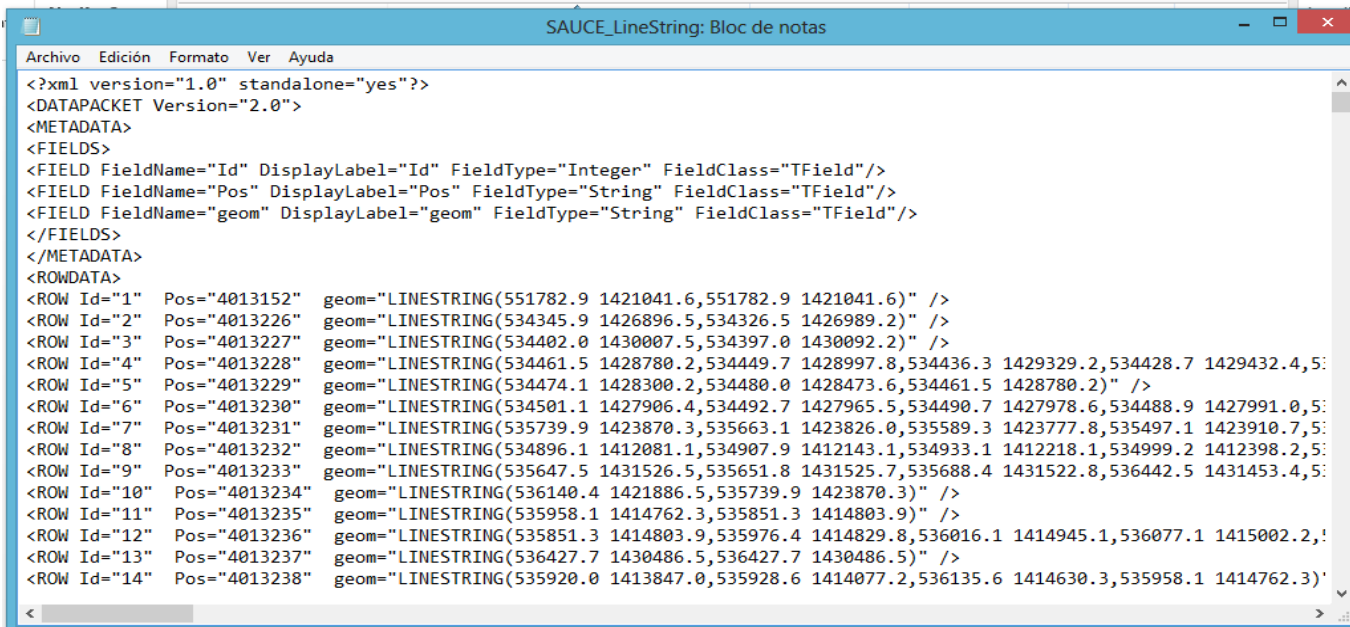

Gobierno Electrónico (e-Government)

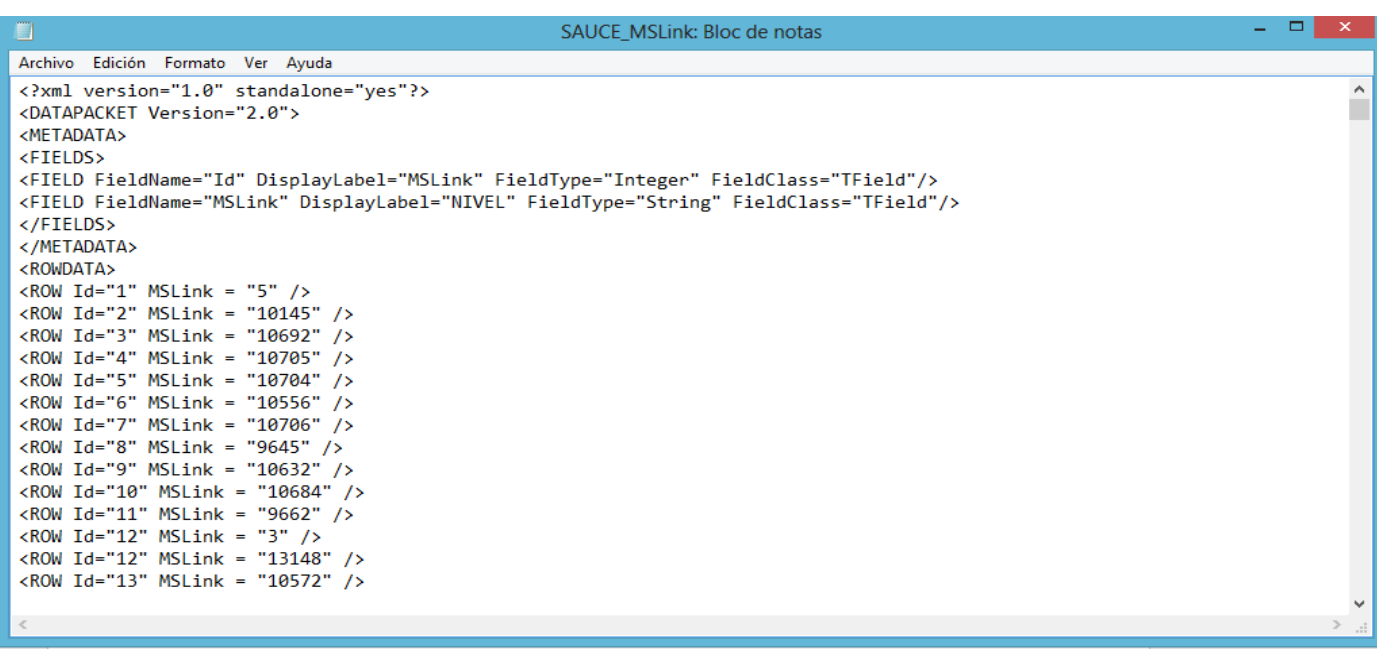

3. Aplicación para Migrar los archivos XML creados por la macro a la Base de Datos Geoespacial.

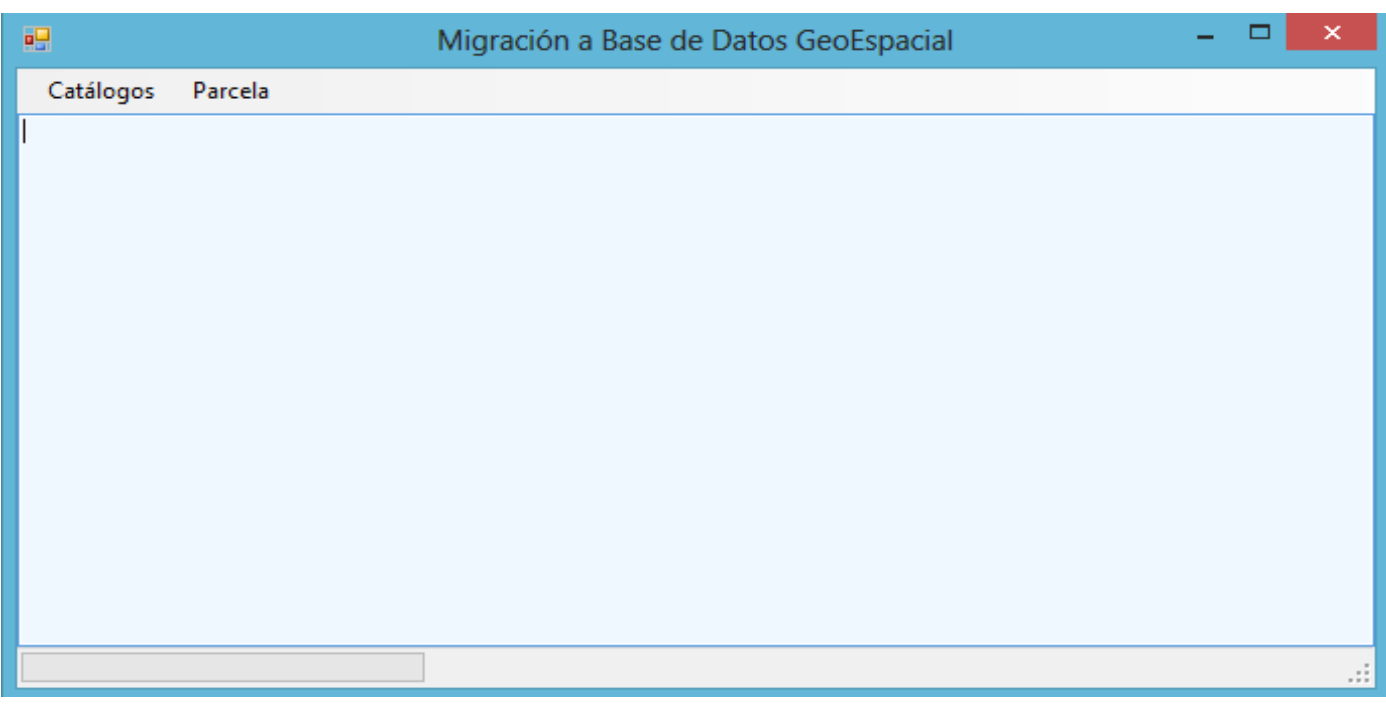

4. Pantalla Principal que contiene el Mapa en el visor general del sistema.

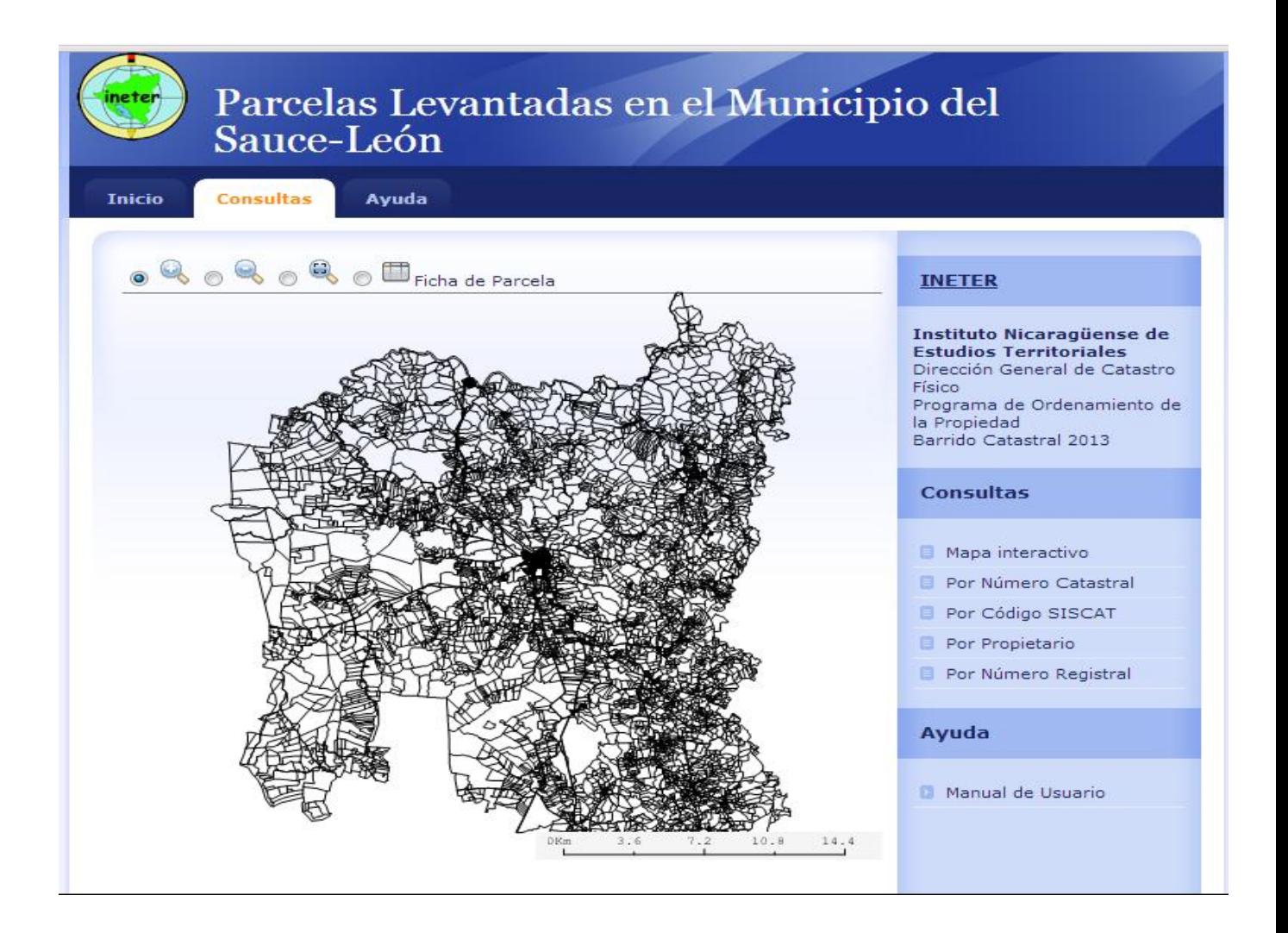

5. Pantalla diseñada para mostrar los datos de la parcela y el plano al hacer clic sobre un lote o propiedad en el visor general.

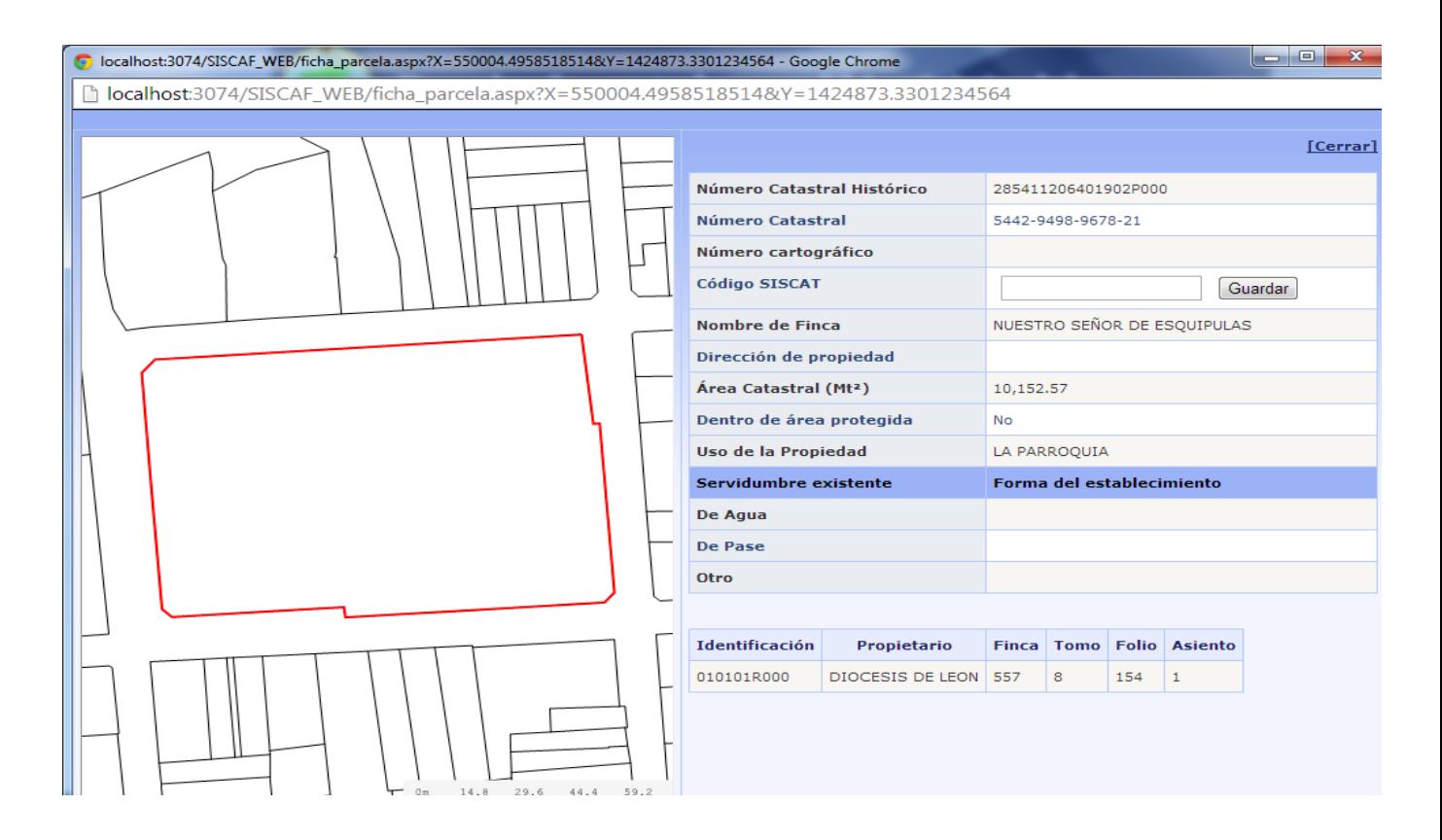

6. Pantalla para consultar por número Catastral de la parcela.

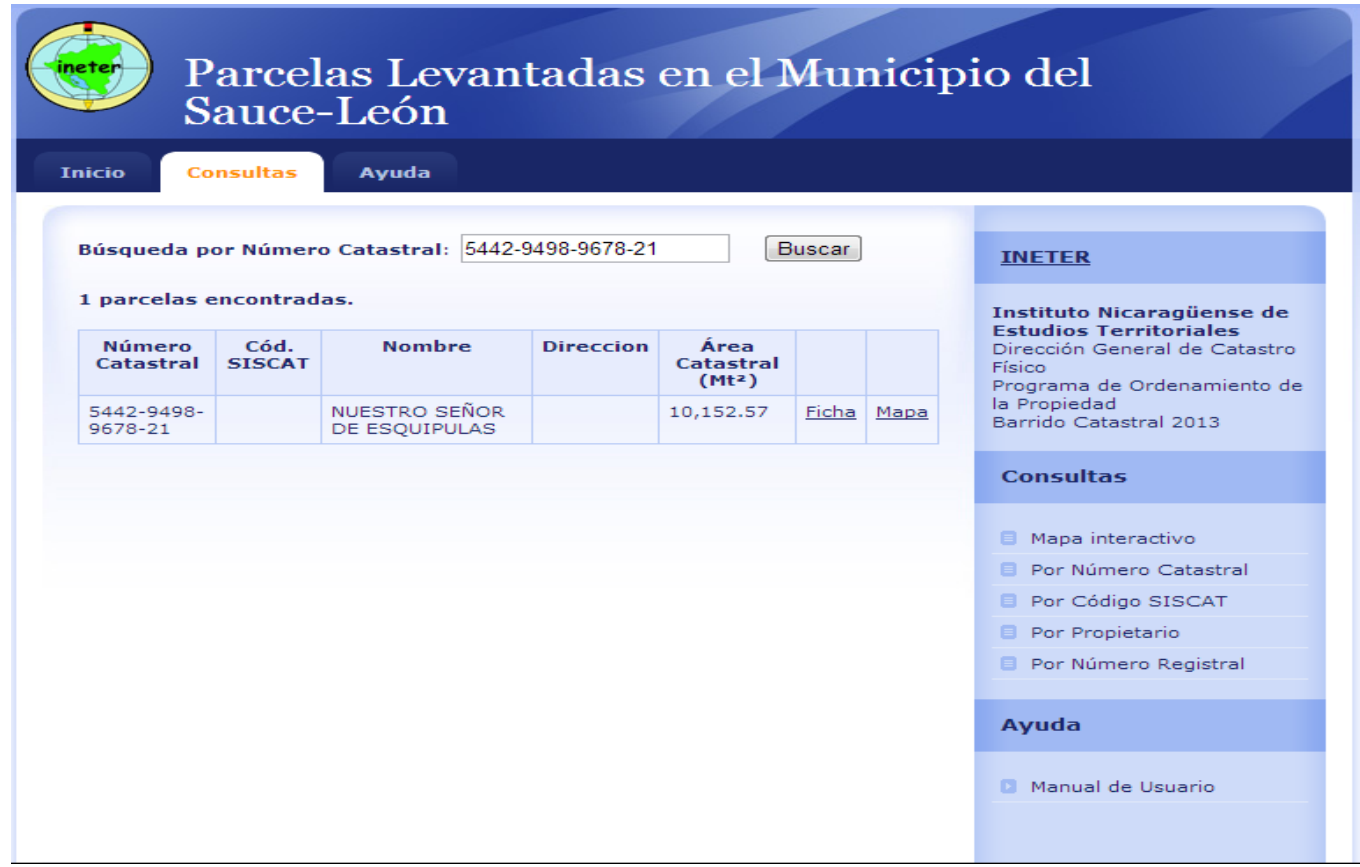

7. Pantalla para consultar por nombres de propietarios, muestra las parcelas que están a nombre del propietario consultado.

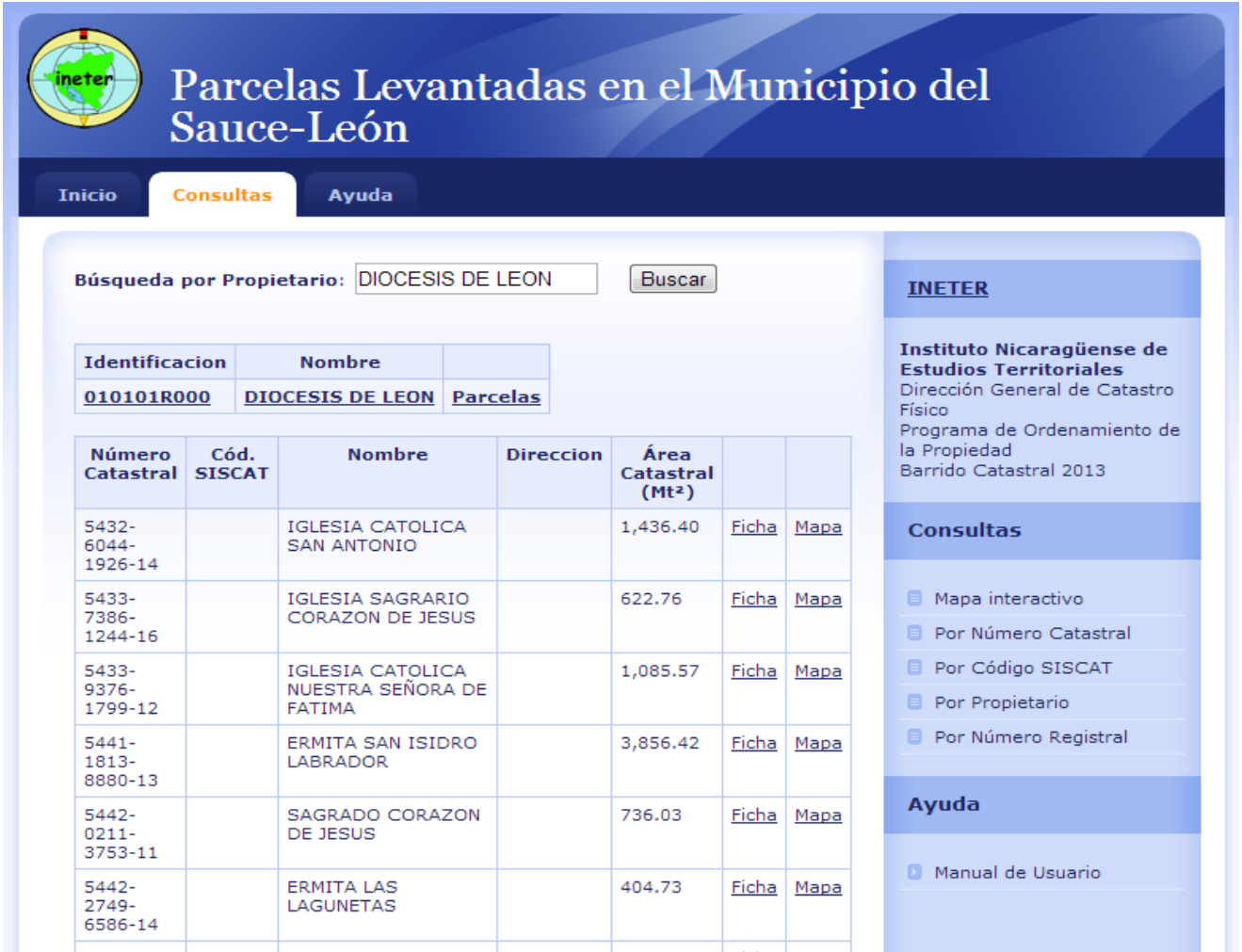
8. Pantalla de Consulta por datos Registrales de la Propiedad.

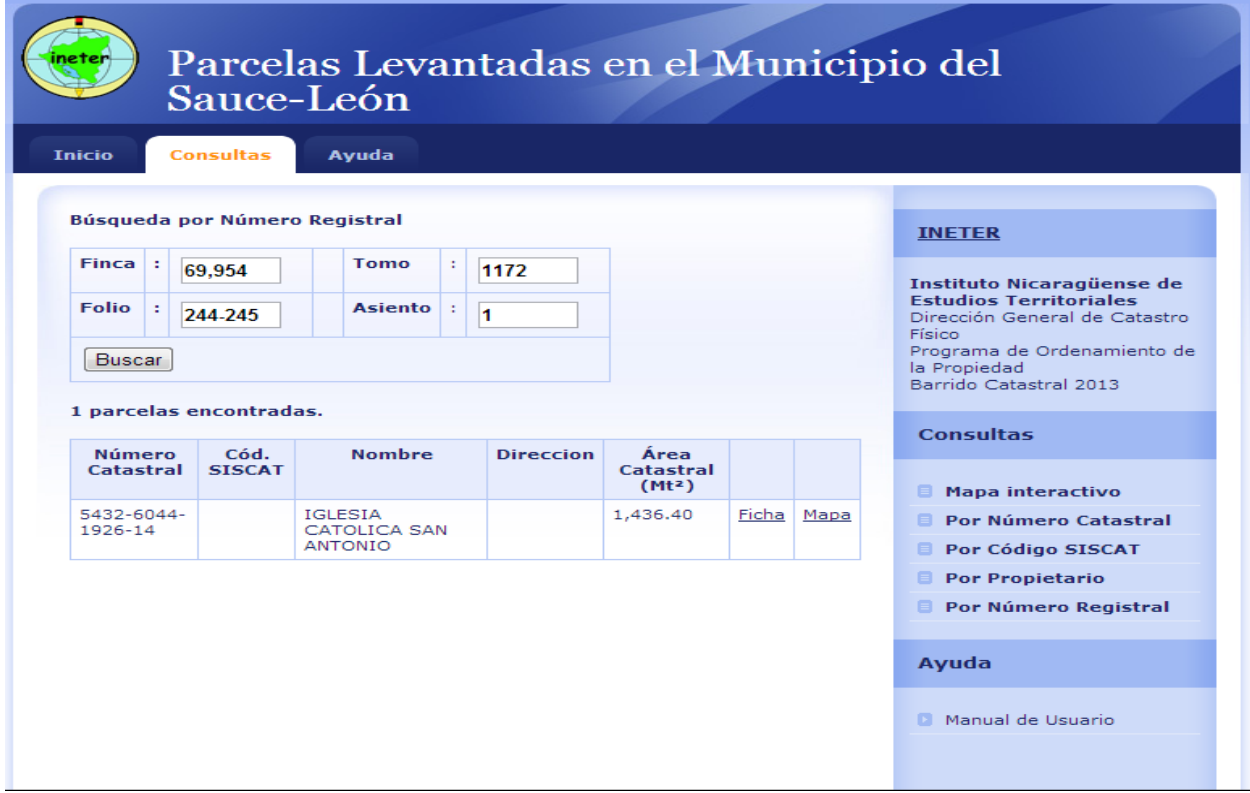

9. Pantalla de Consulta por Numero Siscat, código asignado por los técnicos de la alcaldía municipal del sauce-León.

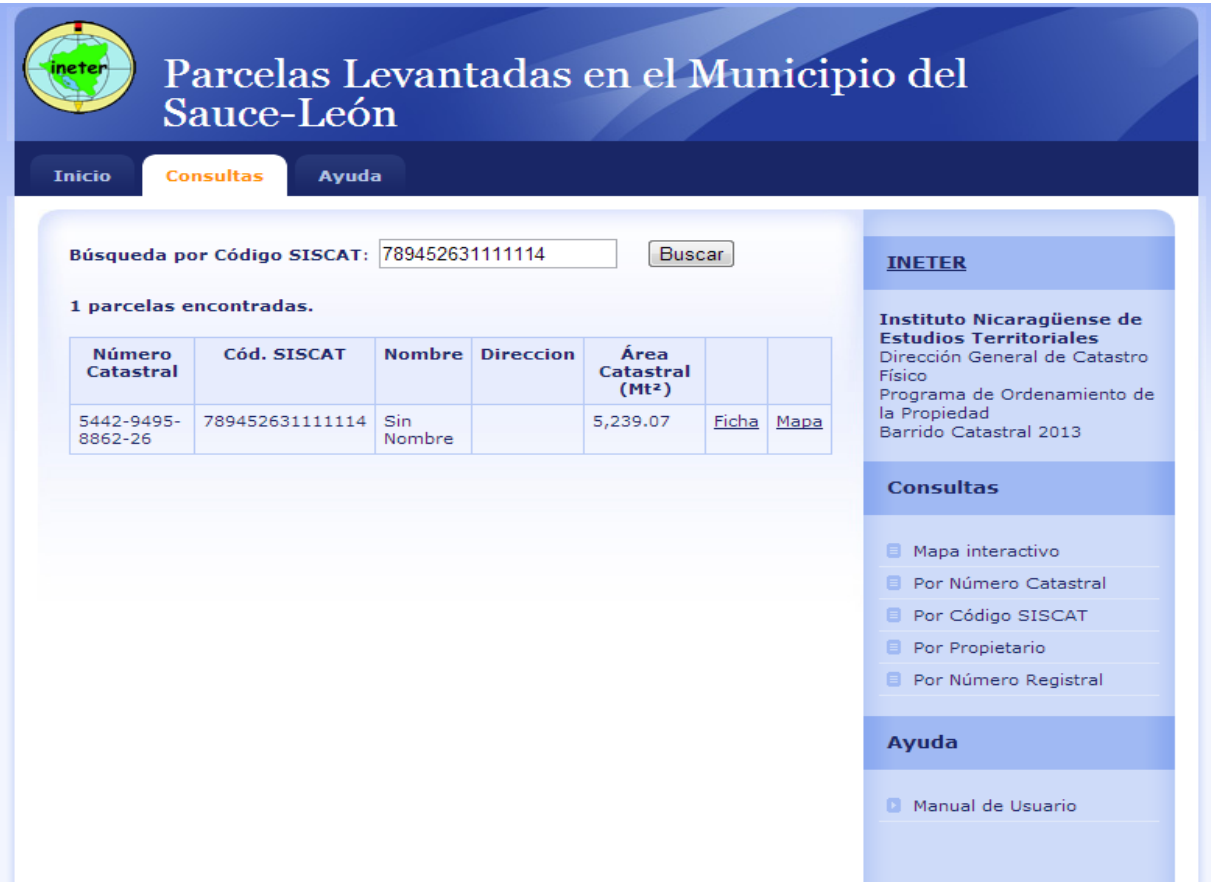

# **Diccionario de Datos**

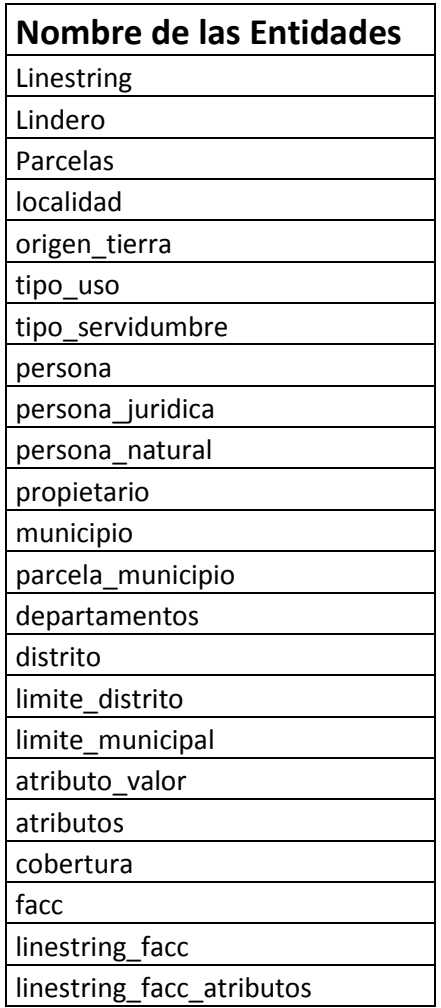

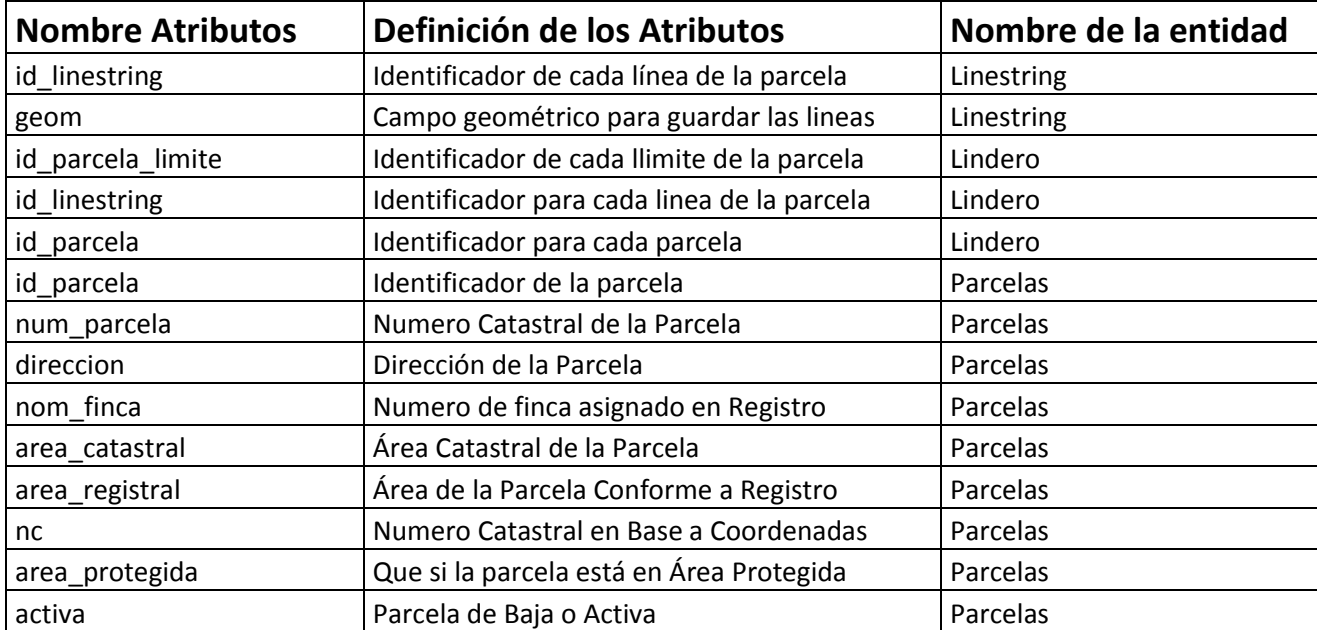

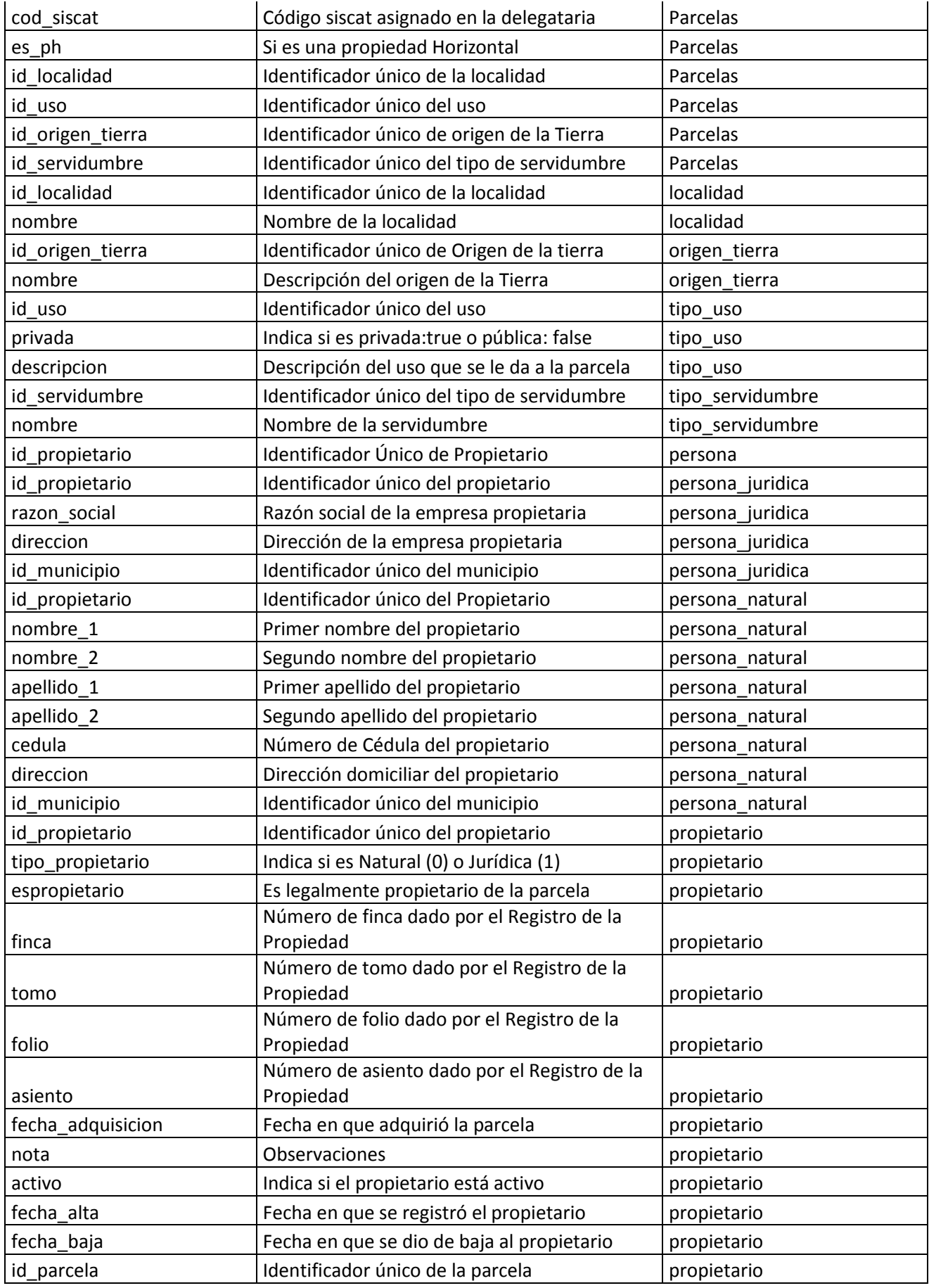

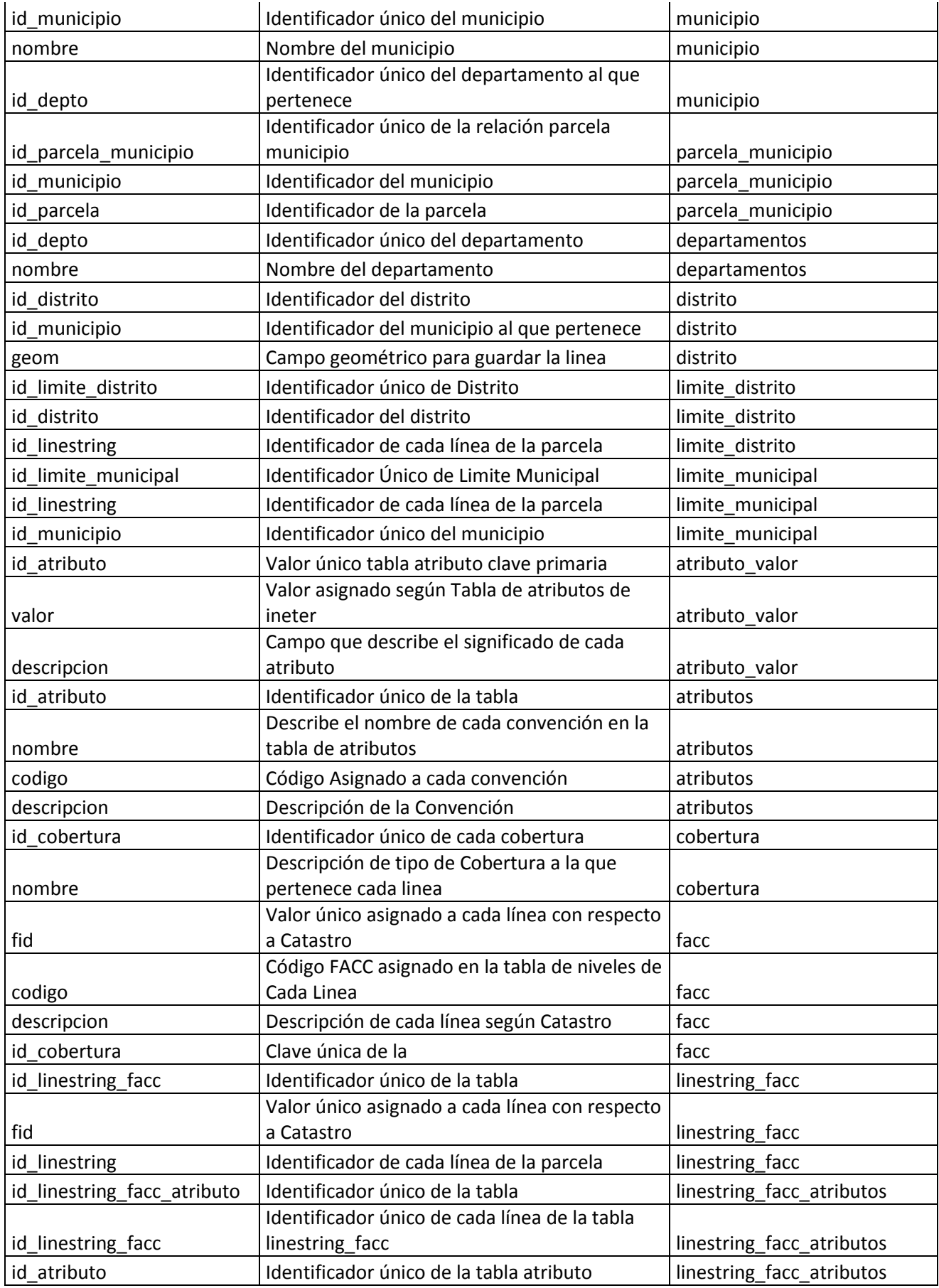

valor valor valor valor asignado a cada entidad según Ineter linestring\_facc\_atributos

**Nombre Tabla Nombre Columna Tipo de Dato Opción de columna Primary Key Foreign Key atributo\_valor** id\_atributo INTEGER (-2) NOT NULL Yes Yes Yes **atributo\_valor** valor SMALLINT (-2) NOT NULL No No **descripcion by ARCHAR (100)** NULL No No No **atributos** and id atributo INTEGER (-2) NOT NULL Yes No nombre VARCHAR (30) NULL No No **atributos**  $\begin{array}{ccc} \n\sqrt{1 + \frac{1}{2}} & \text{NULL} \\
\hline\n\end{array}$  No  $\begin{array}{ccc} \n\sqrt{1 + \frac{1}{2}} & \text{NOP} \\
\hline\n\end{array}$  No  $\begin{array}{ccc} \n\sqrt{1 + \frac{1}{2}} & \text{NOP} \\
\hline\n\end{array}$ descripcion **Attack (100)** NULL No No No **cobertura**  $id\_cobertura$  INTEGER (-2) NOT NULL Yes No nombre **VARCHAR (30)** NULL No No **departamentos** id depto INTEGER (-2) NOT NULL Yes No nombre **VARCHAR (50)** NULL No No **distrito** id\_distrito INTEGER (-2) NOT NULL Yes No id municipio **INTEGER (-2)** NULL No Yes **distrito** geom CHAR (10) NULL No No **facc**  $\begin{bmatrix} 1 & 1 \ 1 & 1 \end{bmatrix}$   $\begin{bmatrix} 1 & 1 \ 1 \end{bmatrix}$   $\begin{bmatrix} 1 & 1 \ 1 \end{bmatrix}$   $\begin{bmatrix} 1 & 1 \ 1 \end{bmatrix}$   $\begin{bmatrix} 1 & 1 \ 1 \end{bmatrix}$   $\begin{bmatrix} 1 & 1 \ 1 \end{bmatrix}$   $\begin{bmatrix} 1 & 1 \ 1 \end{bmatrix}$   $\begin{bmatrix} 1 & 1 \ 1 \end{bmatrix}$   $\begin{bmatrix} 1 & 1 \ 1 \end{bmatrix}$   $\begin{b$ **facc** codigo CHAR (5) NOT NULL No No **faccollaridation facture VARCHAR (150)** NULL No No No **faccing id\_cobertura**  $\left| \text{INTEGR (-2)} \right|$  NULL  $\left| \text{No} \right|$  Yes **limite\_distrito** id limite\_distrito INTEGER (-2) NOT NULL Yes No **limite\_distrito** id\_distrito INTEGER (-2) NOT NULL No Yes id\_linestring **INTEGER (-2)** NOT NULL No Yes **limite\_municipal**  $\begin{array}{c|c|c|c|c} \hline \text{limit} & \text{infinite numerical} & \text{INTEGR (--2)} & \text{NOT NULL} & \text{Yes} & \text{No} \\\hline \end{array}$ **limited limited if integent**  $\begin{bmatrix} 1 & 0 \\ 0 & 1 \end{bmatrix}$  **INTEGER (-2)** NOT NULL  $\begin{bmatrix} 1 & 0 \\ 0 & 1 \end{bmatrix}$  Yes **limite\_municipal** id\_municipio INTEGER (-2) NOT NULL No Yes **Lindero id** parcela limite **INTEGER (-2)** NOT NULL Yes No id linestring **INTEGER (-2)** NOT NULL No Yes id\_parcela **INTEGER (-2)** NOT NULL No Yes **Linestring**  $\begin{array}{c|c|c|c|c} \text{linearity} & \text{intercept} & \text{intercept} & \text{inter$ **Linestring** geom VARCHAR (100) NULL No No **linestring\_facc**  $\begin{vmatrix} id\_linestring\_face \\ \end{vmatrix}$  BIGINT (-2)  $\begin{vmatrix} NOT NULL \\ \end{vmatrix}$  Yes  $\begin{vmatrix} No & No \end{vmatrix}$ **linteger (-2)** NULL No Yes **dimestring TREGER (-2) NOT NULL No Yes linestring\_facc\_atributos** | id\_linestring\_facc\_atributo | INTEGER (-2) | NOT NULL | Yes | No id linestring facc  $\vert$ BIGINT (-2)  $\vert$ NOT NULL  $\vert$ No  $\vert$ Yes id atributo **INTEGER (-2)** NOT NULL No Yes valor **lines in SMALLINT (-2)** NOT NULL No Yes **localidad**  $\begin{array}{|c|c|c|c|c|c|}\n\hline\n\end{array}$  id localidad  $\begin{array}{|c|c|c|c|c|}\n\hline\n\end{array}$  **INTEGER (-2)** NOT NULL Yes No **localidad** nombre VARCHAR (100) NULL No No **municipio**  $\begin{array}{c|c} |id\_m$ unicipio INTEGER (-2) NOT NULL Yes No nombre **VARCHAR (100)** NULL No No No

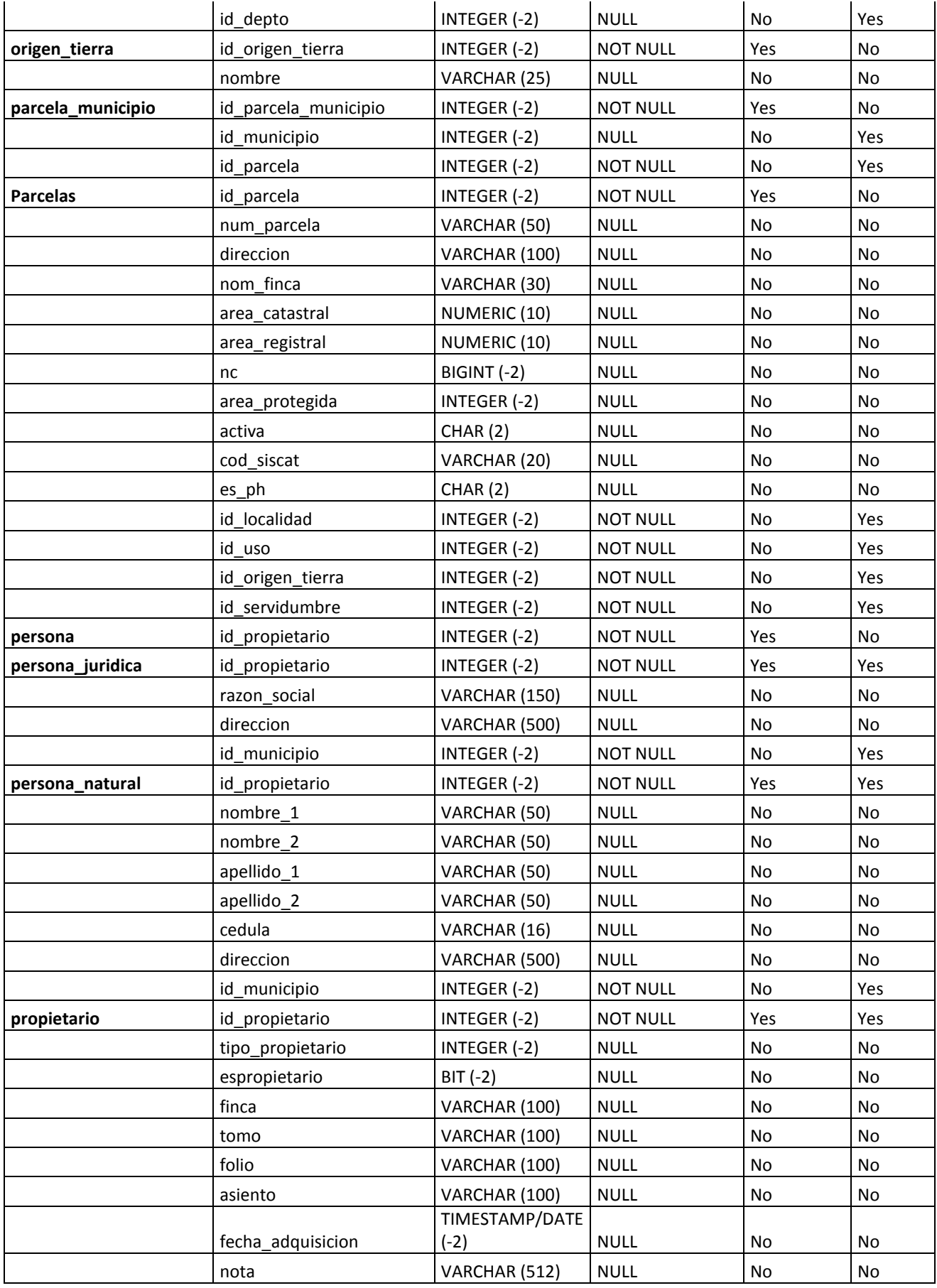

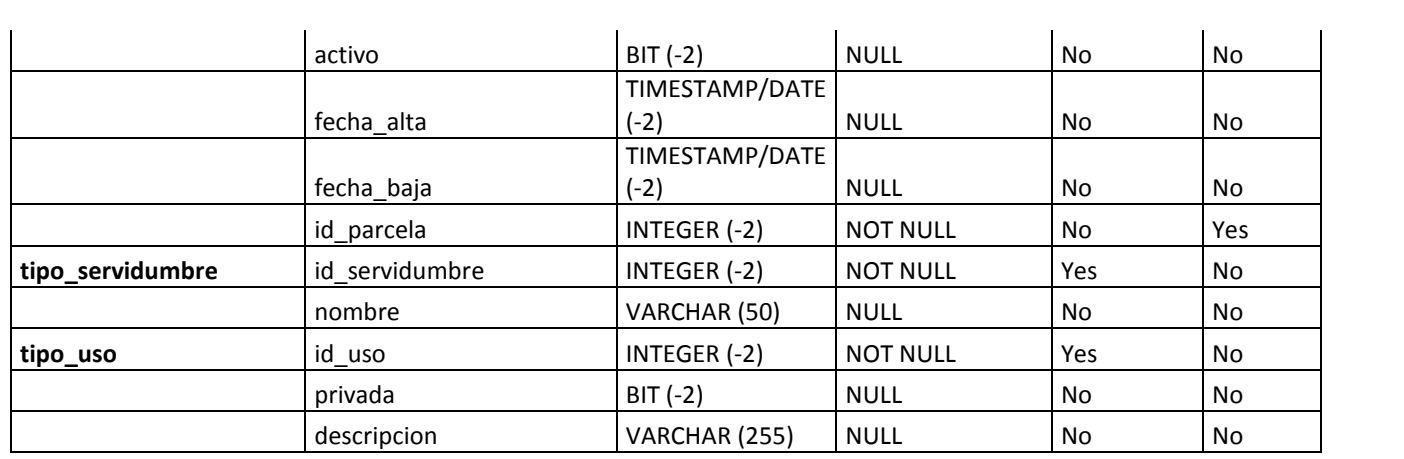

#### **Conclusiones**

Podemos concluir que este sistema brinda una mayor agilidad, integración y seguridad para las consultas de información catastrales de la municipalidad del sauce-león.

Anteriormente los técnicos de la municipalidad tenían que consultar los archivos digitales, y luego ir al archivo a consultar las fichas físicas para obtener un resultado que conllevaba mucho tiempo, el sistema elaborado ya integra tanto los datos gráficos como alfanuméricos para realizar consultas rápidas y agilizar los procesos en la municipalidad.

Con respecto a la seguridad de la información protege los datos, ya que todos los planos levantados se encuentran disponibles en un visor solo para consultas, esto evita que un trabajador copie los archivos digitales de los mapas catastrales para fines de lucro personal.

Este producto creado integra el flujo de información entre las instituciones involucradas, desde el levantamiento de la propiedad y la encuesta ejecutada por la PGR, la integración de la información (INETER), hasta la utilización del producto final en la municipalidad del Sauce para dar un mejor servicio a la ciudadanía.

#### **Recomendaciones**

- $\checkmark$  Para manejar este sistema se necesita un personal que cuente de conocimientos de computación, además este debe ser capacitado antes de usarlo.
- $\checkmark$  El Personal a cargo debe tener conocimientos de sistemas de información geográfica, montaje de planos, ubicación de planos, manejo de mapas.
- $\checkmark$  Proveer de mecanismos avanzados de tolerancia a fallos al servidor que atiende el sistema (fuentes de poder redundantes y almacenamiento en disco), para asegurar el funcionamiento permanente de los mismos.
- $\checkmark$  Se sugiere que el servidor permanezca físicamente en un área (Nodo de Computación) que posea las características mínimas adecuadas para tal efecto, dentro de las características se recomienda los siguientes puntos:
	- El área física debe ser exclusivamente para contener el servidor y equipos de infraestructura tecnológica asociada al sistema.
	- El acceso físico al área (servidor) debe ser restringido.
	- El acceso a la base de datos debe de ser restringida
	- Se debe contar con uno o más circuitos eléctricos regulados, de la misma forma se sugieren la utilización de equipos de respaldo y regulación eléctrica en caso de fallas.

# **Bibliografía**

## **[Benedikt, 1993]**

BENEDIKT, Michael. El espacio de [trabajo](http://www.monografias.com/trabajos34/el-trabajo/el-trabajo.shtml) corporativo virtual. "Ciberespacio, los primeros pasos." México. Consejo Nacional de [Ciencia y Tecnología.](http://www.monografias.com/trabajos5/cienteysoc/cienteysoc.shtml) Equipo Sirius. 1993.

# **[Berzal, 2007]**

Berzal, Fernando; Cortijo, Francisco José; Cubero, Juan Carlos;

"Desarrollo profesional de aplicaciones web con ASP.NET"

Berzal Fernando, España, 2007.

## **[Ceballos, 2006]**

Ceballos, Francisco Javier; "Enciclopedia de Microsoft Visual Basic"

Primera edición, Alfa omega, México, Julio 2006.

# **[C.J Date, 2001]**

C.J.Date; "Introducción a los Sistemas de Bases de Datos"

Séptima Edición, Editorial Pearson Educación, México, 2001.

# **[Encarta, 2001]**

CD. Enciclopedia® [Microsoft®](http://www.monografias.com/trabajos13/quienbill/quienbill.shtml) Encarta 2001. © 1993-2000 Microsoft Corporation.

# **[González, 1996]**

González, Carlos; "Sistemas de Bases de Datos"

Editorial Tecnológica de Costa Rica, 1996.

## **[Kendall, 1997]**

Kendall Kenneth; Kendall Julie E.; "Análisis y Diseño de Sistemas" Tercera edición, McGraw Hill, México, 1997.

## **[Kendall, 2005]**

Kendall Kenneth; Kendall Julie E.; "Análisis y Diseño de Sistemas" Sexta edición, McGraw Hill, México, 2005.

## **[Pressman, 1998]**

Pressman Roger, "Ingeniería del Software: Un enfoque práctico" Cuarta edición, McGraw Hill, España, 1998.

## **[Pressman, 2002]**

Pressman Roger, "Ingeniería del Software: Un enfoque práctico" Quinta Edición, McGraw Hill, España, 2002.

## **[Pérez, 2010]**

Pérez López Cesar; "Domine Microsoft SQL Server 2008", Primer Edición, Editorial Alfaomega, México, 2010.

## **[Senn, 1992]**

Senn, James A.; "Análisis y Diseño de Sistemas de Información" Segunda edición McGraw Hill, México, 1992.

## **[Sommerville, 2005]**

Sommerville Ian; "Ingeniería del software"

Sexta edición, Editorial Pearson Educación S.A., España (Madrid), 2005.

#### **[Schmuller, 2000]**

Schmuller Joseph; "Aprendiendo UML en 24 horas"

Pearson educación Latinoamérica, México, 1998.

## **[Schach, 2004]**

Schach Stephen; "Análisis y Diseño Orientado a Objetos con UML y el Proceso Unificado", Primera Edición, McGraw Hill, México, 2004.

#### **[Whalen, 2000]**

Whalen Edward; "Running Microsoft SQL Server 2000", Primera Edición,

Editorial McGraw Hill, España, 2000.

## **[Tic's, 2011]**

TIC`S en los gobiernos locales y municipales Daniela muñoz chacana. CIPOID Santiago de chile 2011

# **Web grafía**

**[Agesic, 2010]** Agencia del Gobierno Electrónico y Sociedad de la información consultado en:

**[http://agesic.gub.uy/innovaportal/v/163/1/agesic/gobierno\\_electronico\\_.html](http://agesic.gub.uy/innovaportal/v/163/1/agesic/gobierno_electronico_.html)**

**[ineter, 2010]** página oficial del instituto de estudios territoriales <http://www.ineter.gob.ni/>

**[Managua, 2012]** página oficial de Managua y evaluación catastral municipal <http://www.managua.gob.ni/index.php?s=1081>

**[pgr, 2013]** página oficial de la procuraduría general de la república **<http://www.pgr.gob.ni/index.php/sobre-nosotros>**

**[Red gráfica, 2009]** página de referencias graficas e información de mapas <http://redgrafica.com/Georreferenciacion-entre-mapas>

**[sharpmap, 2009]** página de la información general de sharpmap consultado **[http://sharpmap.codeplex.com/wikipage?title=Features&referringTitle=Ho](http://sharpmap.codeplex.com/wikipage?title=Features&referringTitle=Home) [me](http://sharpmap.codeplex.com/wikipage?title=Features&referringTitle=Home)**

**[Wikipedia 2012].** Wikipedia® (2012), Programación por Capas, consultado en: **[http://es.wikipedia.org/wiki/Programaci%C3%B3n\\_por\\_capas](http://es.wikipedia.org/wiki/Programaci%C3%B3n_por_capas)**

**[Wikipedia, 2012]** normalización de bases de datos consultado en **[http://es.wikipedia.org/wiki/Normalizaci%C3%B3n\\_de\\_bases\\_de\\_datos](http://es.wikipedia.org/wiki/Normalizaci%C3%B3n_de_bases_de_datos)**

**[Wikipedia, 2013]** Wikipedia® (2013), Extensible Markup Language, consultado en: **[http://es.wikipedia.org/wiki/Extensible\\_Markup\\_Language](http://es.wikipedia.org/wiki/Extensible_Markup_Language)**

[**Universo y muestra, 2012]** documento expresado por el doctor carlos carrillo consultado en **http://image.slidesharecdn.com/universoymuestra-121122214222 phpapp01/95/slide-3-638.jpg**

# **ANEXOS**

#### **Anexo1 - Cotización de Servidor y PC's**

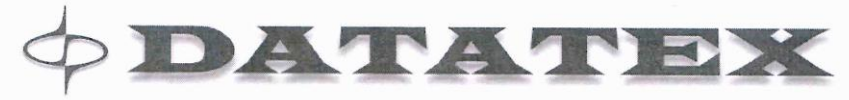

#### **COTIZACION**

DATOS DEL CLIENTE CLIENTE: Alejandro Martinez Rivas CONTACTO: TELEFONO: 86679440 CORREO: alejandromartinezrivas@gmail.com DATOS DEL VENDEDOR NOMBRE: Sarai Montenegro TELEFONO: 22782121 Ext: 3002 CORREO: smontengro@datatex.com.ni 2278-7898  $FAX:$ FECHA:

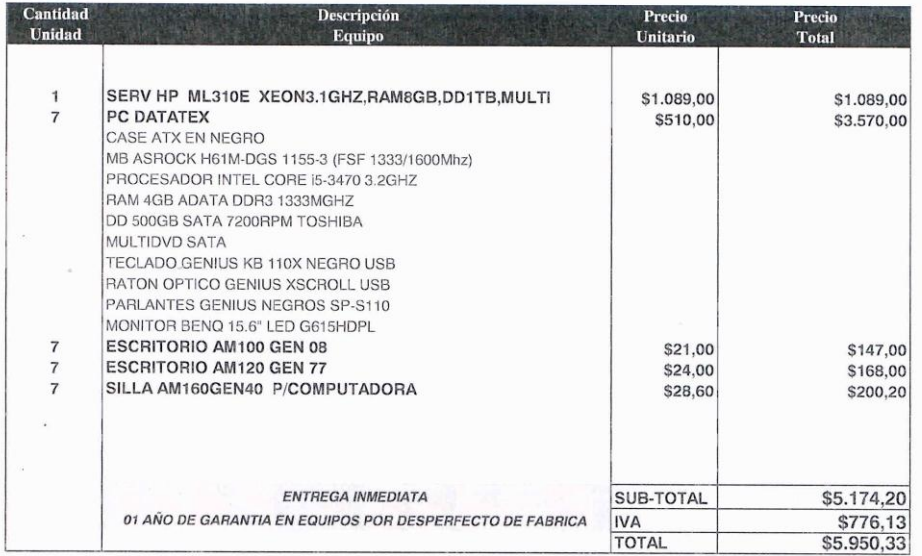

(A) El tipo de cambio de referencia es el Paralelo Bac, C\$25.50

(B) Los precios ofertados, incluyen el 15% de IVA

(C) Por se grandes contribuyentes, No hacer retención del 1 %

(D) La validez de esta oferta es de 08 días, sujetos a actualizaciones de mercado

Nuestro afán es sastifacer al cliente y servirle con esmero

#### **Anexo2 - Formato de Encuesta para Levantamiento del Barrido**

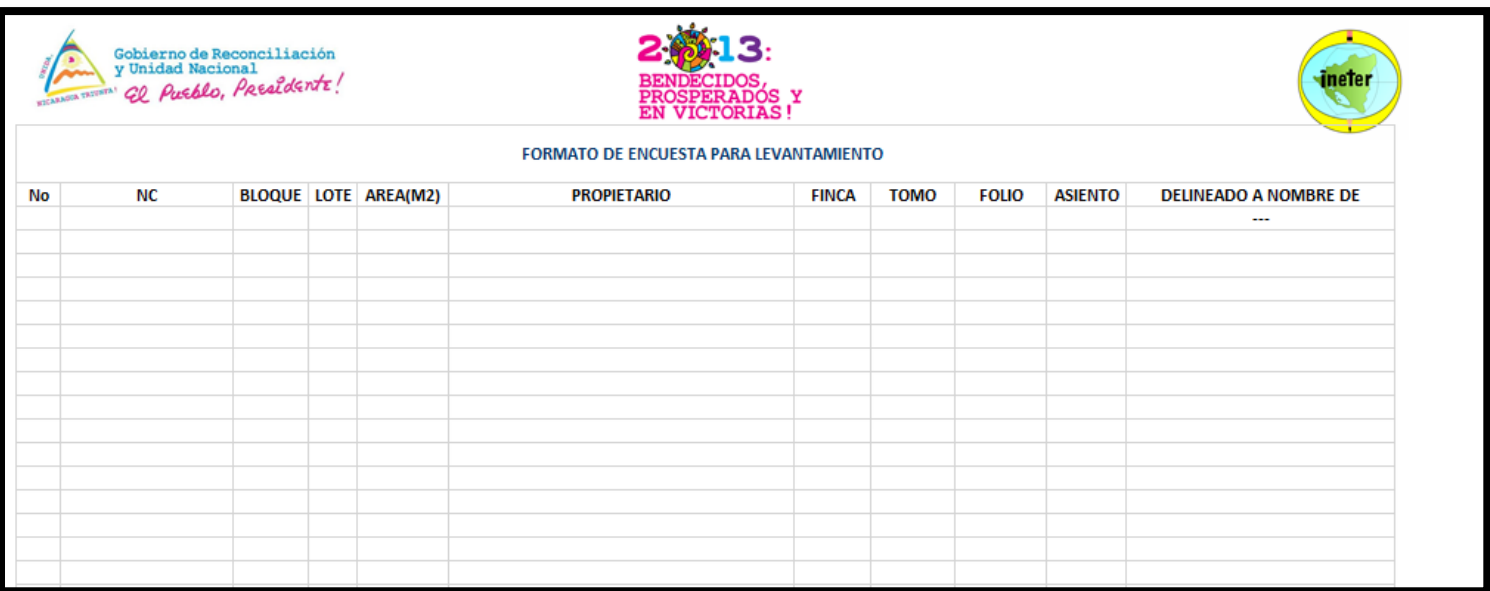

#### **Anexo3 - Formato de Hoja de Cálculo para las parcelas Levantadas**

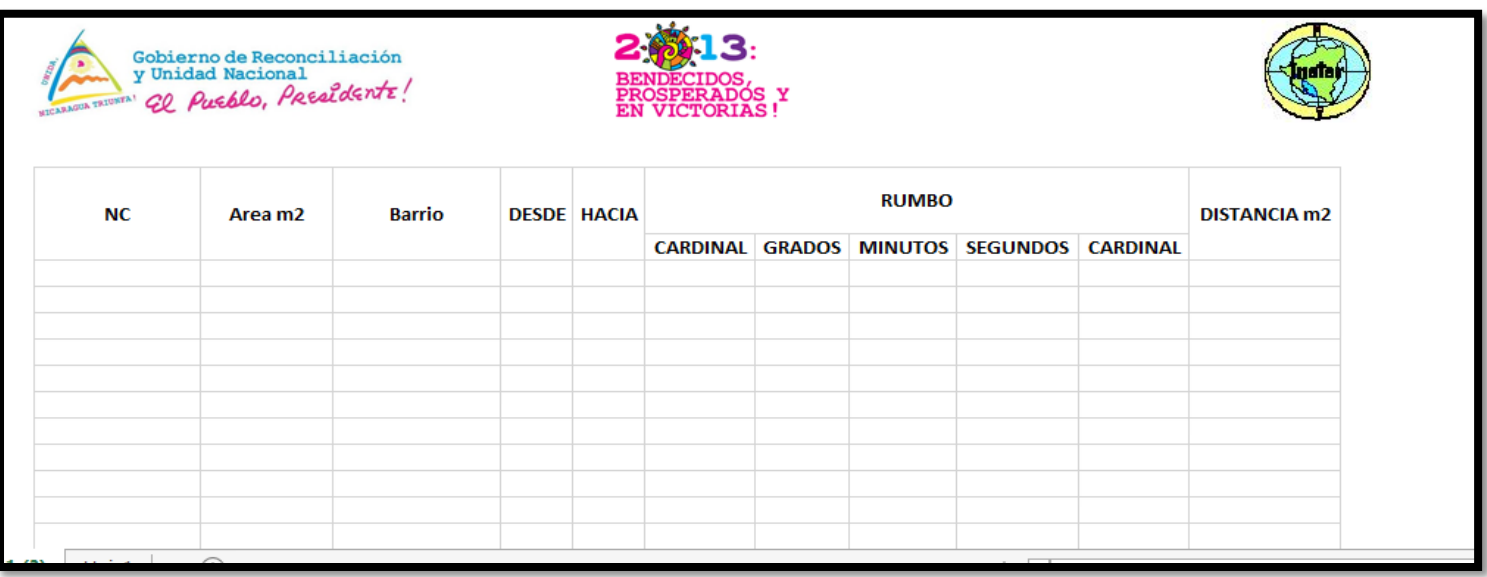

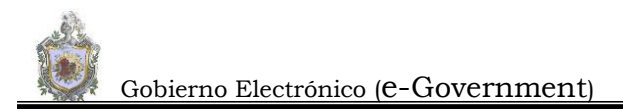

#### **Anexo 4- Ejemplo de Esquema Dibujado en Campo por el Barrido Catastral**

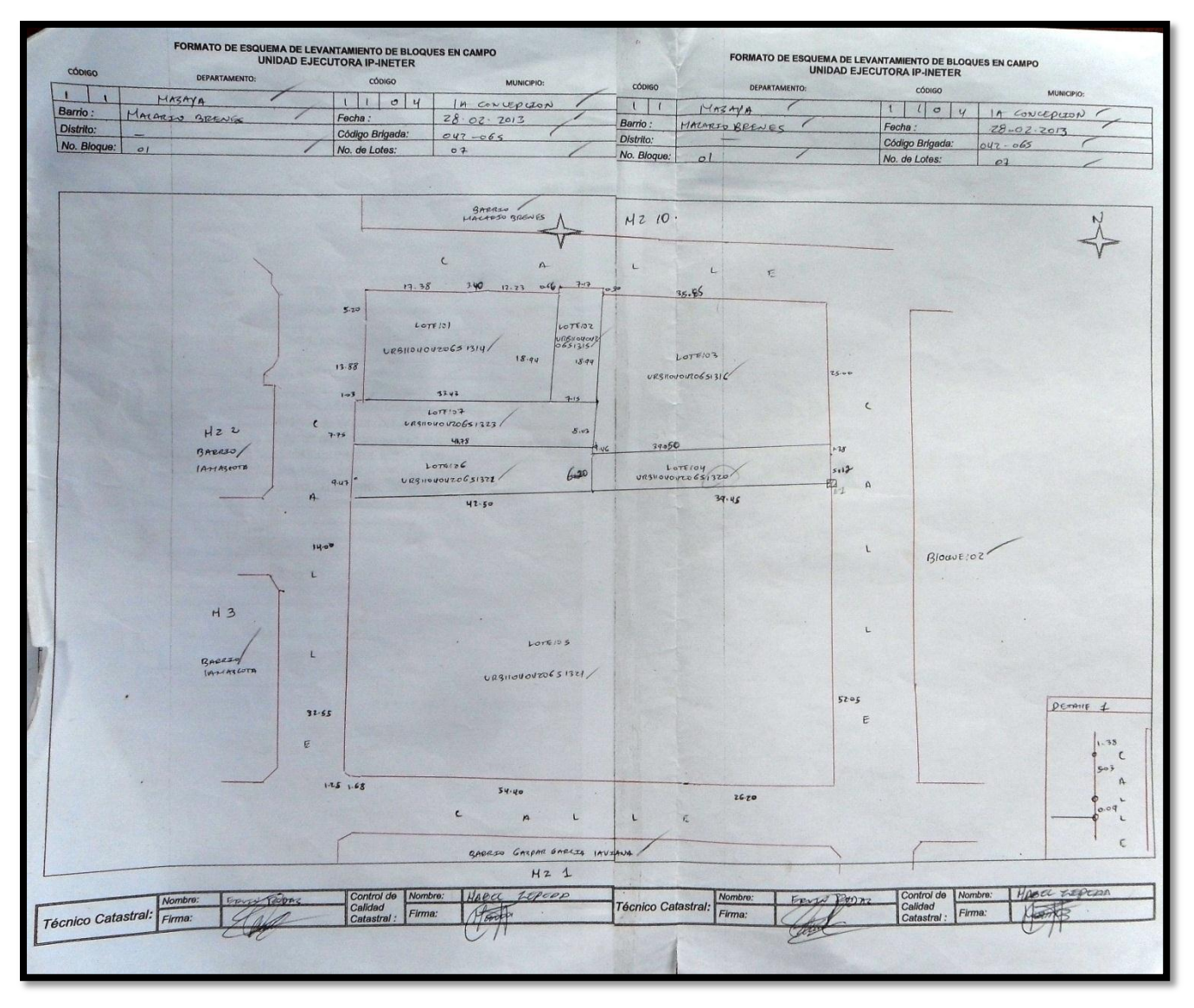